# 中华人民共和国通信行业标准

 $YD/T$  729-94

# 程控用户交换机进网检测方法

### 主题内容与适用范围

本标准规定了用户交换机的进网检测方法及网上质量跟踪所遵循的统一要求。 本标准适用于数字程控用户交换机和模拟程控用户交换机。

# 2 引用标准

- GB 3971.2 电话自动交换网局间中继数字型线路信号方式
- GB 3377 电话自动交换网多频记发器信号方式
- GB 3378 电话自动交换网用户信号方式
- GB 3379 电话自动交换网局间直流信号方式
- GB 7611 脉冲编码调制通信系统网路数字接口参数
- GB 6879 2048kbit/s30 路脉码调制复用设备技术要求
- GF 002 邮电部电话交换设备总技术规范书
- YD 344 自动用户交换机进网要求
- 

# 3 公共测试条件

- 3.1 测试界面均以配线架交换机接口端为准,扣除各种操作系统误差。
- 3.2 开始测试前均应做好公共地线并以电源"+"接入大地。
- 3.3 参考基准频率:数字交换机 1020Hz,模拟交换机 800Hz。 参考基准电平:数字交换机-10dBm0,模拟交换机 0dBm。
- 3.4 各种测试均应在所要求的阻抗匹配条件下进行。
- 3.5 测试工作电流一般选 25~35mA 为官。
- 3.6 传输指标每种参数测四次,其结果取最差值,若有不合格的指标应加倍复测。
- 3.7 测试应在正常工作环境下进行。
- 3.8 所用仪器设备均应在计量合格有效期内。

### 4 接口测试

- 4.1 数字程控用户交换机
- 4.1.1 二线模拟接口 Z
- 4.1.1.1 阻抗特性
- 4.1.1.1.1 接口点测试网络 Z,,如图 1。

中华人民共和国邮电部1994-07-20批准

1995-01-01实施

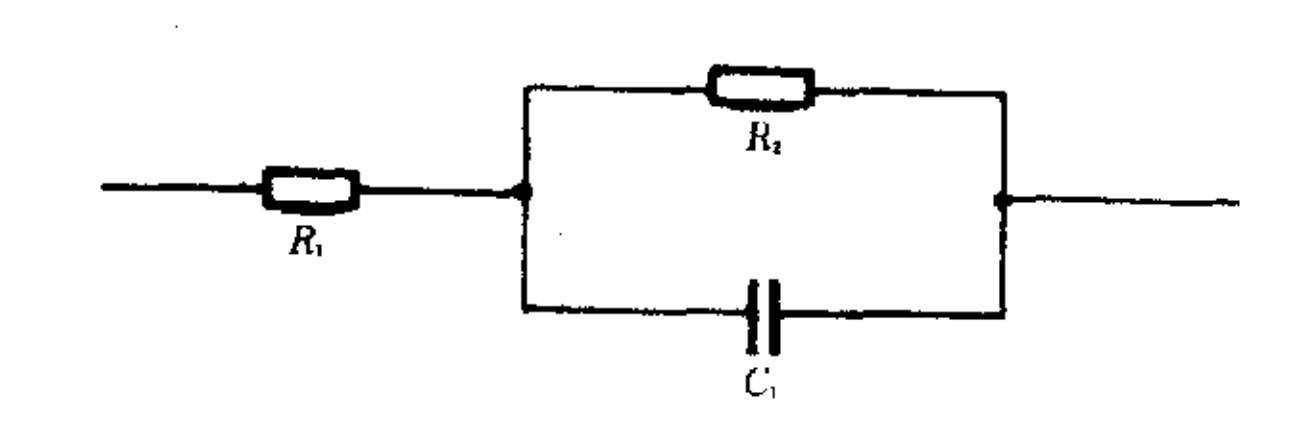

图 1 测试网络 21  $R_1 = 200 \Omega$ ,  $R_2 = 560 \Omega$ ,  $C_1 = 0$ .  $1 \mu F$ 

4.1.1.1.2 指标:用 Z1 网络终接时的回损特性应高出图 2 框线限定值。

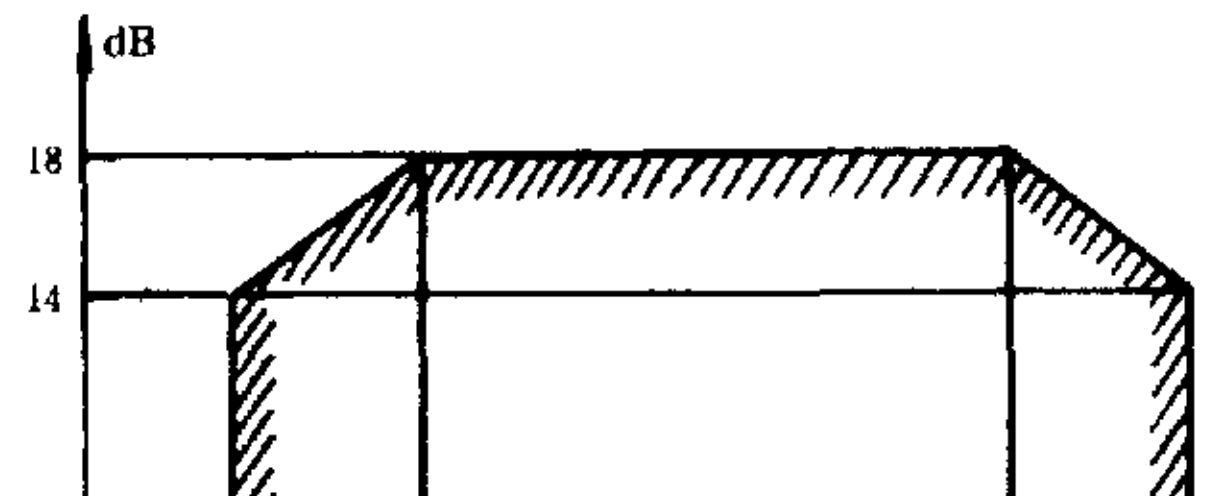

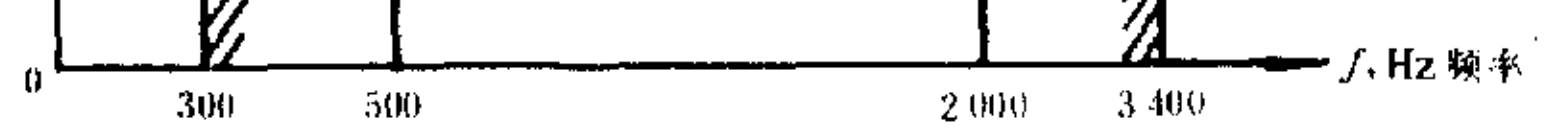

图 2 连接 Z1 网络时最小回损值

4.1.1.1.3 测试方法:测试电路如图 3。

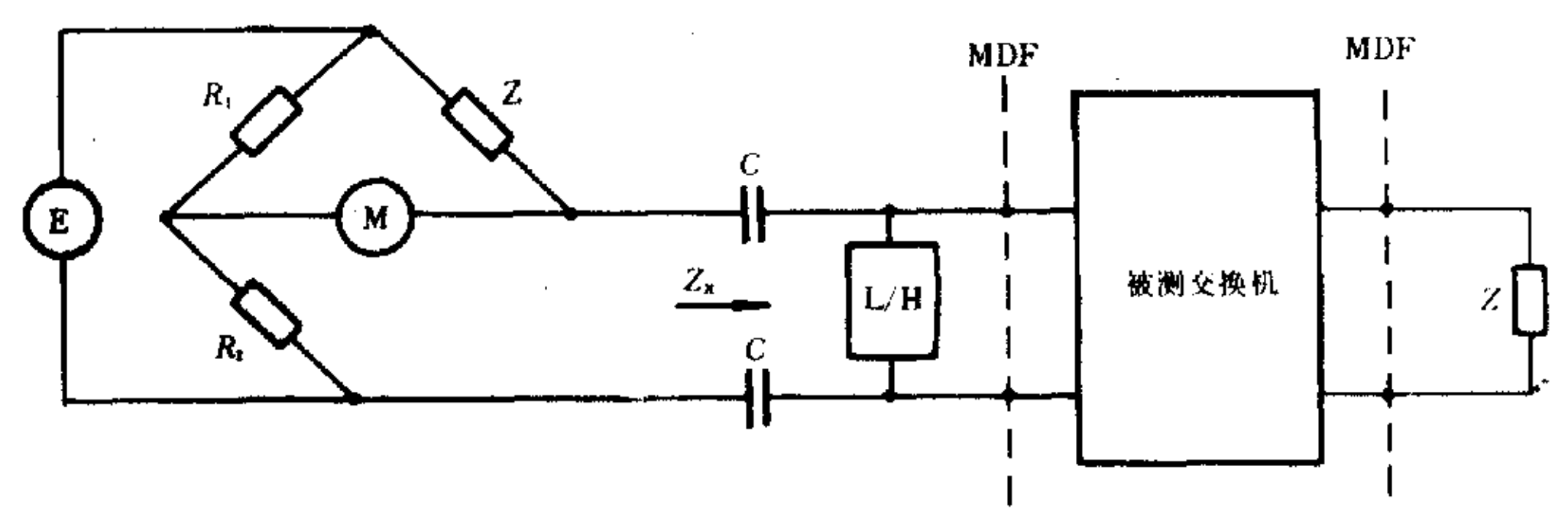

图 3 回损测试电路

E---0Ω 信号源; M--- 高阻抗电平表; R<sub>1</sub> = R<sub>2</sub> = 600Ω; Z · 三元件网络;

C--隔直流无极性 50µF 电容;L/H -环路保持器或供电器

以上各仪表和测试器件的要求见附录 A(参考件)。

4.1.1.1.4 测试步骤

按图接通测试电路。 a.

 $\sim 10^{-1}$ 

b. 建立一个呼叫通路并保持住。

根据 CCITTQ517 建议,应将四线链路接收侧断开进行测试,当四线链路无法断开时,应将接  $c.$ 

收衰减器加至最大衰减位置,以尽可能减少测试误差。

d. 信号源 E 输出电平置于 0dBm0。

e. 不连接被测交换机接口时,电平表指示值为 bo,连接被测交换机接口时电平表指示为 bi,此时 被测接口回损为

$$
b_i = b_0 - b_i \qquad (dB)
$$

测试结果应符合图 2。

测试频率点:300,400,500,1020,2000,3400Hz。  $f_{\rm{L}}$ 

4.1.1.2 对地阻抗不平衡(纵向转换衰减)

4.1.1.2.1 指标:应高出图 4 的框线范围。

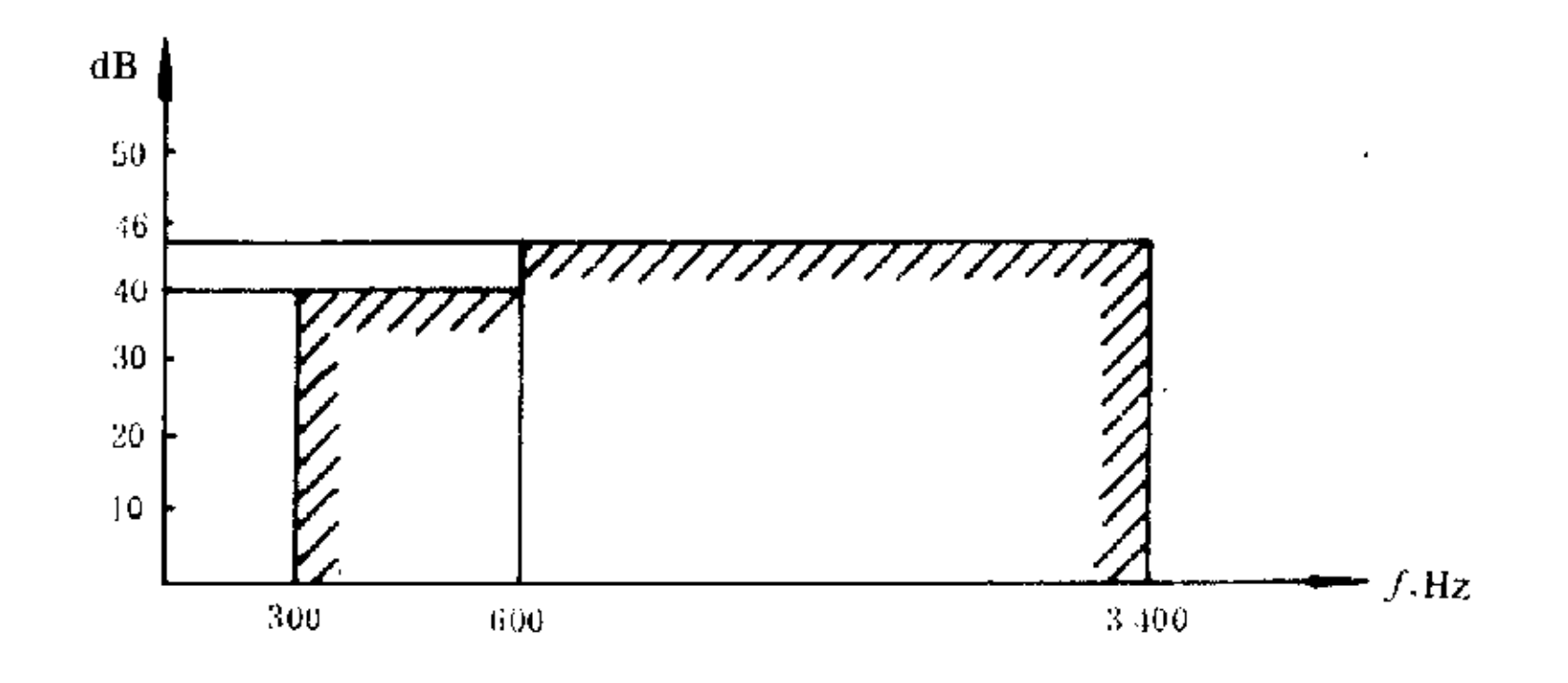

图 4 对地不平衡衰耗

4.1.1.2.2 测试方法:测试电路如图 5。

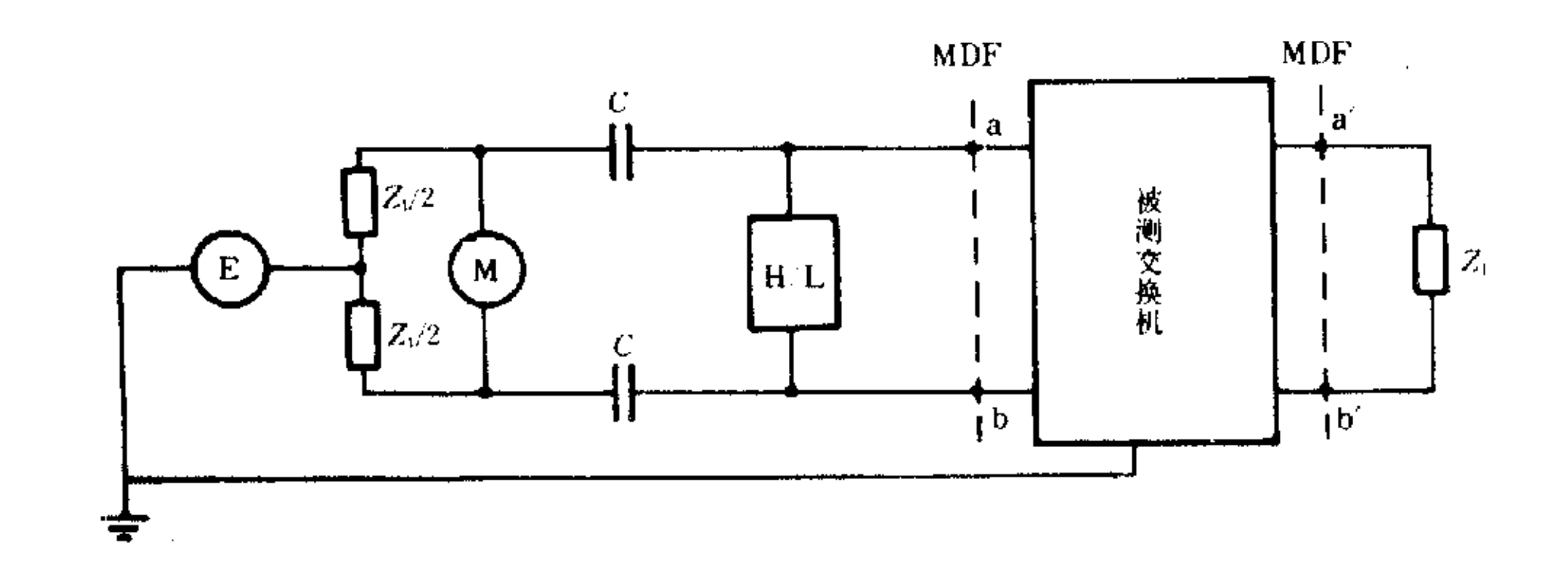

图 5 阻抗不平衡测试连接图

 $E = 0$ Ω 信号源; M 高阻选频电平表;  $C$  隔直电容;

H/L-保持器或供电器;Z1 三元件测试网络

所有仪表和器件要求见附录 A(参考件)。

4.1.1.2.3 测试步骤

按图 5 先将 aa' 和 bb' 短接, 使测量系统自身平衡度大于 66dB 以上, (在某些情况下需进行调 a. 整)。

建立一个话路,保持后,信号源送 0dBm0 电平,调正电平表上读数灵敏度,信号源保持 0dBm0 **.** 不变时,选频表读数即为被测接口 Z 的平衡度(注意测试系统与被测设备地线的统一连接)。

测试频率点:300,400,600,1020,2000,3400Hz。  $c.$ 

4.1.1.3 接口点相对电平

4.1.1.3.1 指标如表 1。

218

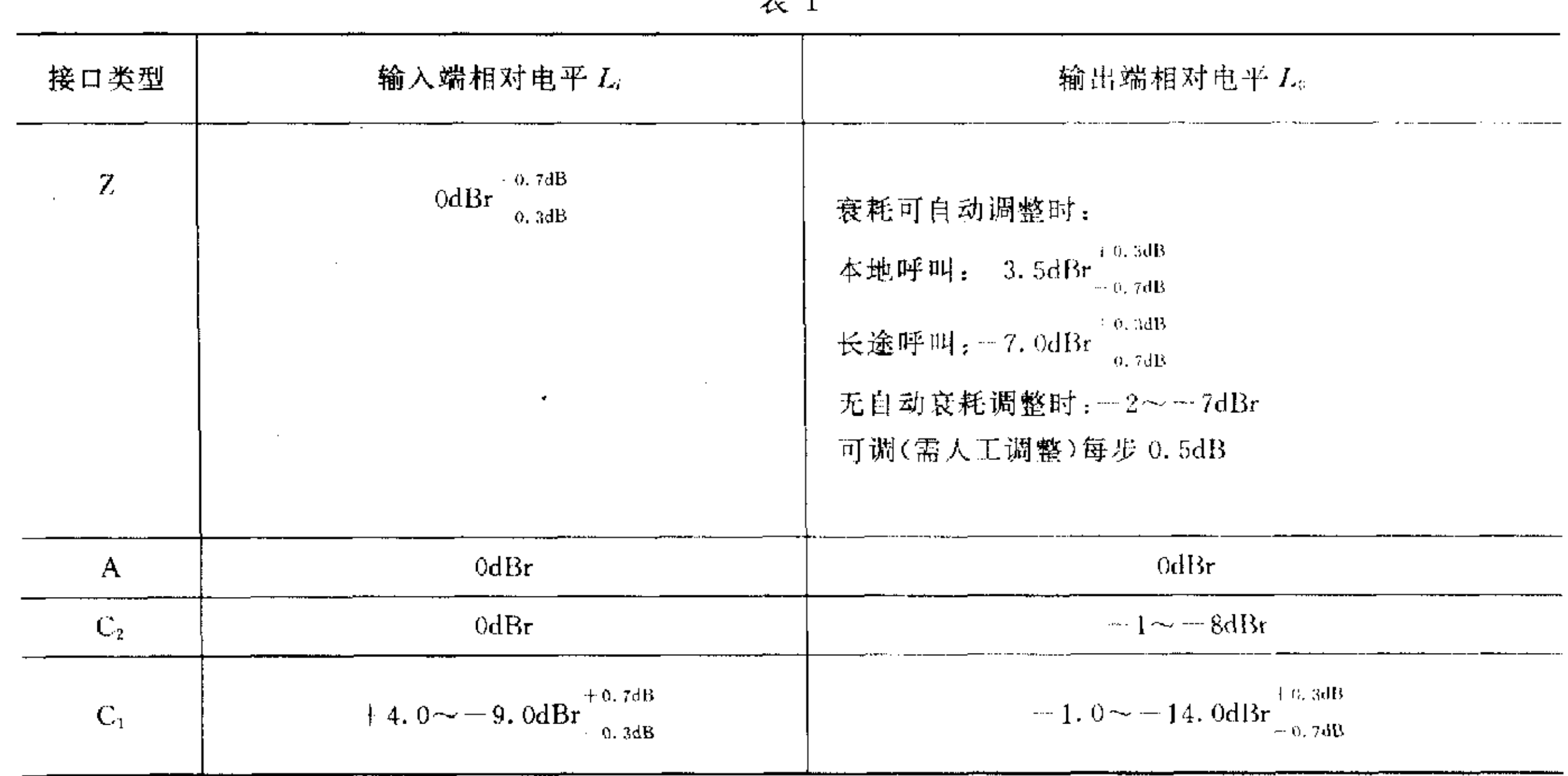

### 去 1

4.1.1.3.2 测试方法:测试电路如图 6,测试时均应以 A 接口输入相对电平 0dBr 和 A 接口输出相对 电平 0dBr 为基准。并采用半连接方法进行。

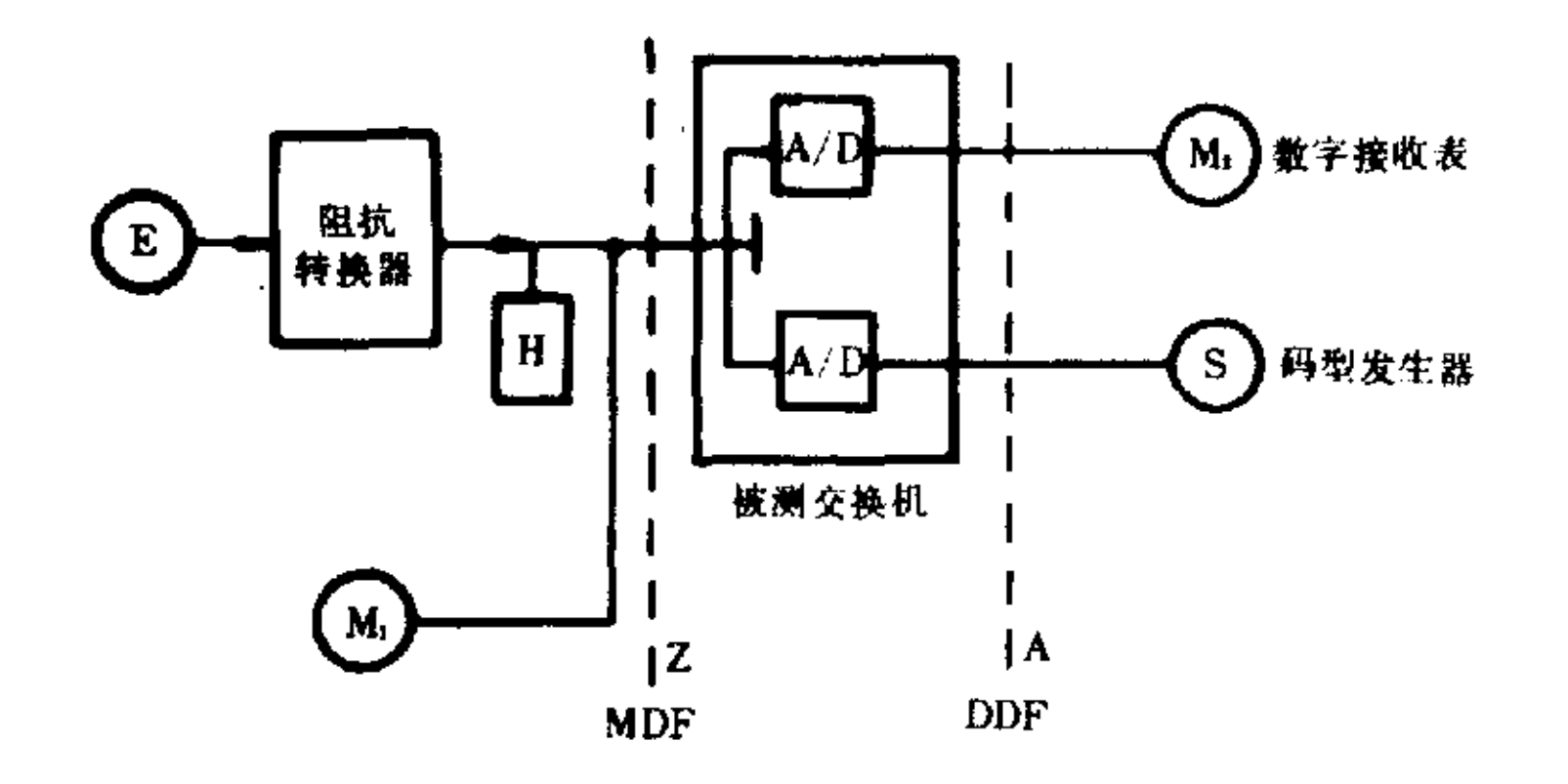

图 6 乙接口输入相对电平测试

E-模拟信号源,阻抗转换器以匹配被测交换机 Z 接口;

H-保持器;M--数字接收表;S-数字信号发生器

4.1.1.3.3 测试步骤

 $\sim$   $\sim$ 

a. 选择具有 Z 接口阻抗的模拟信号源,或普通信号源外加阻抗转换器以匹配 Z 接口阻抗。

接通一个被测通路并保持住,在 DDF 上连接数字仪表接收数字信号。数字仪表的接口 75Ω 不  $\mathbf{b}$ . 平衡或 120Ω平衡式,但要与被测交换机接口配合。

c. 信号源E输出 1020Hz、0dBm0 信号,并用高阻电平表 M1 监视 Z 接口电平,调节信号源 E 的输 出电平,监视数字接收端电平,直到数字接收端收到 0dBm0 电平时,高阻电平表 M1 的电平值即为 Z 按 口的输入相对电平。

d. 输出相对电平测试按图 7 连接。

 $\sim$ 

 $YD/T$  729 - 94

话路接通后用H保持,将数字发送端用相应阻抗终端匹配,在数字接收端发送 1020Hz, 0dBm0 数 字信号, Z 接口匹配 Z1 网络终端, 用高阻电平表 M1 测量的电平即为 Z 接口输出相对电平。

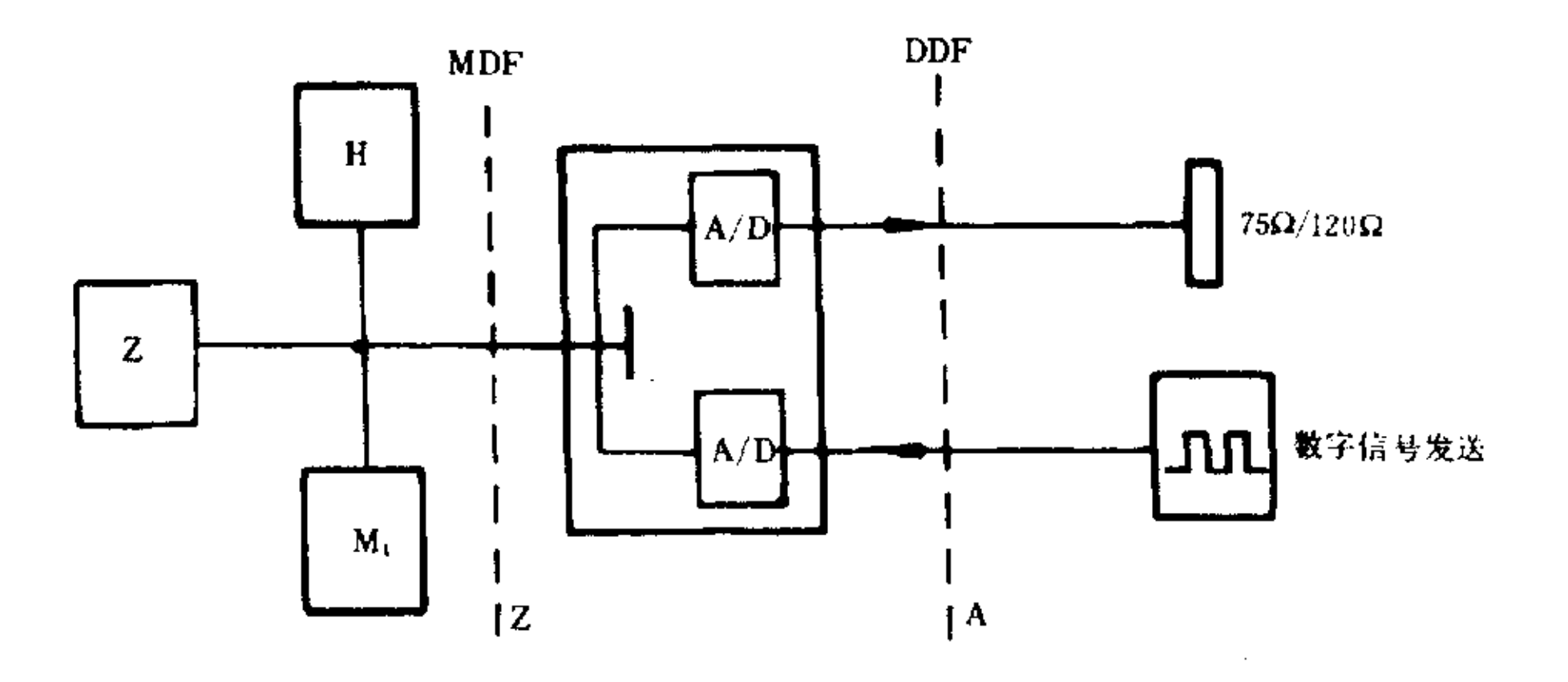

图 7 乙接口输出相对电平测试

测试时可调节被测交换机内部设置的衰减或放大器,以便被测交换机提供 OdBr 输入相对电平 e. 和一3.5dBr 及一7.0dBr 输出相对电平。

4.1.1.4 用户线条件

# 4.1.1.4.1 指标

环路电阻(包括话机):保证供电 18mA 时,不小于1kΩ;

线间绝缘电阻:大于 20kΩ;

线间分布电容:小于 0.5µF。

4.1.1.4.2 测试方法如图 8 连接。

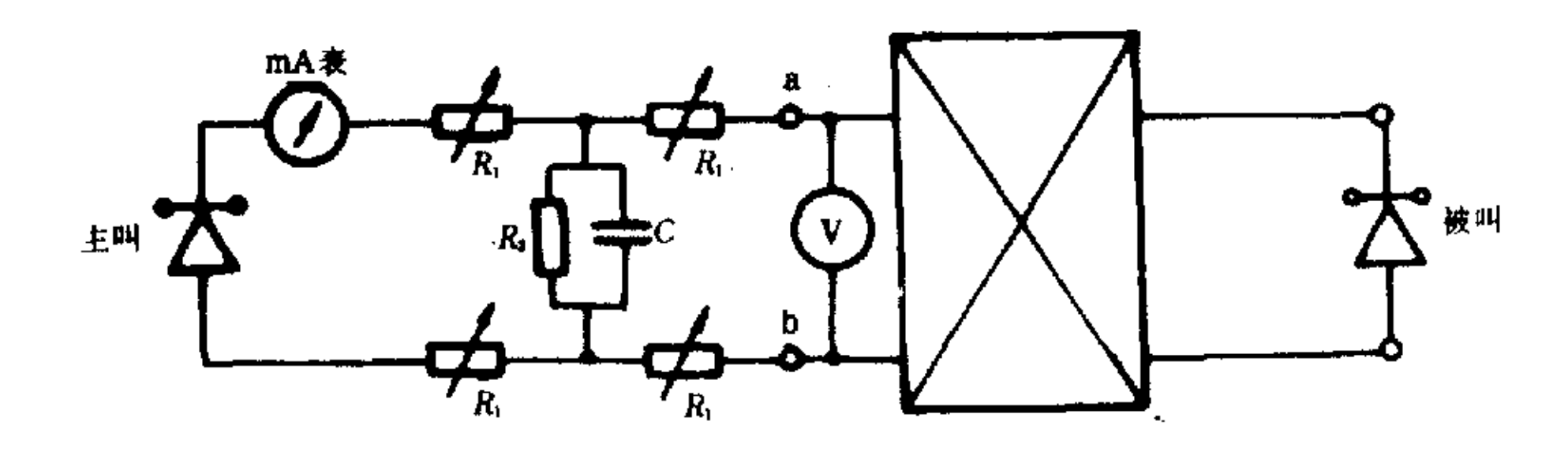

图 8 用户线条件测试

 $R_1 = 0 \sim 600 \Omega$ ,  $R_2 = 20 \text{k} \Omega$ ,  $C = 0$ ,  $5 \mu \text{F}$ 

4.1.1.4.3 测试步骤

a. 按图 8 连接后,主叫用户取机拨被叫用户号码,通话后改变 R, 使毫安表电流为 18mA, 挂机后 再次呼叫,此时应能完成正常呼叫和通话。

用电压表测出 a、b线上的直流电压值V,此时电压与电流之比即回路电阻(包括话机电阻)。  $\mathbf{b}$ .

一般话机直流电阻平均 3000Ω 左右, 也可由 4×R1+300Ω 得到回路电阻值。  $c.$ 

R1 的调整应能保持相同的数值。 d.

4.1.2 中继侧数字接口 A

4.1.2.1 输出口电气特性

4.1.2.1.1 指标

比特率:2048kbit/s±50×10<sup>-6</sup>。

220

YD/T  $729 - 94$ 

以测试负载阻抗终端时,输出脉冲应符合表2和图9的要求。

 $\sim 10^7$ 

 $\mathcal{L}_{\mathcal{A}}$ 

 $\sim$ 

表 2

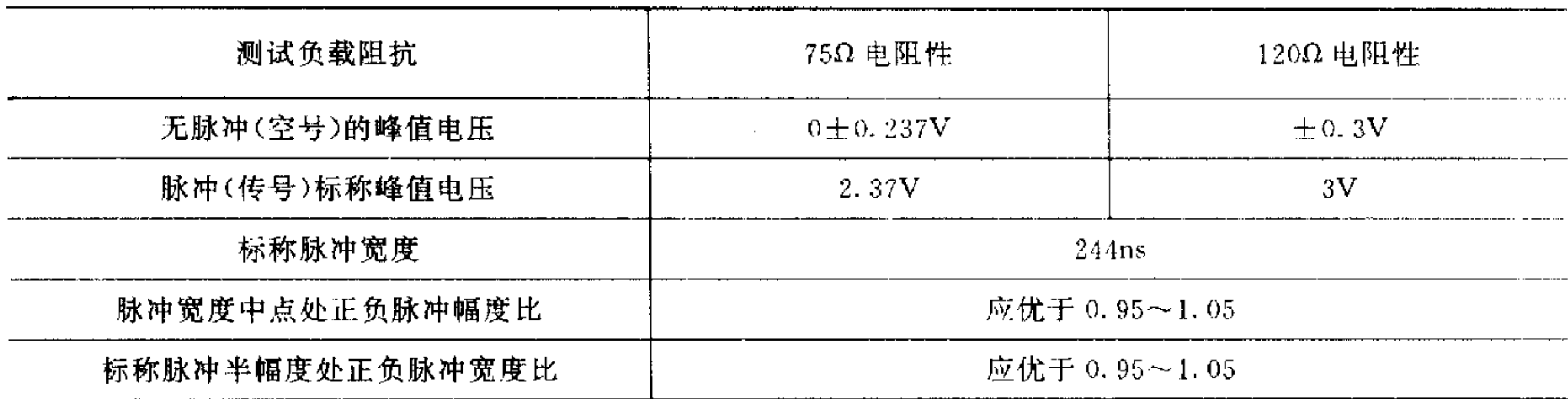

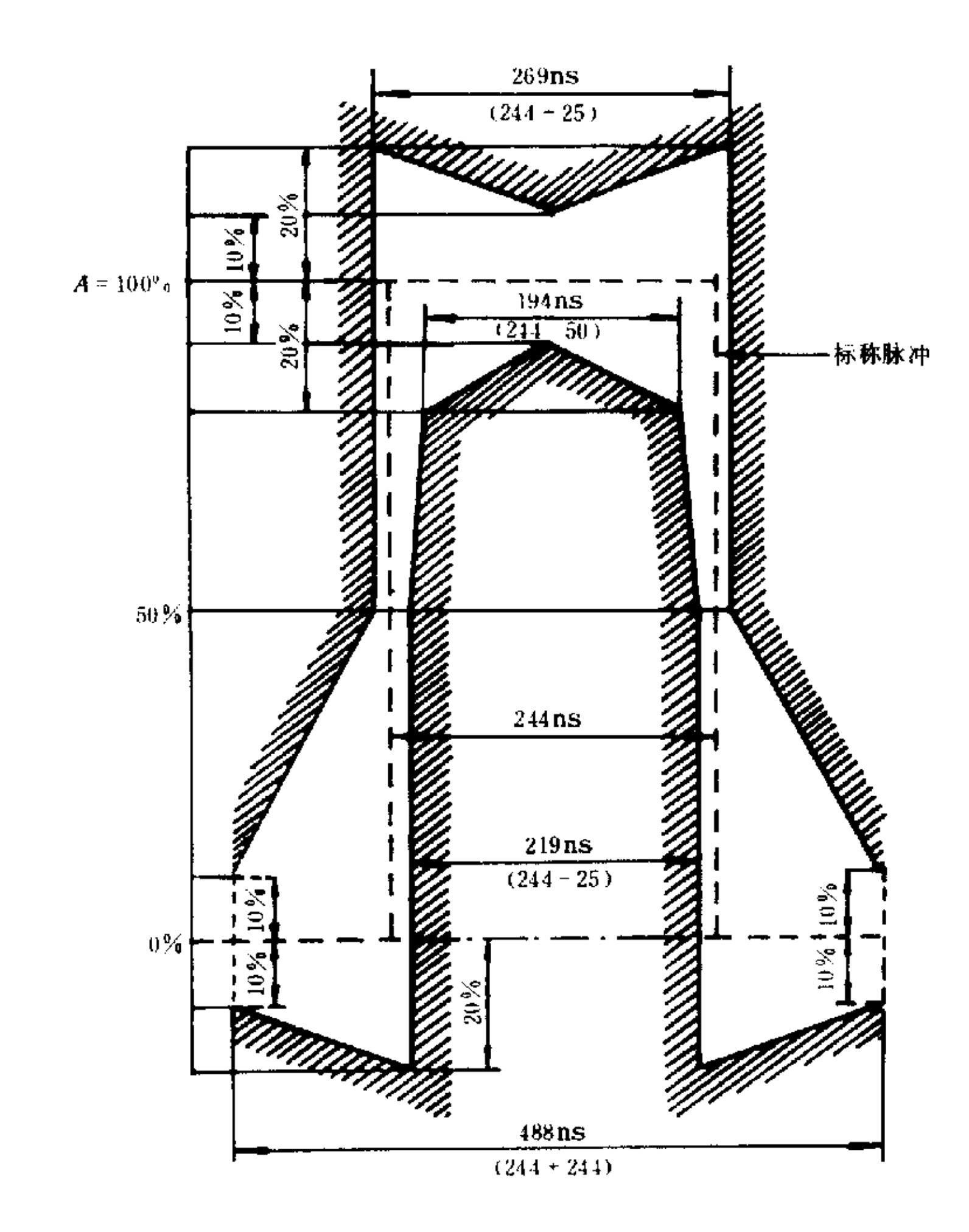

图 9 2048kbit/s 接口脉冲波形图

4.1.2.1.2 测试方法:如图 10 连接,在 Z 接口用话机叫通一数字出中继,并保持住,用一信号源输出 1020Hz, 0dBm0 信号加入 Z 接口, 数字中继输出端终端 75Ω 负载, 跨接示波器和频率计数器进行测量。 测试结果应符合表 2 和图 9 的要求。

YD/T  $729 - 94$ 

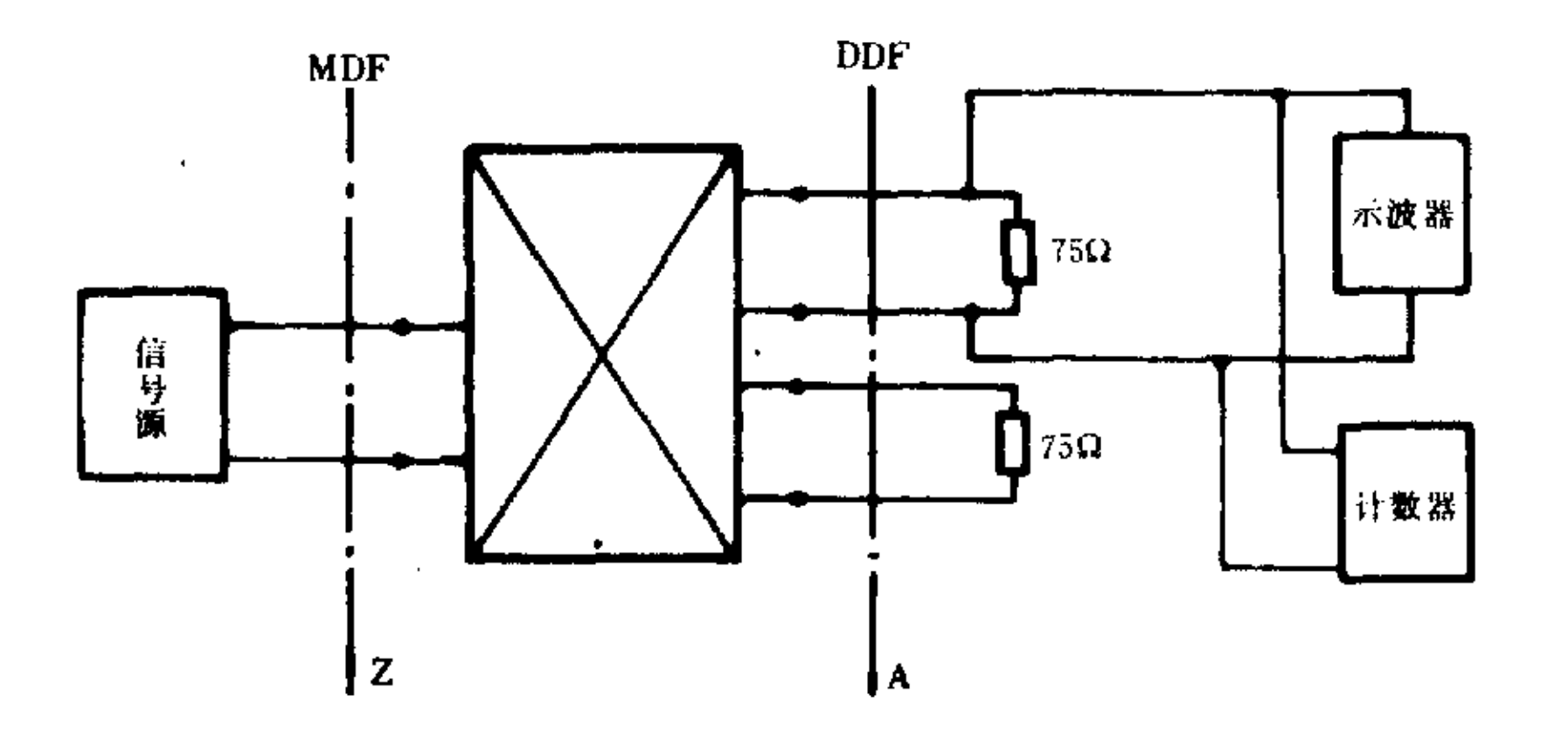

图 10 输出口波形和速率测试

4.1.2.2 输入口阻抗特性

 $\sim$ 

4.1.2.2.1 指标:标称阻抗 75Ω 的回损特性如图 11 框线以上。

 $\label{eq:2.1} \frac{1}{\sqrt{2\pi}}\int_{0}^{\infty}\frac{1}{\sqrt{2\pi}}\left(\frac{1}{\sqrt{2\pi}}\right)^{2\alpha} \frac{1}{\sqrt{2\pi}}\frac{d\alpha}{\sqrt{2\pi}}\,d\beta$ 

 $\sim 10^{11}$ 

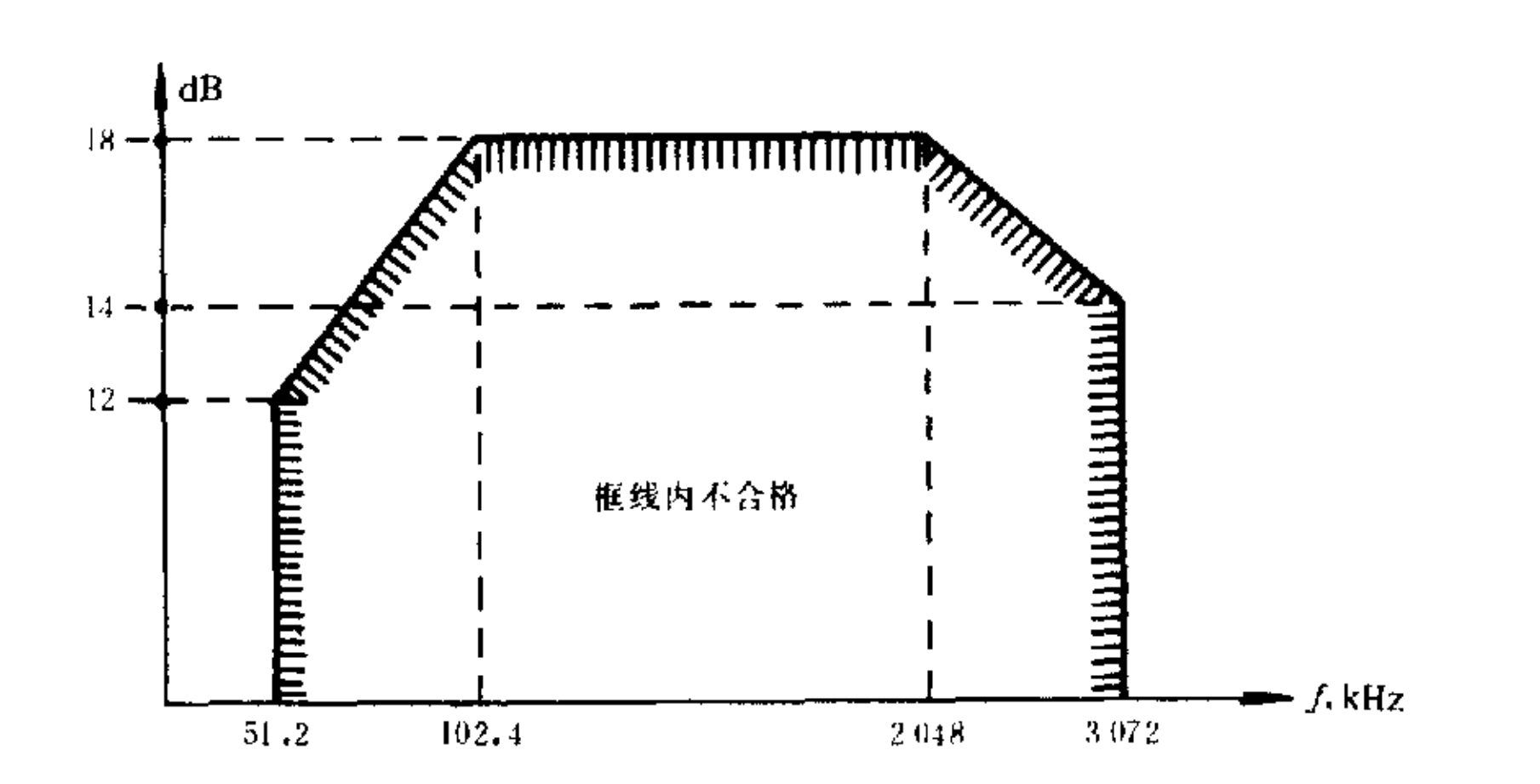

图 11 输入口的阻抗回损特性

4.1.2.2.2 测试方法:如图 12 连接。

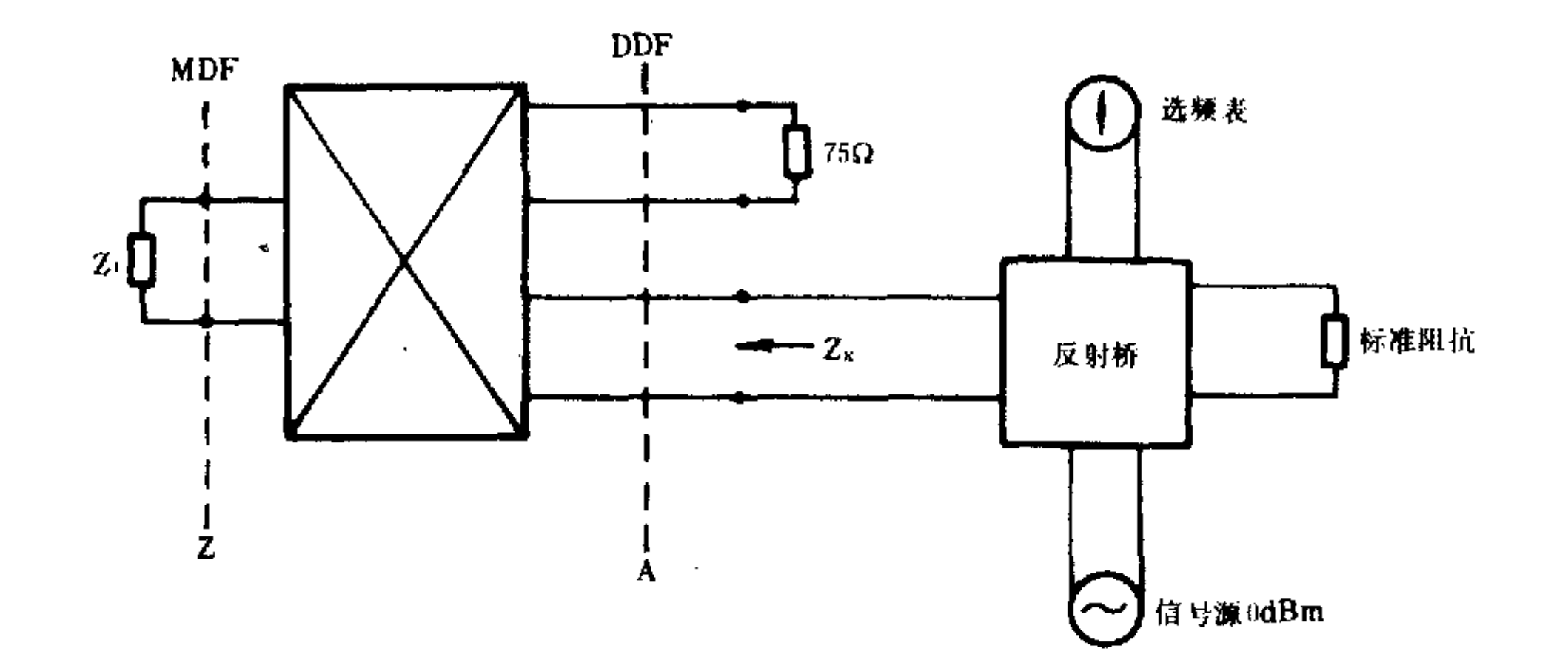

图 12 输入阻抗测试

4.1.2.2.3 测试步骤

 $\alpha$ 

 $\mathbf{r}$ 

- 接通数字中继后,用户端口用一阻抗 Z1 保持住。 a.
- 利用阻抗反射桥法测量,阻抗桥至少平衡到 40dB以上。  $\mathbf{h}$ .
- c. 不接被测 Zx 时指示为 bo,接入 Zx 时指示为 bi,其回损 bi bo-bio
- d. 测试频率为 51.2,102.4,1024,2048,3072kHz。
- 4.1.3 中继侧模拟接口C

 $\mathbf{u}$ 

- 4.1.3.1 二线接口 C2
- 4.1.3.1.1 阻抗特性

a. 指标: 与加感电缆连接用 600Ω 作测试网络, 与非加感电缆连接时用图 13 作测试网络。其指标 如图 14 所示。

 $\mathcal{L}^{\mathcal{L}}$  and  $\mathcal{L}^{\mathcal{L}}$ 

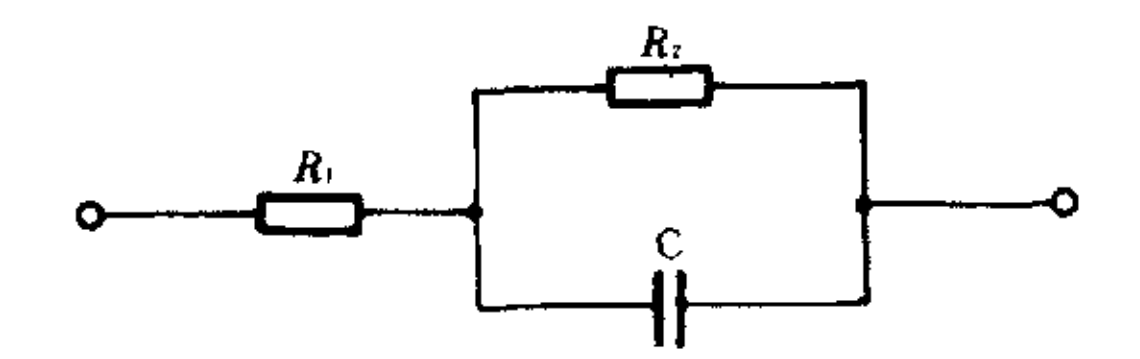

图 13 测试网络 Z2

 $R_1 = 200\Omega$ ;  $R_2 = 680\Omega$ ;  $C = 0.1\mu F$ 

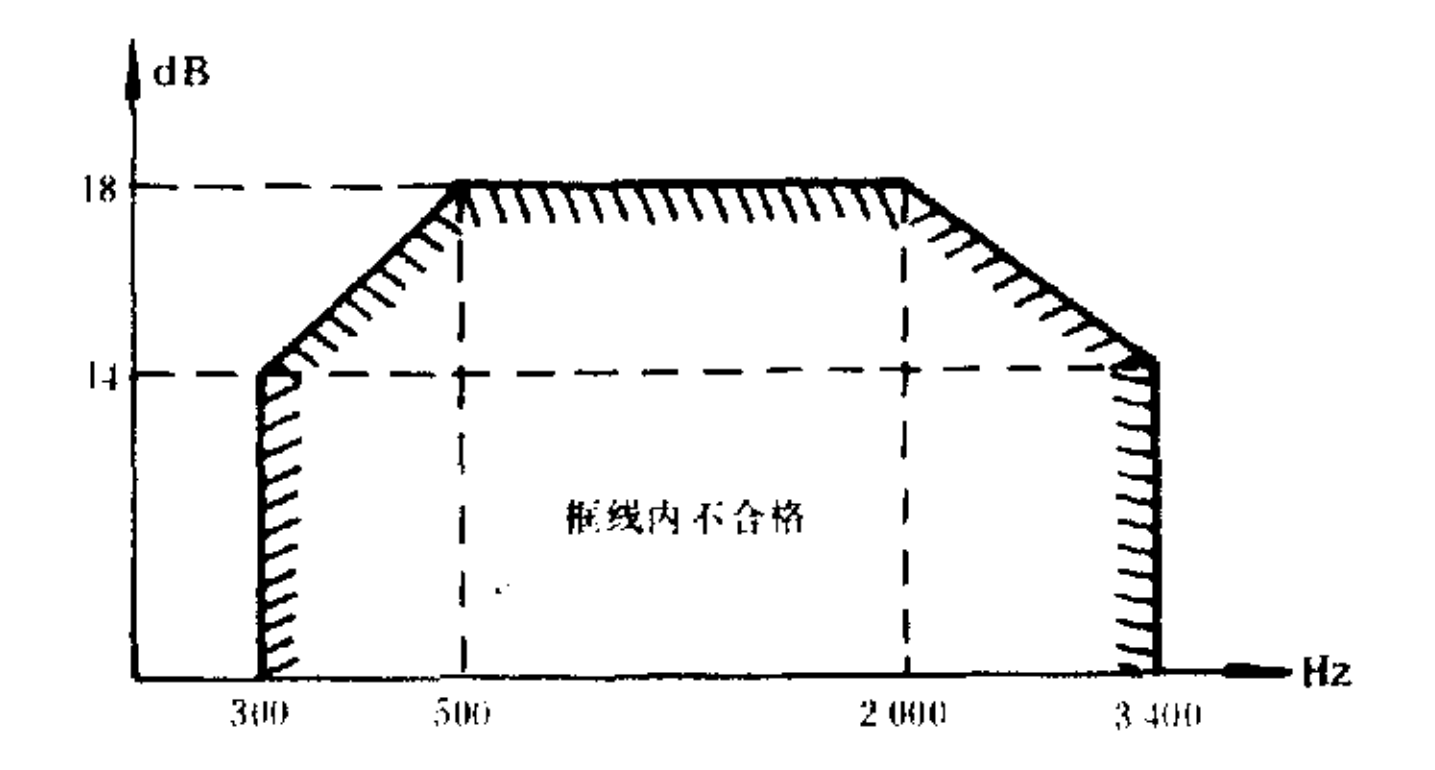

图 14 接口的回损特性

测试方法:如图3连接。  $\mathbf{b}$ .

测试步骤:同 4.1.1.1。  $c.$ 

4.1.3.1.2 对地阻抗不平衡

指标:同 4.1.1.2。 a.

测试方法:同 4.1.1.2。  $\mathbf{b}$ .

测试步骤:同 4.1.1.2。  $\mathbf{c}$ .

4.1.3.1.3 接口点相对电平

指标:见表1。  $\mathbf{a}$ .

b. 测试方法:如图 15 连接。

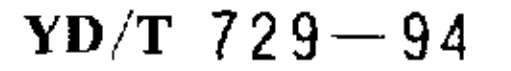

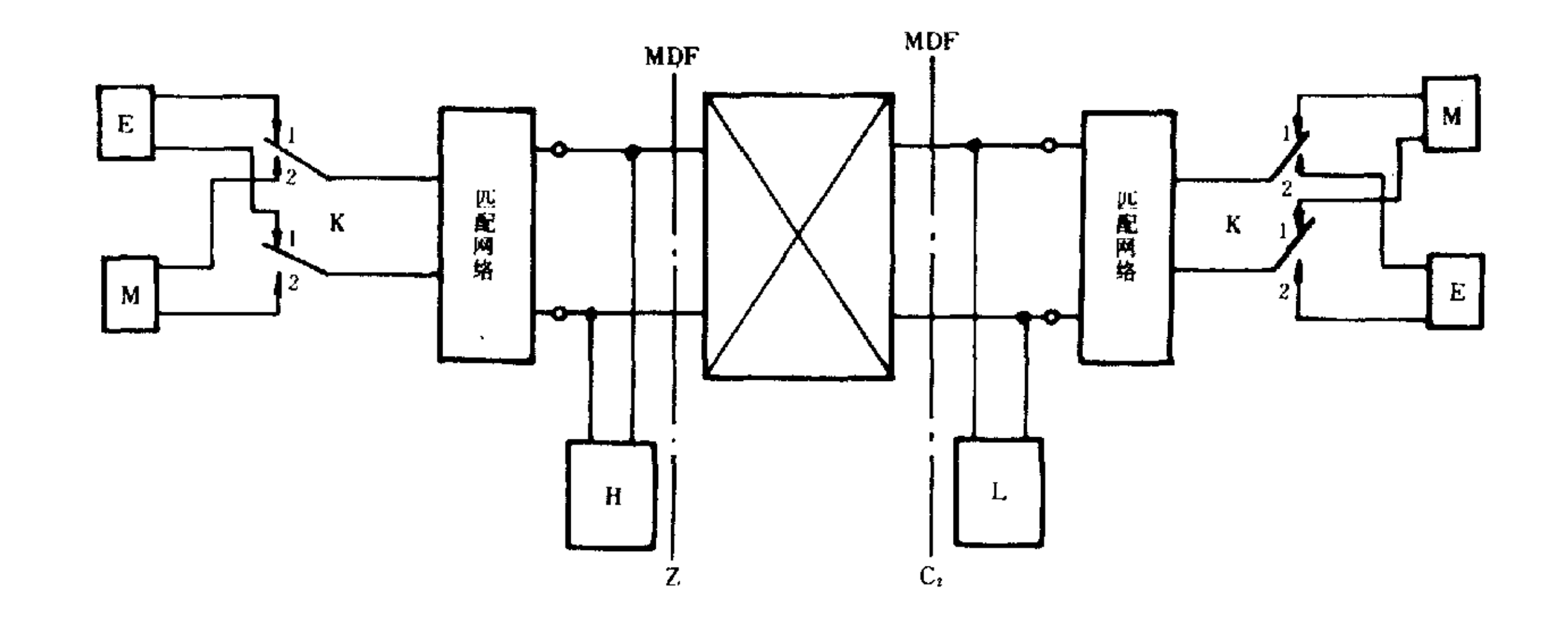

图 15 二线模拟中继接口 C2 相对电平测试

F-信号源;M-电平表;H-保持器;L-供电器

c. 测试步骤:

(1) E和M通过匹配网络与Z接口和C2接口匹配。

(2) Z 接口输入/输出相对电平为已知值,当 K 开关在"1"位置时测试 C2 接口输出相对电平,调节 E 电平,当 Z 接口输入电平为 0dBr 时,M 所指示的电平即为 C2 接口输出相对电平。

(3) 将 K 置"2"位置,调节 E 电平,M 监测 Z 接口输出相对电平,当 M 指示为一3.5dBr 时,C2 接口 的电平即为输入相对电平。

- (4) 注意匹配网络的插入损耗应予扣除。
- 4.1.3.1.4 中继线条件
	- 指标:见表 3。  $a.$

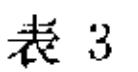

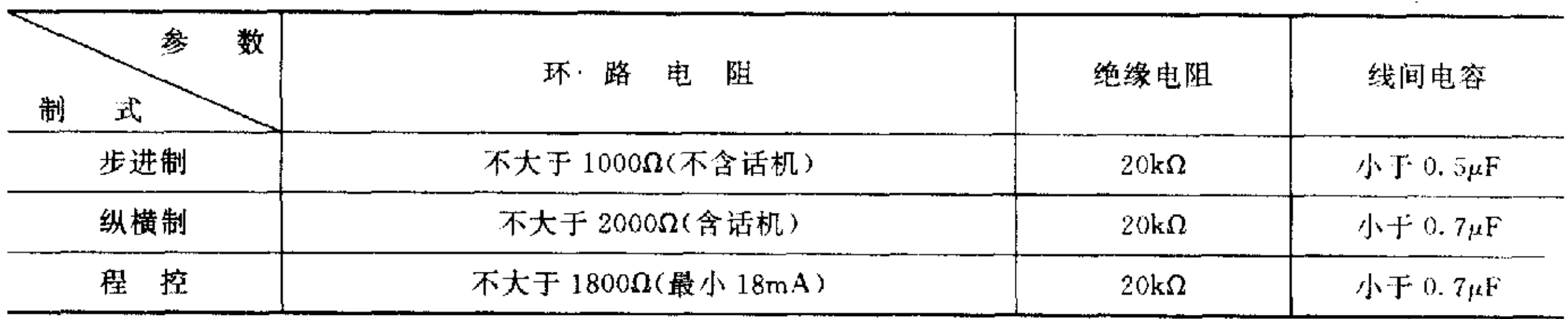

测试方法:如图 16 连接。 b.

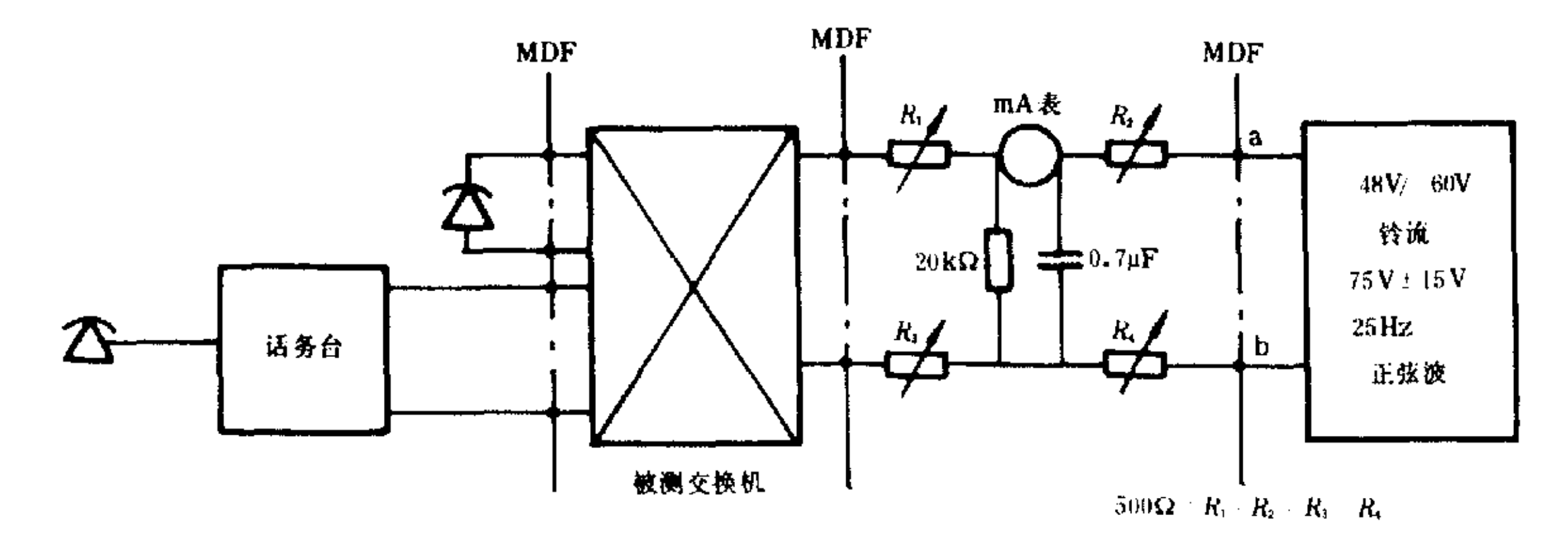

图 16 中继线条件测试

c. 测试步骤:

(1) 市话端局馈电为-48V/-60V,振铃信号应符合规范书要求。

(2) R<sub>1</sub>~R4 置适当位置由市话端局发送振铃信号,被测交换机应答后,调节 R1~R4,使电流表指示 18mA 后,主叫挂机切断通路。

(3) 再次由市话端发送振铃信号,被测交换机应能可靠检测到铃流,并能与话务台可靠通话。此时 环路电阻为(4R1+R=)=48V/18mA,R中为中继器占用时直流电阻。

(4) 若被测交换机铃流检测灵敏度低,可调节 R1~R, 直到正常检测和通话,并记录环阻值。 4.1.3.2 四线接口 C.

4.1.3.2.1 阻抗回损

a. 指标:输入/输出均为 600Ω 平衡式,其回损在 300~3400Hz 频带内大于 20dB。

b. 测试方法:同 4.1.3.1.1。

测试步骤:同 4.1.3.1.1。

4.1.3.2.2 对地阻抗不平衡:指标、测试方法和步骤同 4.1.1.2。

4.1.3.2.3 接口点相对电平

a. 指标:见表 1。

b. 测试方法:同 4.1.3.1.3。

测试步骤:同4.1.3.1.3。  $c_{\star}$ 

4.2 模拟程控用户交换机

4.2.1 用户线条件

指标、测试方法和步骤同 4.1.1.4。

4.2.2 中继线条件

4.2.2.1 指标:接市话端局用户级时同表 3。

4.2.2.2 测试方法:如图 16 连接。

4.2.2.3 测试步骤

4.2.2.3.1 接入端局用户级时,调节 R1~R4 电位器,使其达到 1.8kΩ 回路电阻时,被测交换机能正常 接收铃和通话。

4.2.2.3.2 如果被测交换机检测不到铃流,可减少 R1~R4 回路阻值,直到能检测到铃流和正常通话, 记下此时 R1~R4 即为回路电阻。

### 5 主要交换性能与业务性能的测试

5.1 全自动(DOD1+DID)进网的用户交换机基本性能要求

5.1.1 性能

5.1.1.1 1000 门以上的数字用户交换机,全自动进网,接入端局选组级。

5.1.1.2 与端局配合完成市话、农话、长途(人工、半/全自动)来去话业务。

5.1.1.3 接收、存贮并向公用网转发号码。

5.1.1.4 中继器具有人工和自动闭塞功能。

5.1.2 检测方法:如图 16 连接。

5.1.3 检测步骤

5.1.3.1 用户摘机应听到市话局拨号音,并呼叫市话用户,进行正常通话(IX)D.)。

5.1.3.2 市话用户摘机后呼叫用户交换机用户,应能正常通话(DID)。

5.1.3.3 甲或乙分机用户挂号 113/118/173 等长途人工,半自动应能正常接续通话,人工/半白动能回 叫甲或乙用户。甲用户拨叫长途字冠"0"出入局自环后应能拨通乙用户。

5.1.3.4 在各种接续实验中,用号码分析仪监测用户交换机出中继号码位次,市话最大7位,国内长途

YD/T  $729 - 94$ 

11 位,国际长途 14 位。

5.1.3.5 用人机对话或人工闭塞中继器或人为设置障碍,甲或乙用户出入局呼叫时,该中继器应不被 占用。

5.2 半自动进网的用户交换机性能要求

5.2.1 性能

5.2.1.1 呼出听二次拨号音直拨入网(DOD2),呼入经话务员转接入分机(BID)。

5. 2. 1. 2 具有本地、长途(人工、半/全自动)来去话功能。

5.2.1.3 长途人工可插入分机的市话接续。

5.2.2 检测方法:如图 17 连接。

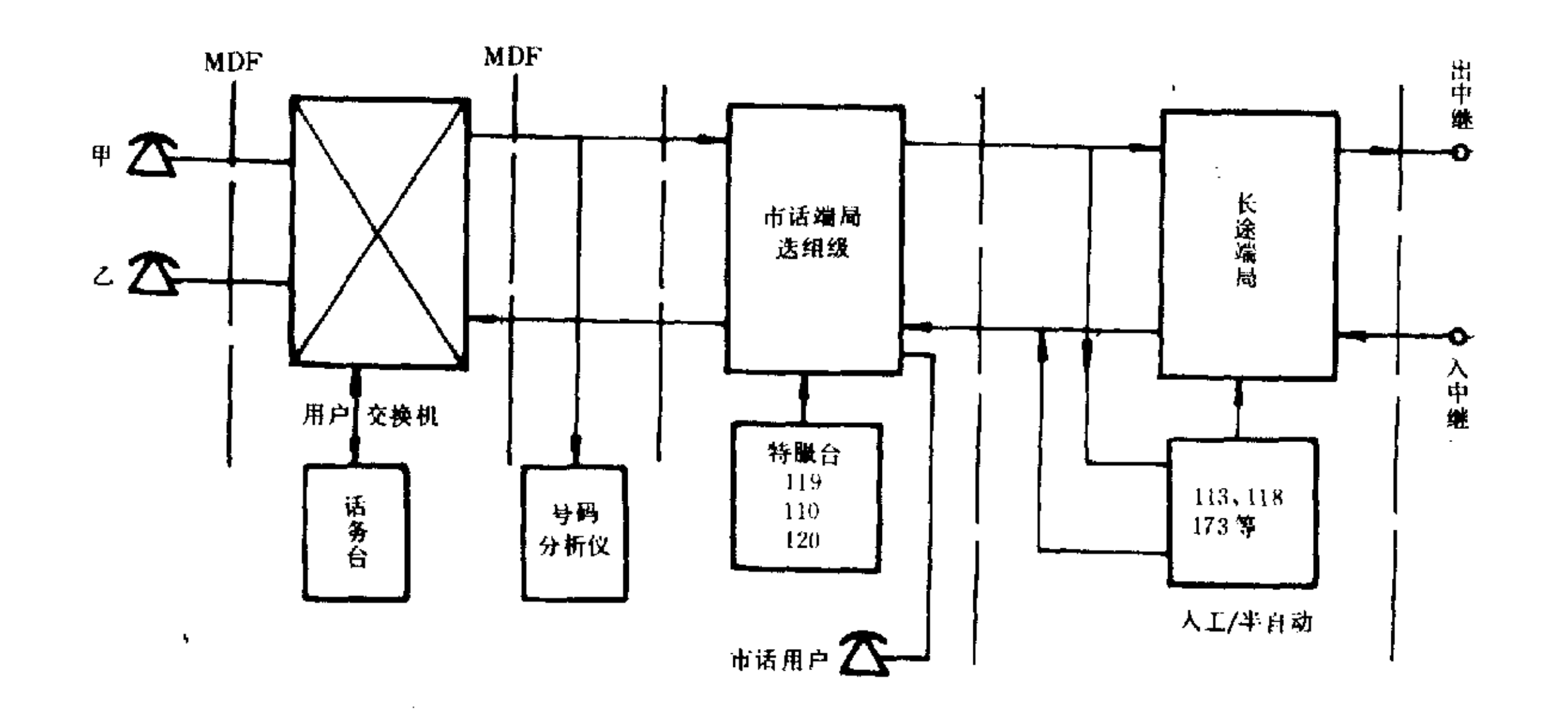

图 17 用户交换机全自动/人工/半自动进网方式检测

5.2.3 检测步骤

5.2.3.1 甲用户听本机拨号音后,拨"0"或"9"占用空闲中继器后听市话拨号音,呼叫市话普通用户应 能正常通话。

5.2.3.2 市话用户呼叫用户交换机中继线号码,应答后由话务员接到乙用户分机,话务员退出,市话用 户和乙分机应能正常通话。

5.2.3.3 甲用户拨叫〔00(9,0)+长途区号+市话号码(用户交换机中继线号码)〕被测交换机应振铃, 应答后由话务员转接至分机乙用户。

5.2.3.4 分机甲听市话拨号音后呼叫 113/118/173 应能收到回铃音,长途台应答。

5.2.3.5 人工/半自动长途拨号用户交换机中继线号码应能被占用,并能收到振铃信号,话务员应答可 接入分机。

5.3 以  $DOD_1 + (DID + BID)$ 混合进网的用户交换机性能要求

应具备 5.1 和 5.2 的全部性能,其检测方法同 5.1 和 5.2。

5.4 其他功能要求

5.4.1 可开放非话业务并不被其他呼叫插入和中断。

5.4.1.1 技术要求:可在话路内开放数据传输和传真业务。

226

YD/T  $729 - 94$ 

# 5.4.1.2 检测方法:如图 18 连接。

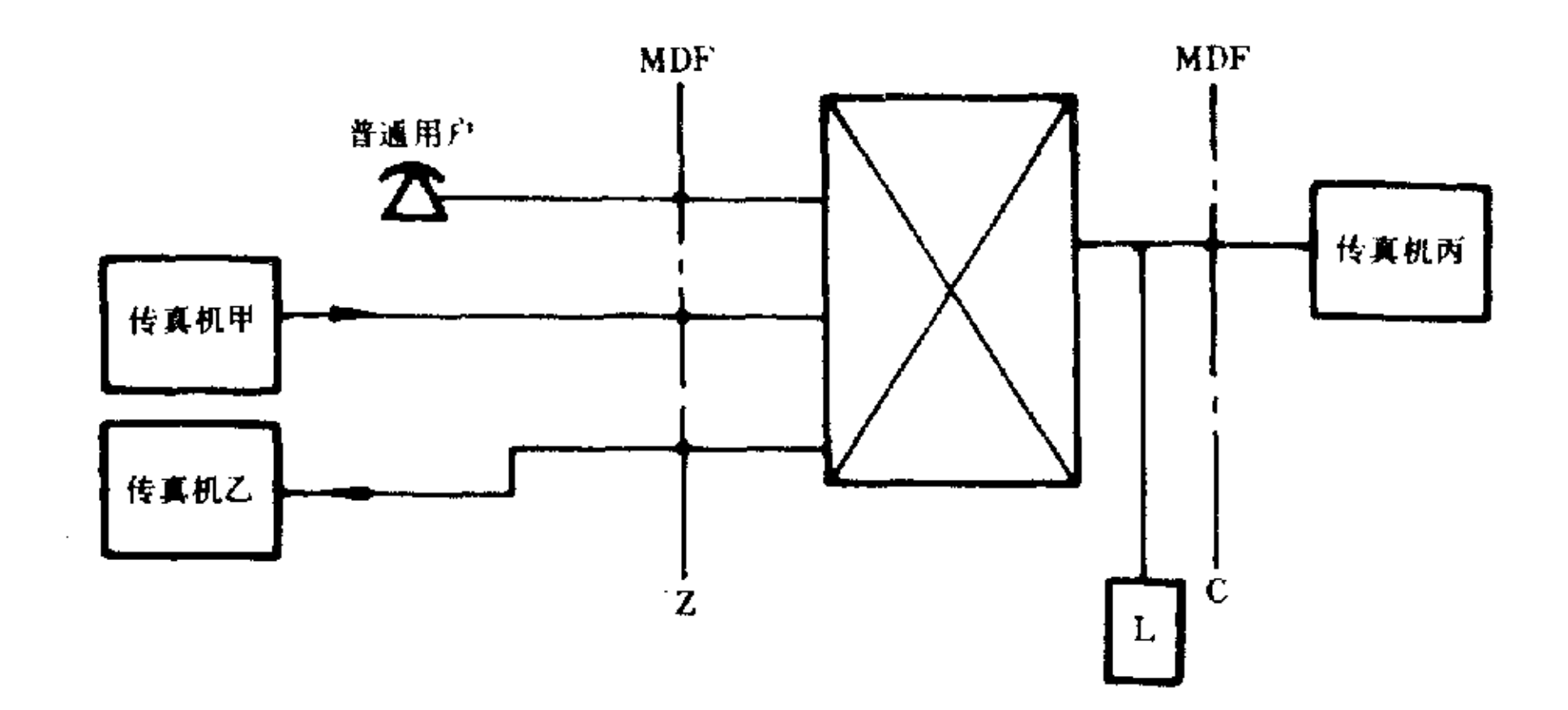

图 18 非话业务检测

5.4.1.3 检测步骤

5.4.1.3.1 传真甲用户向传真乙用户传输业务时,另一普通用户呼叫甲或乙传真用户时应听忙音,并 不干扰甲乙传真业务。

5.4.1.3.2 设定一条出中继号码,其他中继器人工(或软件控制)关闭。

5.4.1.3.3 传真甲与设定的中继线开放传真业务时,普通用户呼叫该中继线做出局呼叫时应听忙音并 不干扰传真业务。

5.4.2 停电转换功能

5.4.2.1 技术要求:停电后,中继线转换至重要分机保证通信。

5.4.2.2 检测方法:如图 19 连接。

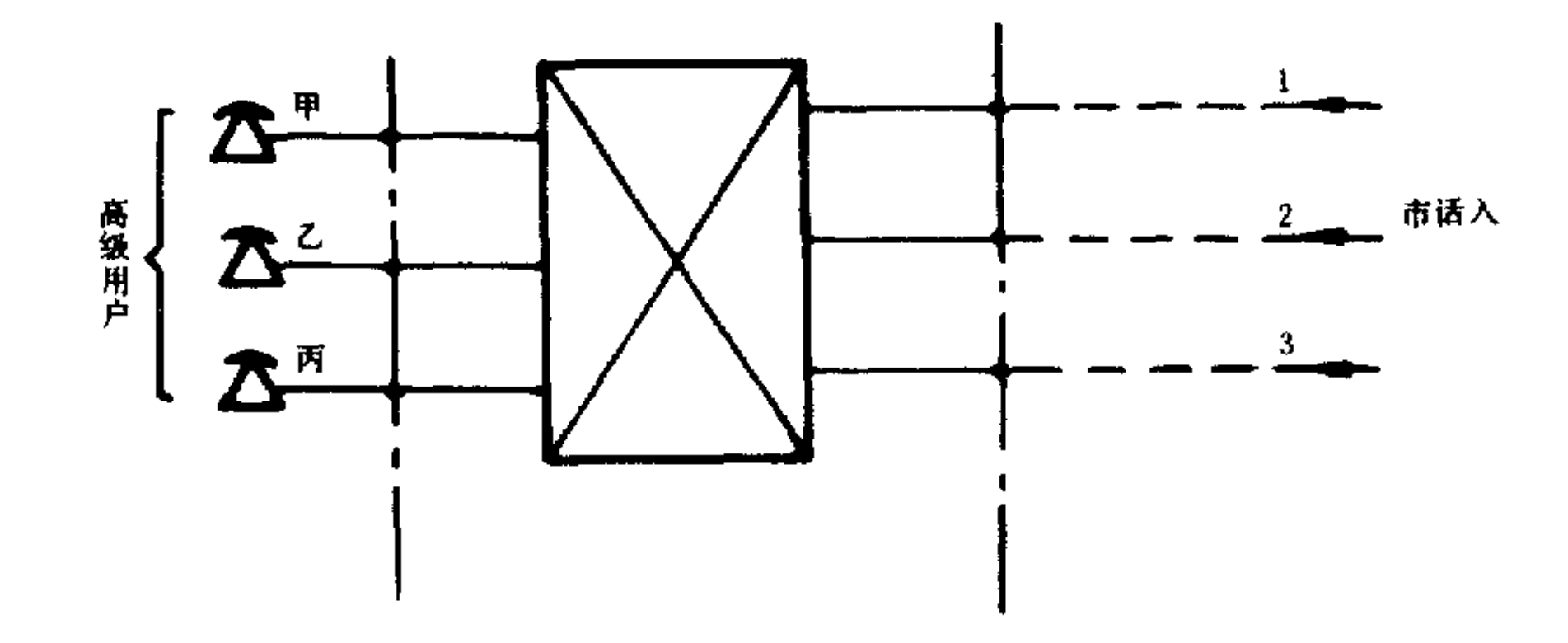

图 19 停电转换功能检测

5.4.2.2.1 用人工(或软件命令)设置中继线 1、2、3 分别对应甲、乙、丙三分机用户的停电转换功能。 5.4.2.2.2 切断用户交换机总电源。

- 5.4.2.2.3 普通市话用户分别呼叫中继线 1、2、3 时,甲、乙、丙各用户应能正常接续通话。
- 5.4.3 由软、硬件造成整机瘫痪时,可用人工或硬件完成中继直达分机功能,保持通信。

检测方法同 5.4.2,只需验证有否转换继电器或以何种方式实现人工转换。

5.5 用户等级及新业务

5.5.1 服务等级限制

- 5.5.1.1 技术要求:用户交换机可按设计对分机设定不同等级类别,其基本等级为:
	- 一类用户:国际长途、国内长途、市话有权。
	- 二类用户:国内长途、市话有权。
	- 三类用户:市话有权。
	- 四类用户:分机呼叫。
- 5.5.1.2 检测方法:如图 20。

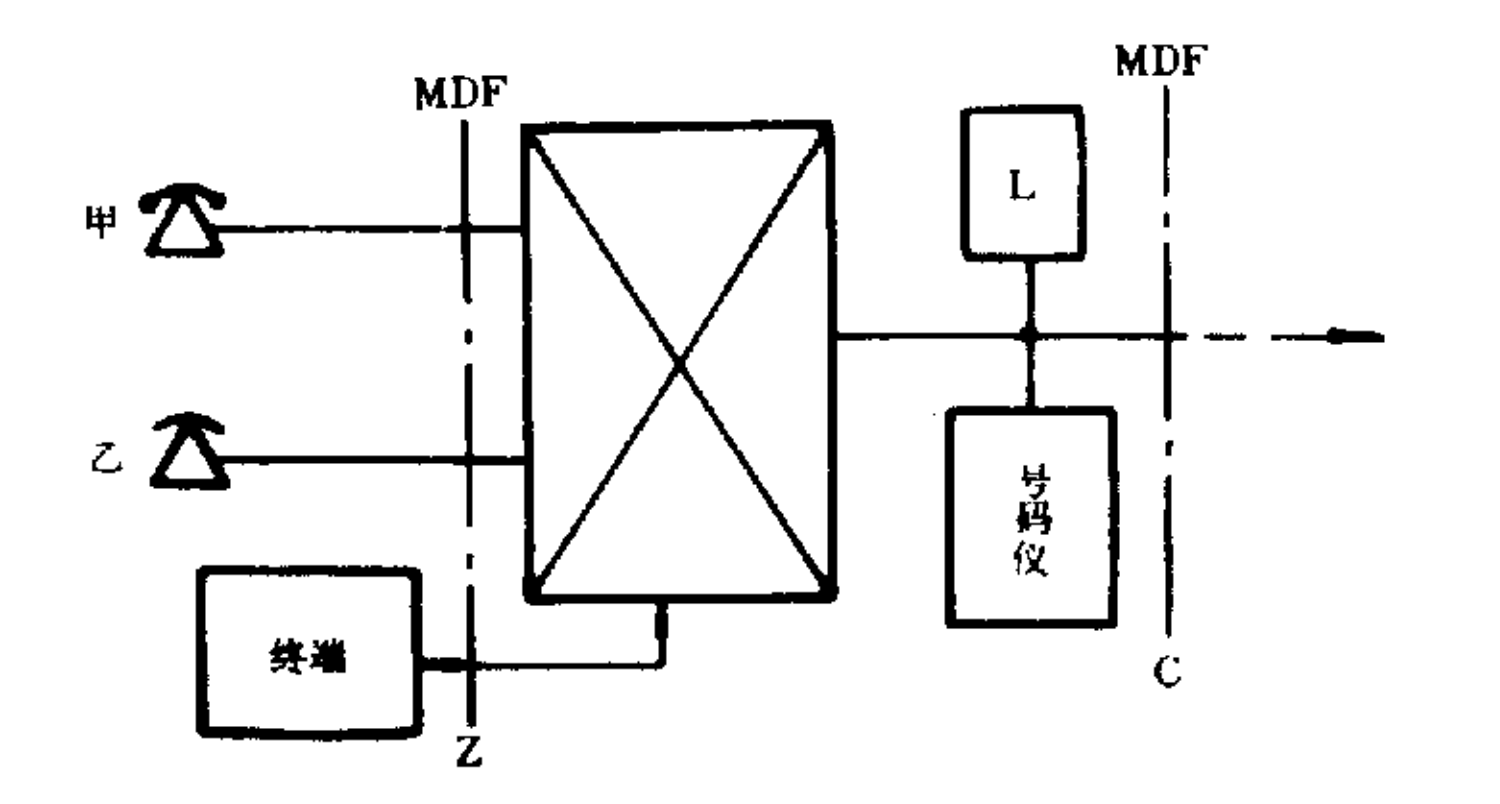

图 20 等级限制功能

5.5.1.3 检测步骤

5.5.1.3.1 用终端维护设备(话务台或局数据修改终端),分别设置甲分机不同服务等级(一、二、三、四 类)。

5.5.1.3.2 用号码分析仪监测出中继转发号码位次。

5.5.1.3.3 设置四类等级时,甲只能呼叫乙,甲拨出局字冠应听忙音(中继器不发号),三类等级时甲只 能呼叫市话号码,甲拨叫长途字冠"0"应忙音,中继器不转发号码。一、二类用户呼叫步骤同上,用号码分 析仪监视中继器转发号码位次;市话接续七位,国内长途十一位,国际长途十四位。

5.5.2 用户交换机的本机呼叫,出入局呼叫,遇空号,改号或"越权"呼叫时应能送空号音,辅导音或自 动转至话务台。检测方法同 5.5.1。

5.5.3 新业务功能

5.5.3.1 技术要求:程控用户交换机可以有各种新业务功能,其新业务编号尽可能按照 YD344 标准要 求靠拢。

5.5.3.2 检测方法:按新业务检测要求配置内线和外线电话,根据厂家提供的功能逐个验证是否满足 要求。

5.5.3.3 检测步骤:按表 4 新业务项目逐条验证,并检验新业务功能编号是否正确。

YD/T  $729 - 94$ 

 $\sim$ 

表 4 用户新服务项目编号

|        |                                        | 按                                                                   | 键                   | 话                                                                     | 机 | 用                                  | 户                 |                                                                                     |                        | 号                             | 盘 | 话    | 机        | 用                                       | ्राम          |
|--------|----------------------------------------|---------------------------------------------------------------------|---------------------|-----------------------------------------------------------------------|---|------------------------------------|-------------------|-------------------------------------------------------------------------------------|------------------------|-------------------------------|---|------|----------|-----------------------------------------|---------------|
| 项<br>目 | 登                                      | 记                                                                   | 撤                   | 销                                                                     | 睑 | 证                                  | 应                 | 用                                                                                   | 登                      | 记                             |   | 撤    |          | 销                                       | 应用            |
| 编位拨号   | 1. 新登记<br>PQABCD#<br>PQABCD#<br>最多16位) | $* 51 * MN *$<br>B号码<br>2. "记 新 抹<br>旧"同时完成<br>#51 * MN *<br>(本例为六位 | $51 * MN \#$<br>7   | 单项撤销:#                                                                |   |                                    | $* * MN$<br>编号方式) | (即全部采用<br>2 位 制, MN                                                                 |                        |                               |   |      |          |                                         |               |
| 热线服务   | $*52*$<br>PQABCD#<br>B号码<br>位,最多<br>位) | (本例为6<br>16                                                         | # $52#$             |                                                                       |   |                                    | 秒接通               | 免 拨 号 待 5                                                                           | (本例为6<br>位,最多 16<br>位) | 152PQABCD<br>B号码              |   |      | 151,152  |                                         | 免拨号 5 <br>秒接通 |
| 呼出限制   | $\overline{+54}$ *<br>$\Omega$         | KSSSS # 注                                                           | #<br>KSSSS#         | 54<br>$\ast$                                                          |   | $* 1154$ #                         |                   |                                                                                     |                        | 154KSSSS                      |   | 151. | 154KSSSS |                                         |               |
| 闹钟服务   | $* 55 *$<br>时,分                        | $H_1H_2M_1M_2 \#$                                                   | $M_1M_2 \#$<br>#55# | 1. 单项撤销:<br>#55 * $H_1H_2$<br>2. 全部撤销:                                |   | * #55 * $H_1H_2$<br>$M_1M_2$ #     |                   |                                                                                     |                        | $155H_1H_2M_1M_2$             |   | 151, | 151, 155 | 1. 单项撤销<br>$155H_1H_2M_1M_2$<br>2. 全部撤销 |               |
| 免打扰服务  | $* 56#$                                |                                                                     | #56#                |                                                                       |   |                                    |                   |                                                                                     | 156                    |                               |   |      | 151,156  |                                         |               |
| 转移呼叫   | $*57*$<br>位)                           | PQABCD#<br>$B'$ 号码<br>(本例为6                                         | #<br>B号码<br>位)      | 1. 在原登记<br>处撤销#57<br>2. 在程控局<br>B'处撤销 #57<br>$\star$ PQABCD#<br>(本例为6 |   | $* 157*$<br>$PQABCD \#$<br>$B'$ 号码 | 电话号码              | B号码是转移<br>呼叫接续中<br>的被叫用户<br>号码(也即登<br>记本次转移<br>呼叫的用户<br>号码), B' 号<br>码是该用户<br>临时去处的 | 位)                     | 157PQABCD<br>$B'$ 号码<br>(本例为6 |   | 撤销   | 151,157  | 在原登记处                                   |               |
| 呼叫等待   | $*58#$                                 |                                                                     | #58#                |                                                                       |   |                                    |                   |                                                                                     | 158                    |                               |   |      | 151,158  |                                         |               |
| 遇忙回叫   | $* 59#$                                |                                                                     | #59#                |                                                                       |   |                                    |                   |                                                                                     | 159                    |                               |   |      | 151,159  |                                         |               |
| 缺席用户服务 |                                        | * 50#注②                                                             | #50#                |                                                                       |   |                                    |                   |                                                                                     | 150                    |                               |   |      | 151,150  |                                         |               |

代号含义:

① K=1 表示限制全部呼出;K=2 表示限制国际和国内长途全自动呼出;K-3 表示限制国际长途全自动呼出,

 $\mathbf{A}^{\mathrm{eff}}$ 

SSSS 为密码。

② 由代答设备回答。

3B号码为被叫用户号码。

4 B' 号码为主叫用户号码,即登记转移的话机本身的号码。

5 MN 为编位的代号。

 $\mathcal{L}(\mathcal{L})$  and  $\mathcal{L}(\mathcal{L})$  . The  $\mathcal{L}(\mathcal{L})$ 

5.6 复原控制方式

技术要求:见表5。  $5.6.1$ 

# 表 5

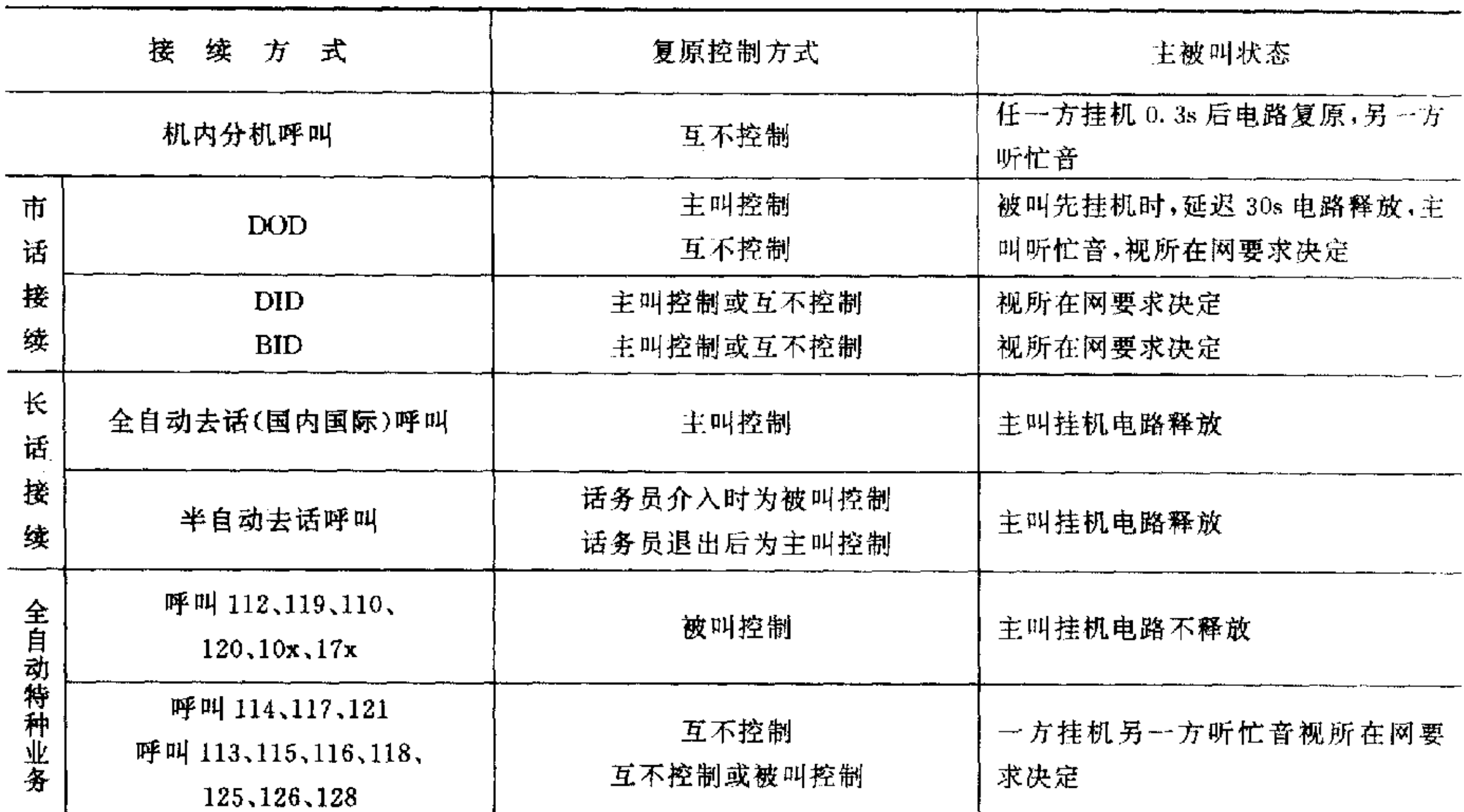

5.6.2 检测方法:如图 17 连接。

5.6.3 检测步骤:应与"5.1~5.3"共同检测。

# 6 进网字冠及编号的测试

6.1 技术要求

6.1.1 用户交换机分机拨字冠"0"或"9"进入市话网。

6.1.2 DOD1+DID 方式的用户分机号码纳入端局统一编号。

6.1.3 DOD2+BID 方式的入中继线号码纳入端局用户等位编号,分机号码允许 2~6 位号长。

6.2 检测方法:与"5.1~5.3"同时进行。

6.3 检测步骤:与"5.1~5.3"同时进行时,注意进网字冠"0"或"9"的验证。分机号码和号长,应能用软 件修改,以适合合端局编号要求。

# 7 传输参数的测试

7.1 数字程控用户交换机的传输参数

7.1.1 传输损耗

7.1.1.1 技术指标:如表 6。

| 与端局间传输型式 |                | 接收损耗 R |       |
|----------|----------------|--------|-------|
| 四线数字传输   |                | 本地接续   | 3.5dB |
|          | 有自动可变损耗时       | 长途接续   | 7dB   |
|          | 无自动可变损耗时应有固定损耗 | 7dB    |       |

表 6 数字用户交换机传输损耗要求

230

 $\sim$ 

YD/T  $729 - 94$ 

 $\label{eq:2.1} \frac{1}{\sqrt{2}}\left(\frac{1}{\sqrt{2}}\right)^{2} \left(\frac{1}{\sqrt{2}}\right)^{2} \left(\frac{1}{\sqrt{2}}\right)^{2} \left(\frac{1}{\sqrt{2}}\right)^{2} \left(\frac{1}{\sqrt{2}}\right)^{2} \left(\frac{1}{\sqrt{2}}\right)^{2} \left(\frac{1}{\sqrt{2}}\right)^{2} \left(\frac{1}{\sqrt{2}}\right)^{2} \left(\frac{1}{\sqrt{2}}\right)^{2} \left(\frac{1}{\sqrt{2}}\right)^{2} \left(\frac{1}{\sqrt{2}}\right)^{2} \left(\$ 

 $\label{eq:2.1} \frac{1}{\sqrt{2}}\int_{\mathbb{R}^3} \frac{1}{\sqrt{2}}\left(\frac{1}{\sqrt{2}}\right)^2\left(\frac{1}{\sqrt{2}}\right)^2\left(\frac{1}{\sqrt{2}}\right)^2\left(\frac{1}{\sqrt{2}}\right)^2\left(\frac{1}{\sqrt{2}}\right)^2\left(\frac{1}{\sqrt{2}}\right)^2\left(\frac{1}{\sqrt{2}}\right)^2\left(\frac{1}{\sqrt{2}}\right)^2\left(\frac{1}{\sqrt{2}}\right)^2\left(\frac{1}{\sqrt{2}}\right)^2\left(\frac{1}{\sqrt{2}}\right)^2\left(\$ 

and the control of the con-

|          | 接收损耗 R        |           |                                                    |  |
|----------|---------------|-----------|----------------------------------------------------|--|
|          |               | 3dB       |                                                    |  |
| 有自动可变损耗时 | 接口端局为程控       | 中继线损耗<1dB | 3.5dB                                              |  |
|          | 数字局时          | 中继线损耗>IdB | 3dB                                                |  |
|          | $2 \sim 7$ dB |           |                                                    |  |
|          |               |           | 用户交换机的性能<br>接收端局为模拟局时<br>无自动可变损耗时应能人工调整损耗,每步 0.5dB |  |

续表 6

7.1.1.2 测试方法:四线传输时的接收损耗测试如图 21 连接,二线传输时测试方法如图 22 连接,分机 间的传输损耗如图 23 连接。

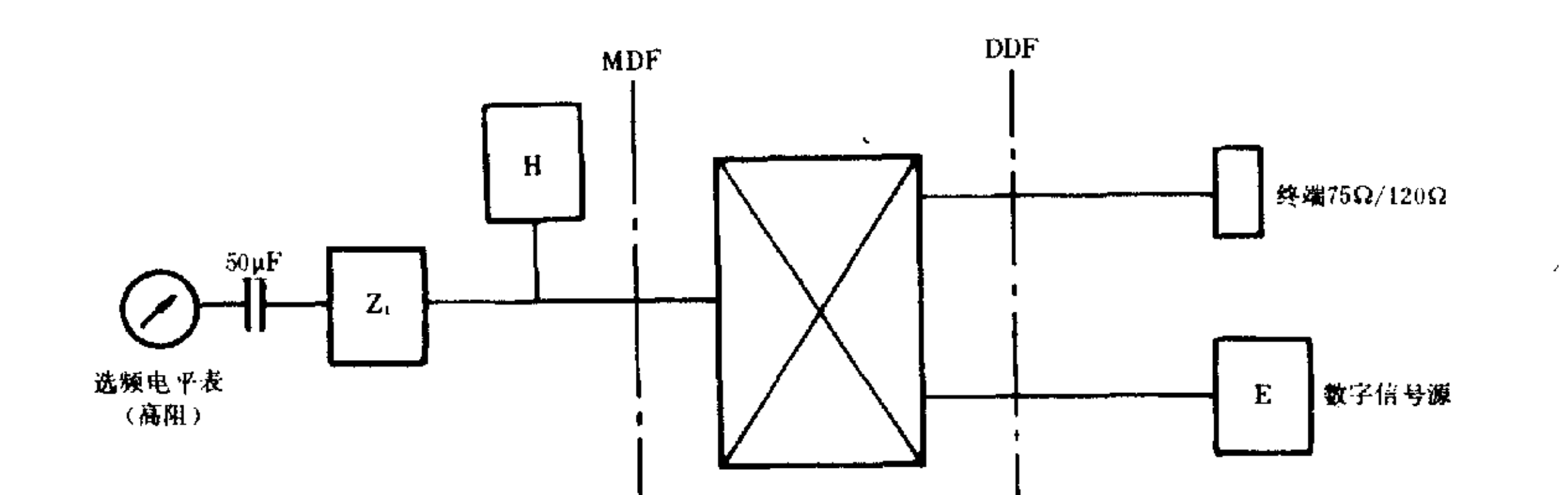

图 21 四线传输时的接收损耗测试

 $\mathbf{z}$ 

A

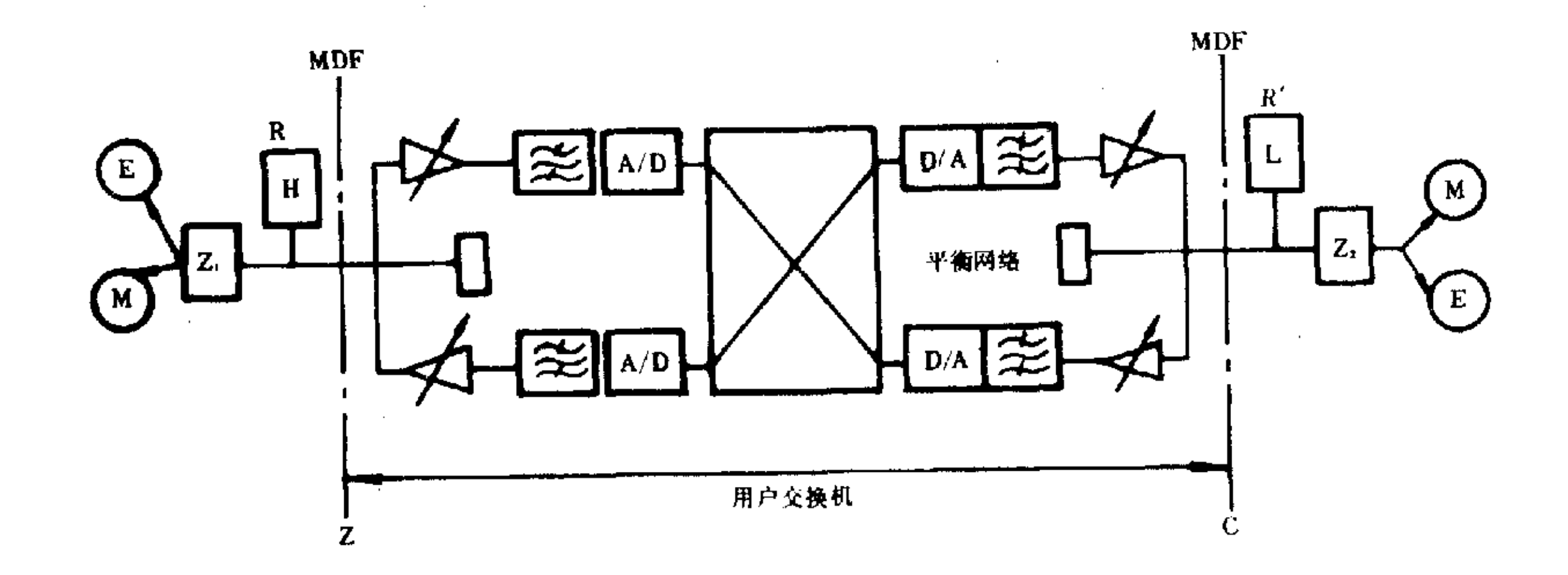

图 22 二线传输时接收损耗 R 的测试

231

 $\sim$ 

 $\sim$ 

 $\sim 10^{11}$ 

 $YD/T$  729-94

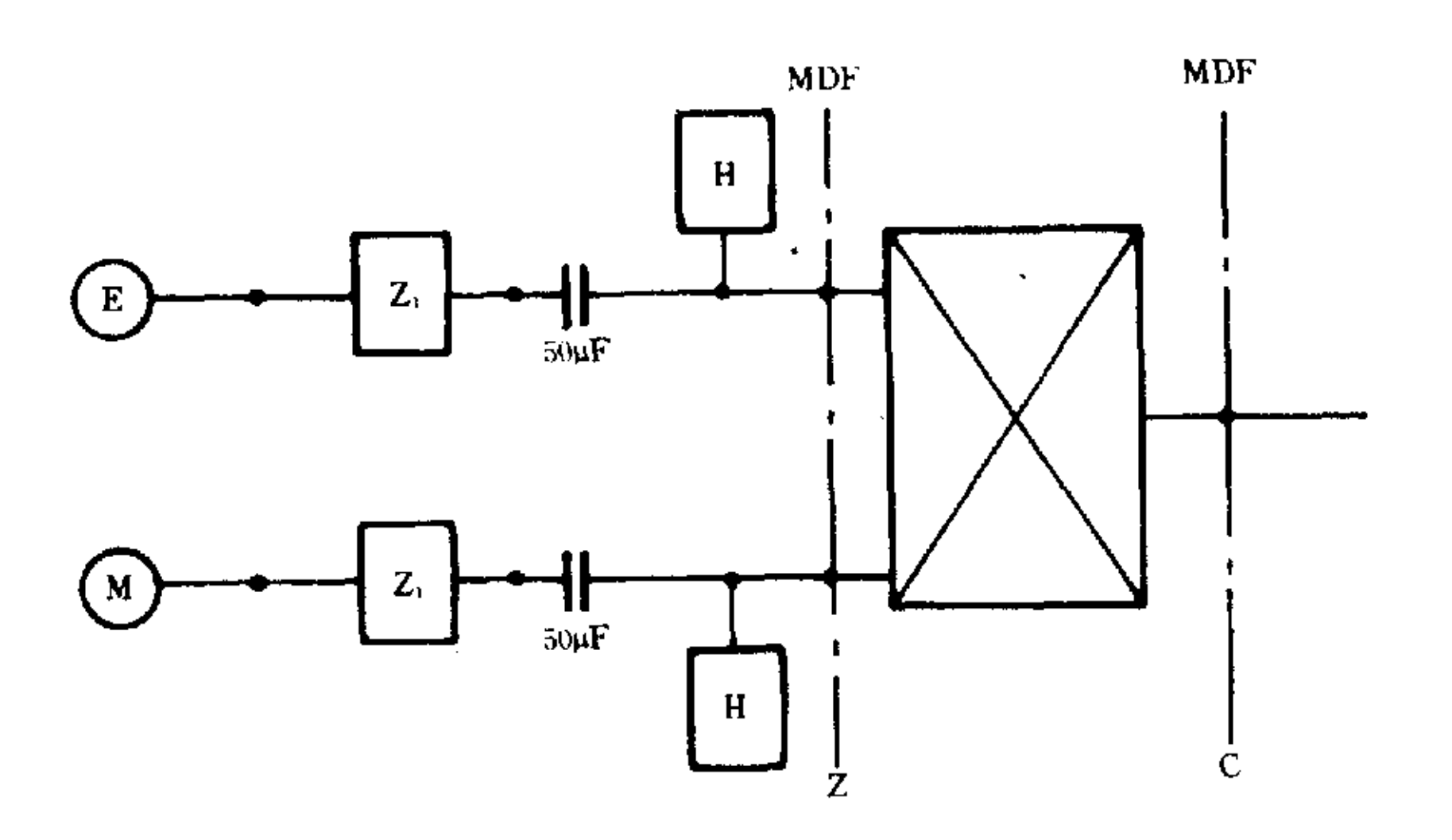

图 23 数字交换机分机用户之间的传输损耗测试

7.1.1.3 测试步骤(四线传输时)

 $\mathcal{R}^{\mathcal{A}}$ 

7.1.1.3.1 在 Z 接口和 A 接口之间建立通道,Z 接口需终接 Z, 网络,并用保持器 H 。

7.1.1.3.2 在数字接口接收端用数字信号发送-10dBm0,1020Hz信号,在 Z 接口用高阻选频表选测 接收电平,即得到接收损耗 R。

7.1.1.3.3 在呼叫长途时,由用户侧拨叫字冠"0"后,重复 7.1.1.3.1、7.1.1.3.2步骤,接收损耗应符

合表 6 要求。

7.1.1.3.4 当接收损耗 R 不能自动调整时,允许被测交换机以人机对话方式做编程调整,其接收损耗 R 应在规定范围以内,调整偏差应符合表 1 要求。

7.1.1.3.5 无自动调整时,应有固定损耗 7dB。

7.1.1.4 测试步骤(二线传输时)

7.1.1.4.1 由 Z 接口做出局呼叫,占用话路后并保持, Z 和 C 接口各自匹配相应的测试网络 Z1 和 Z2。 7.1.1.4.2 乙接口测试点输入频率 1020Hz 电平为-10dBm0 的信号,在C接口用选频电平表选测 1020Hz 信号电平 R' 即为出局损耗。

7.1.1.4.3 在 C 接口测试点用信号源 E 发送 1020Hz-10dBm0 信号,在 Z 接口用选频表 M 选测 R 即 为入局接收损耗。

7.1.1.4.4 出入局损耗不能自动调整时,应能人工调整,指标应符合表6要求。

7.1.1.5 测试步骤(分机用户间)

7.1.1.5.1 用户分机之间建立话路后,进行保持并加入测试网络 Z1。

7.1.1.5.2 信号源 E 发送频率 1020Hz 电平为一10dBm0 的信号(指到达测试点的电平)至一分机接 口,用选频表选测另一分机接口的电平即分机间损耗。

7.1.2 用户侧终端平衡回损 TBRL 和稳定平衡回损(SBRL)

7.1.2.1 技术指标

7.1.2.1.1 TBRL 如图 24 框线以上所示。

YD/T  $729 - 94$ 

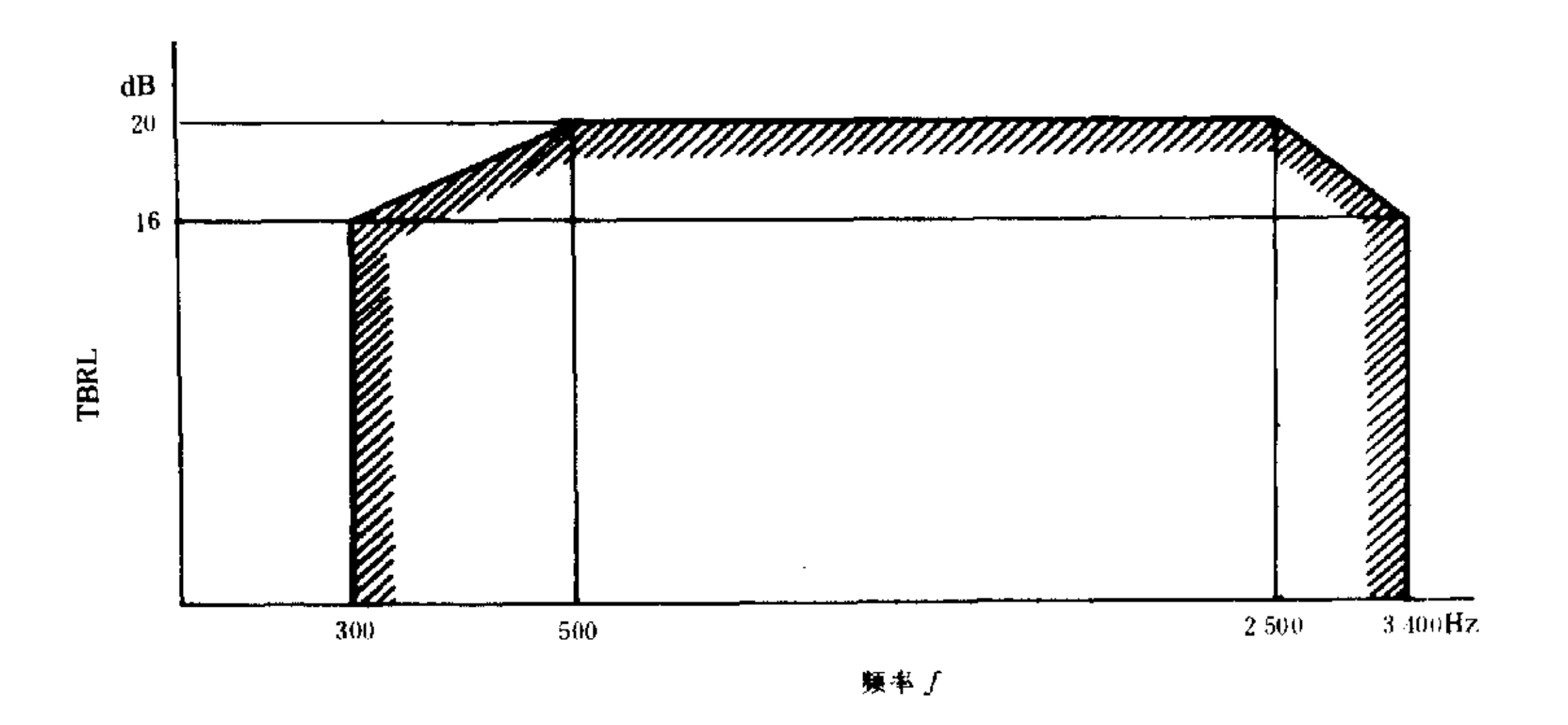

图 24 TBRL 限值

7.1.2.1.2 SBRL:200~3600Hz 频段内大于 2dB。

7.1.2.2 测试方法:如图 25 连接.

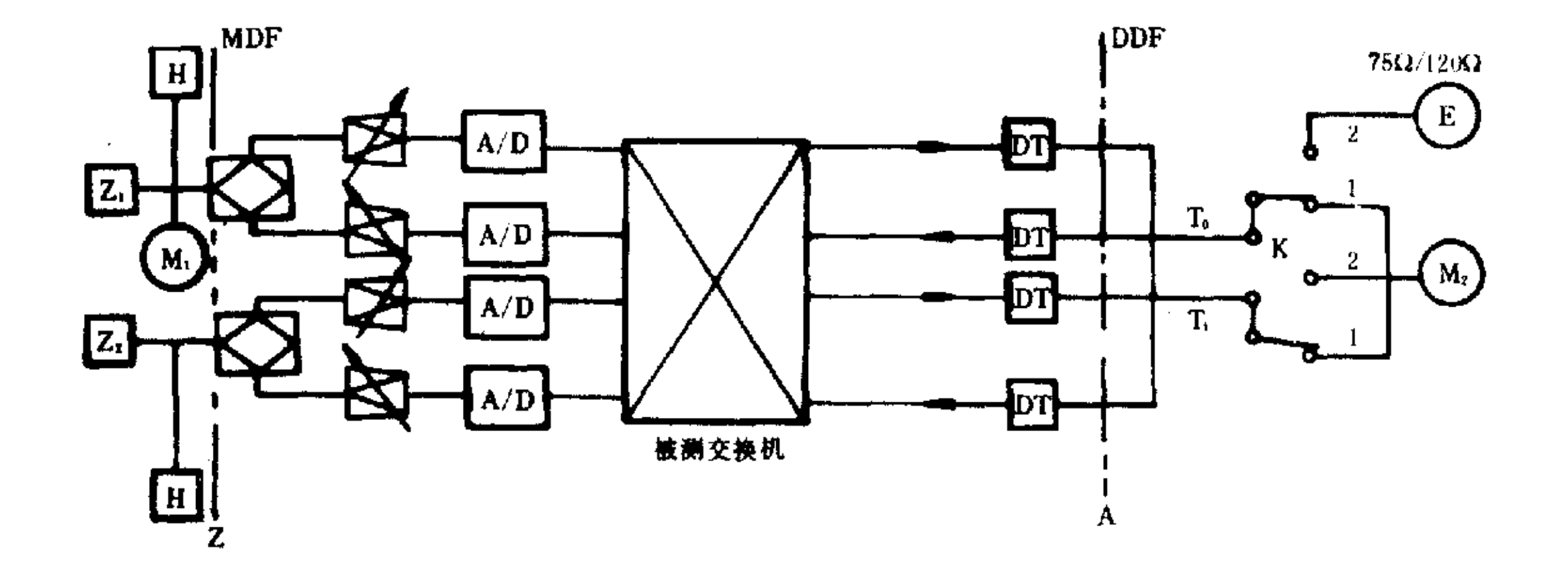

图 25 TBRL/SBRL 的测试

7.1.2.3 测试步骤

7.1.2.3.1 开关 K 置"1"时,数字中继自环后建立话路时隙通道,其他时隙以人机命令封闭。

7.1.2.3.2 开关置"2"时,接入信号源E和选频表 M2,并以指定时隙测试。E发送电平为 Te= -10dBm0,M2 选测电平为 Ti(Z)其选测频率点为 200,300,500,1020,2500,3400,3600Hz。

7.1.2.3.3 用 M<sub>1</sub> 高阻电平表选测接收损耗 Rz。

7.1.2.3.4 将 2 接口短路和开路,分别用 M1 电平表选测各频率点接收损耗 Rs 和 Rp。并用 M2 选测各 频率点的接收短路电平 Ti(S)和开路电平 Ti(P)记录于表 7 中。

 $\sim 10^{-1}$ 

YD/T 729 -94

 $\mathcal{L}^{\text{max}}$  ,  $\mathcal{L}^{\text{max}}$ 

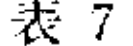

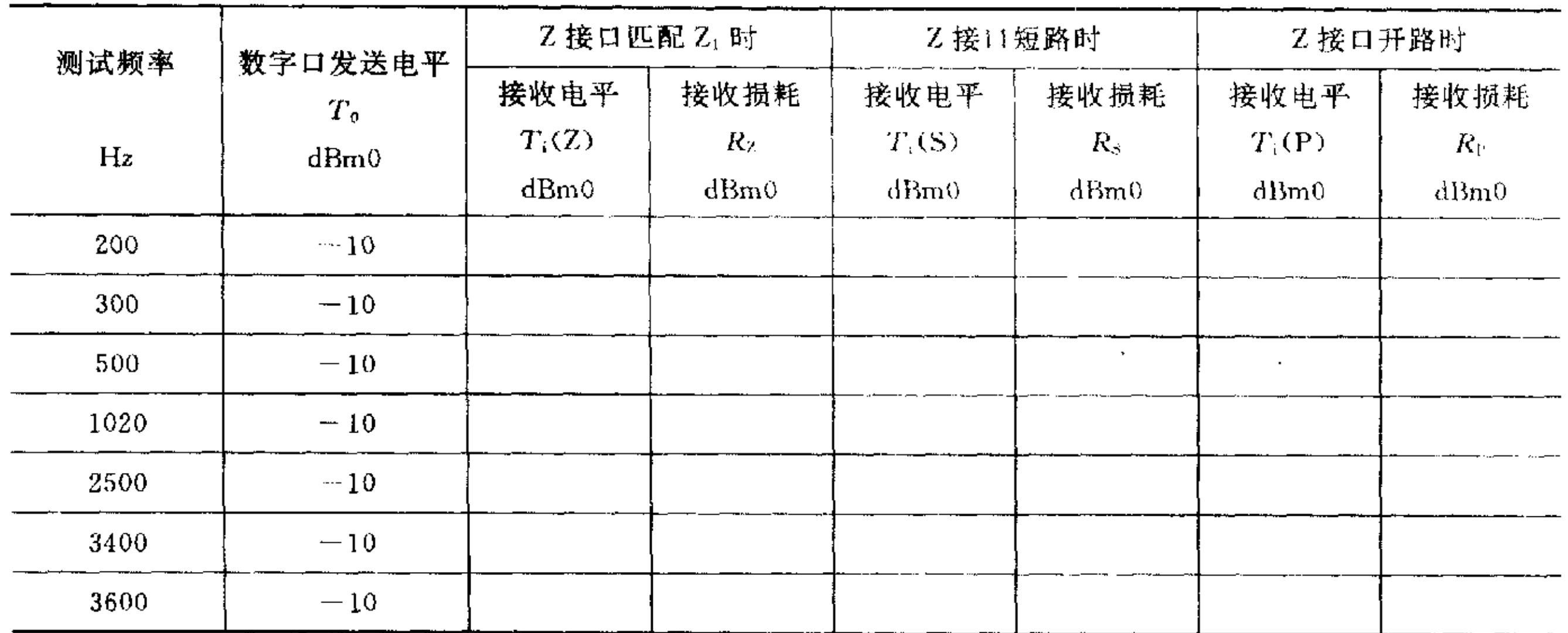

7.1.2.3.5 按计算公式计算:

$$
TBRL = (T_0 - T_1(Z)) - R_2 R_2 = \frac{R_s + R_p}{2}
$$

SBRL =  $(T_0-T_1(S))$ 或 SBRL =  $(T_0-T_1(P))$ 

7.1.2.3.6 注意事项

- 测试 SBRL 时应将被测通路的衰减器调整至最少。 a.
- 数字仪表阻抗与被测接口阻抗匹配。 b.

7.1.3 衰耗频率失真(Z接口间)

7.1.3.1 技术指标:以频率 1020Hz 电平为一10dBm0 的信号加入一个 Z 接口,在另一相应 Z 接口收到 的电平相对于 1020Hz 为 0dBm0 时如图 26 所示。

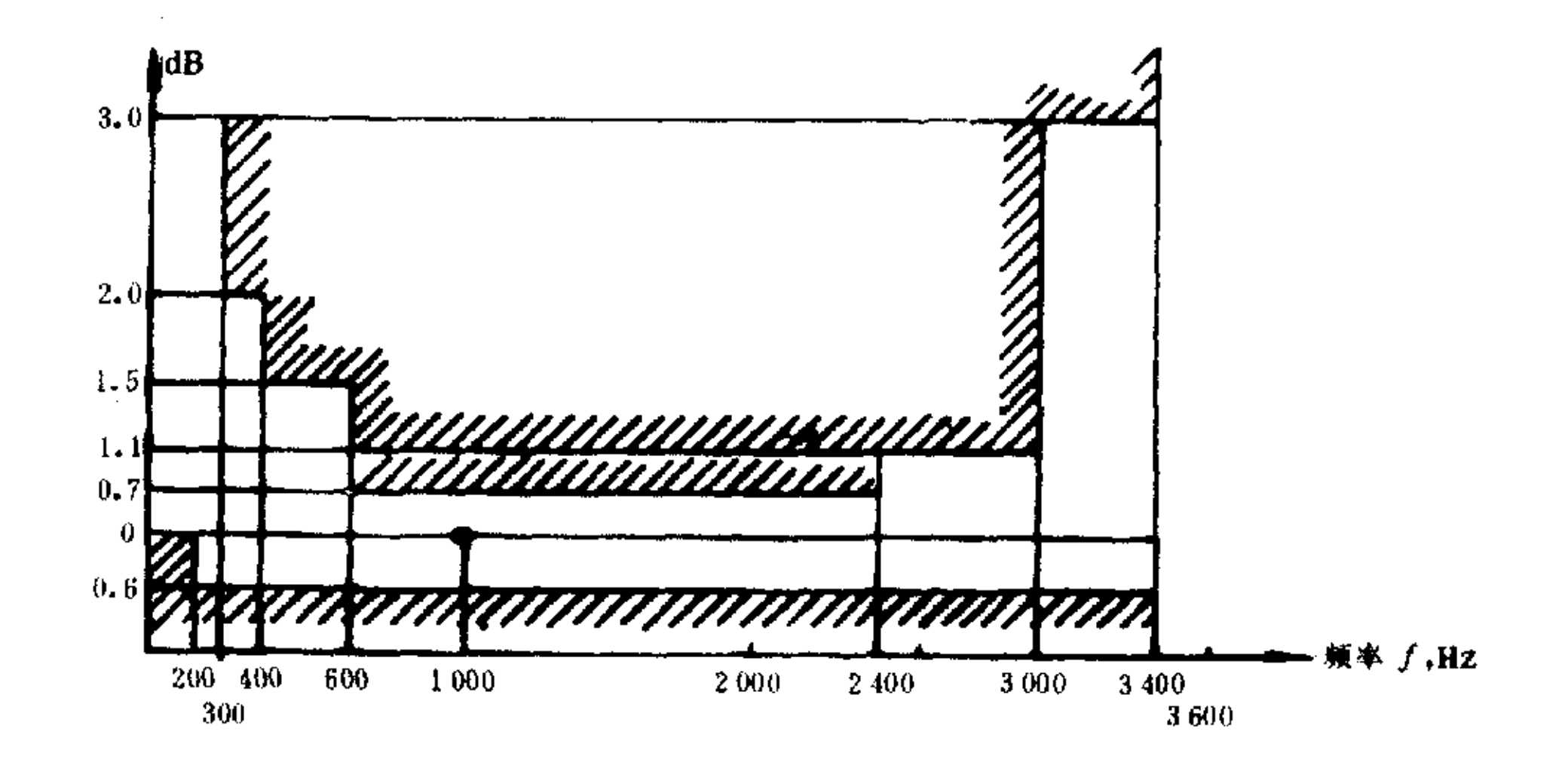

图 26 乙接口间衰减频率失真

7.1.3.2 测试方法:如图 23 连接。

7.1.3.3 测试步骤:按 7.1.1 分机用户间测试方法测试,按 300,400,600,1020,2400,3000,3400Hz,选 测各频率点电平,并以1020Hz的接收电平为 0dB 进行计算相对偏差电平。

234

YD/T  $729 - 94$ 

7.1.4 两个方向间传输损耗差别

技术指标:基准频率为1020Hz 时两个方向的传输损耗差小于1dB。  $7.1.4.1$ 

7.1.4.2 测试方法:如图 27 连接。

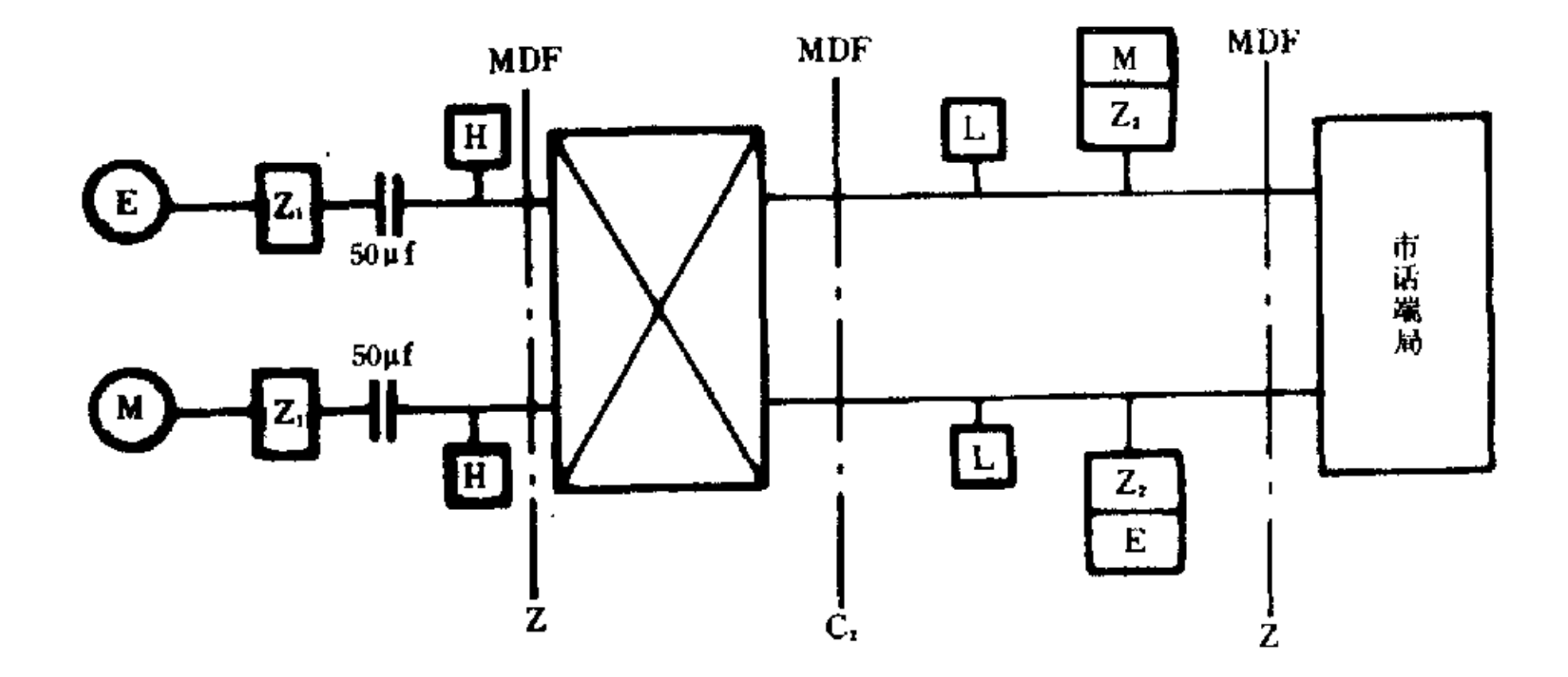

两个方向间传输损耗差别测试 图 27

7.1.4.3 测试步骤

7.1.4.3.1 从任一用户接口连接通一出中继通路,并保持住,信号发送端和中继接收端均进行匹配连

接,以频率1020Hz电平-10dBm0发送信号,中继端选测接收电平为 R1。

7.1.4.3.2 由该中继接通一用户接口,并保持住,该中继口作信号发送端发送频率为 1020Hz 电平为  $-10$ dBm0 信号,用户口接收电平为 $R_{2}$ 。

7.1.4.3.3  $R_1 - R_2$ 即为损耗差:

7.1.5 短时间内损耗随时间变化

7.1.5.1 技术指标:以频率 1020Hz 电平为一10dBm0 的信号加入一 Z 接口,在另一 Z 接口接收到的电 平在任一标准运行的 10min 间隔内与开始测试时的电平比较其变化值不大于 0.2dB。

7.1.5.2 测试方法:如图 23 连接。

7.1.5.3 测试步骤

7.1.5.3.1 建立两个 Z 接口之间的通路后,一个接口接入信号源并发送频率为 1020Hz 电平为 -10dBm0信号,另一接口用电平表接收信号。

7.1.5.3.2 记下起始时刻的接收电平,连续观察 10min,记下最大的电平漂移。

7.1.6 增益随输入电平变化(非线性失真)

 $\sim 10^{-1}$ 

7.1.6.1 技术指标:一次局内接续输入-55dBm0~+3dBm0、1020Hz 的正弦信号,其输出口的电平波 动(相对于一10dBm0 输入信号时)如图 28 所示。

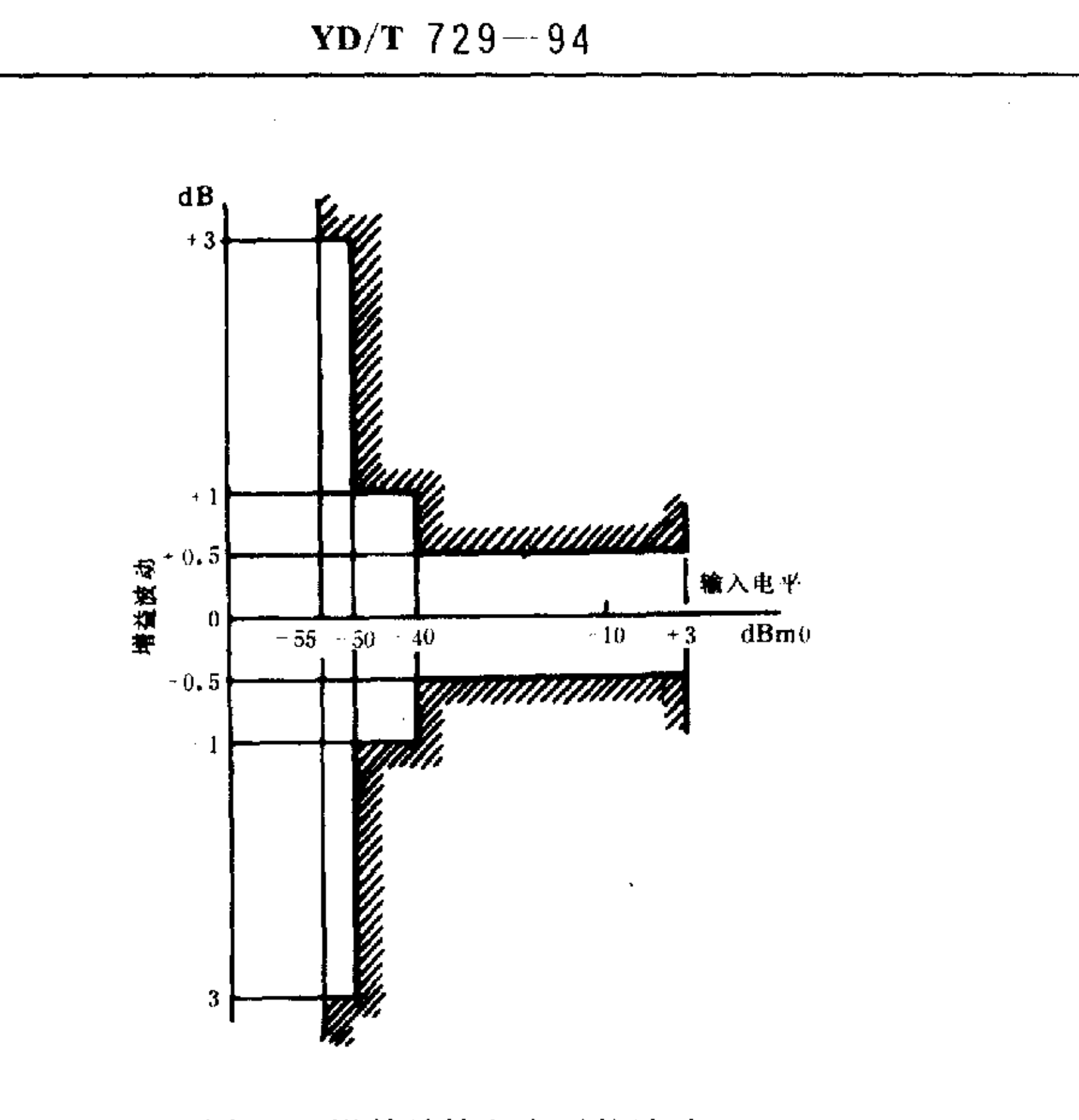

增益随输入电平的波动 图 28

7.1.6.2 测试方法:如图 23 连接。

7.1.6.3 测试步骤

7.1.6.3.1 输入不同电平的 1020Hz 正弦信号在另一输出口测试接收电平,复核测试结果是否满足图 28 框线之内的变化值。

7.1.6.3.2 输入电平选取: + 3.0, - 10, - 40, - 50, - 55dBm0。

- 7.1.7 群时延
- 7.1.7.1 技术指标
- 7.1.7.1.1 绝对群时延(Z 接口之间测量)如下:

〔(用户 A→用户 B)+(用户 B→用户 A))/2≤3000μs,95%不超过的数值≤3900μs。 7.1.7.1.2 群时延失真(Z至C2间测量)如图 29 所示。

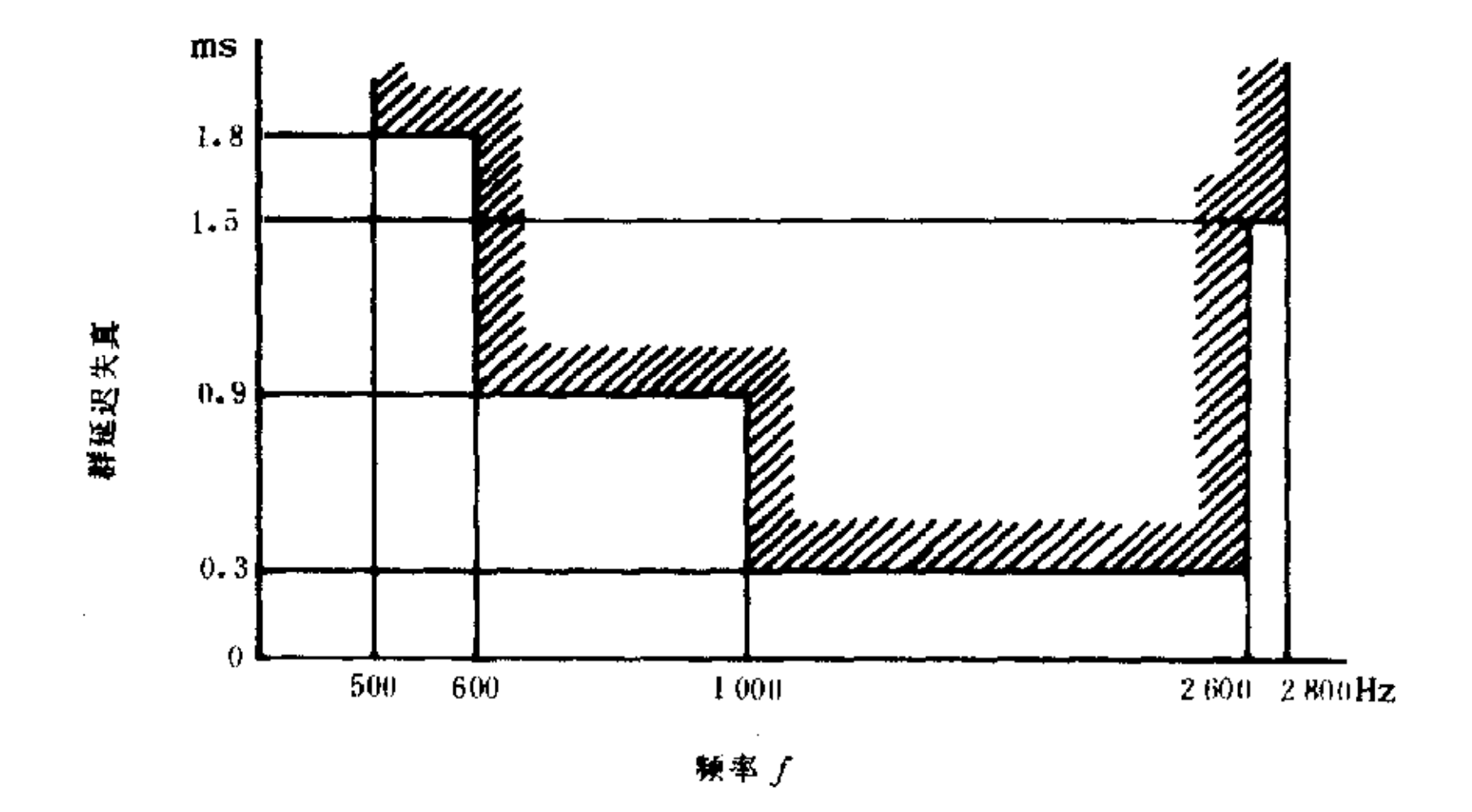

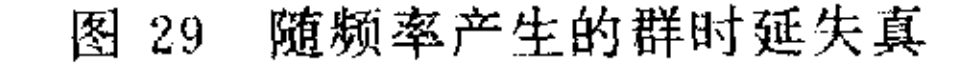

YD/T  $729 - 94$ 

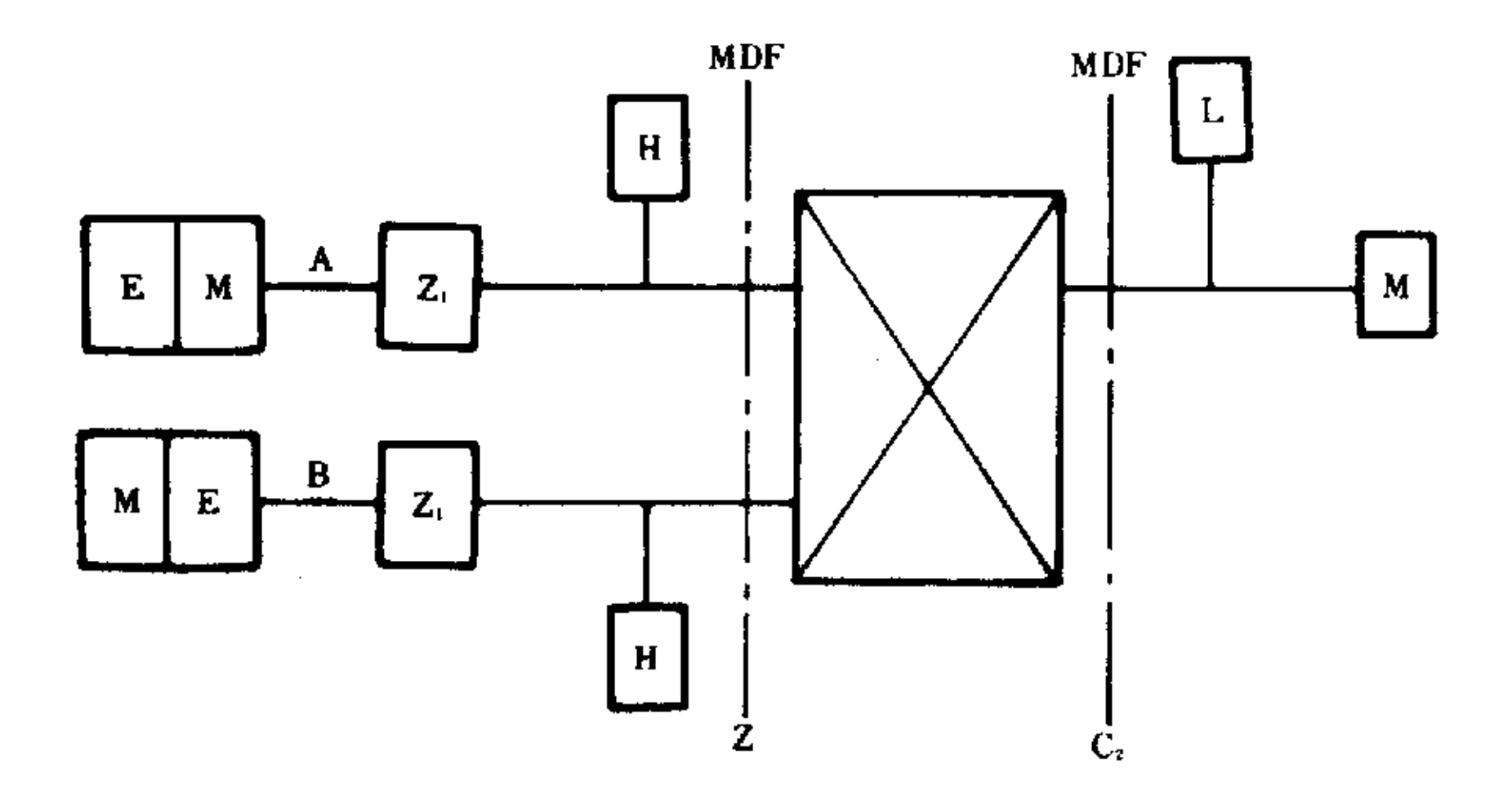

图 30 群时延测试

7.1.7.2 测试方法:如图 30 连接。

7.1.7.3 测试步骤

7.1.7.3.1 使用群时延测试仪,接入已接通话路并匹配好的 A 用户和 B 用户之间,输入一10dBm0 信 号,按 500,600,1000,2600,2800Hz 频率点测试各点群时延,记下某点最小群时延值。

7.1.7.3.2 将群时延仪表再由 B 至 A 用户测试一次,记下另一某点最小群时延,两次最小群时延的平 均值即为绝对群时延。

7.1.7.3.3 将群时延仪表发送端接入 A 用户,接收端连到中继 C2 端,仍按 500,600,1000,2600, 2800Hz 点测试,即得到单一传输方向的群时延失真。

7.1.8 杂音

7.1.8.1 技术指标(Z 接口测试)

衡重杂音:<-63.7dBm0p(L<sub>0</sub>=-3.5dBr),<-65.2dBm0p(L<sub>0</sub>=-7.0dBr)。

非衡重杂音:<-40dBm0。

任一单频杂音:<-50dBm0。

7.1.8.2 测试方法:如图 31 连接。

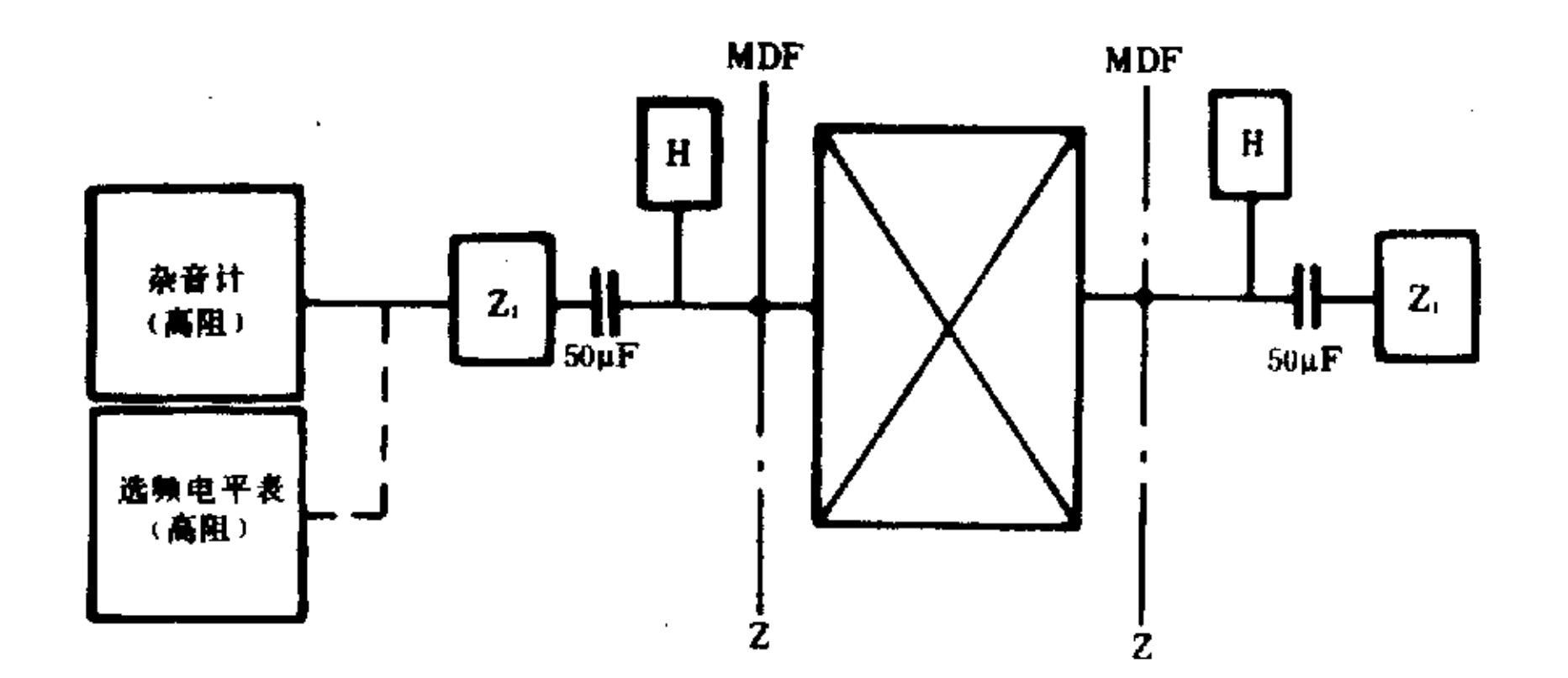

图 31 杂音电平的测试

### 7.1.8.3 测试步骤

7.1.8.3.1 接通两个分机的话路后,保持住并进行终端匹配,在一终端 Z1 网络上跨接杂音计直接测 量,分别获得衡重(300~3400Hz)和非衡重(30~20000Hz)杂音电平。

7.1.8.3.2 去掉杂音计接入选频电平表,选择任意单频电平,并特别选择 8kHz、16kHz、24kHz,等频率 点的杂音电平,即为单频杂音。

7.1.8.3.3 测量时特别要注意公共地线的连接。

测量应在有一定话务量的忙时情况下进行(例如在大话务量测试情况下)。  $7.1.8.3.4$ 

7.1.9 串音衰耗(在1100Hz 时测量)

7.1.9.1 技术指标: 当输入信号为 0dBm0 的正弦波时, 任何两个尽可能相邻的不同通话回路问的串音 衰耗不小于 65dB。

7.1.9.2 测试方法:如图 32 连接。

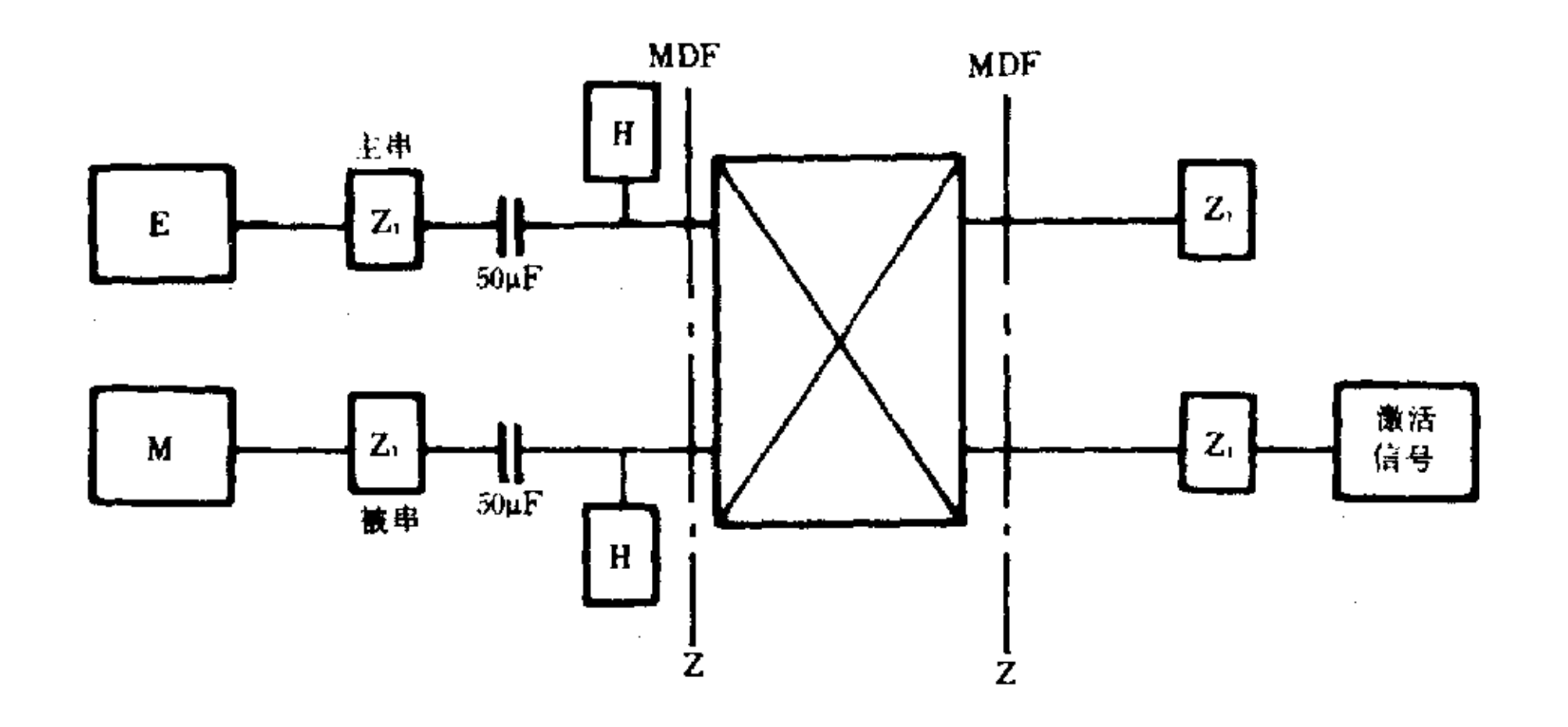

图 32 分机用户之间串音测试

7.1.9.3 测试步骤

7.1.9.3.1 分机之间的串音测试按图 32 连接,建立主、被串各一条话路,并做匹配连接,主串话路发送 0dBm0,1100Hz 信号,在被串话路一端加入一35dBm0,650Hz 的激活信号,另一端接入选频电平表,选 测 1100Hz 的信号。即为分机用户间的串音衰耗。

7.1.9.3.2 分机至中继端的串音按图 33 连接,建立一条内部分机呼叫和一条出局呼叫,并进行匹配连 接,由分机端发送 0dBm0,1100Hz 信号,在出局呼叫的分机端加入激活信号,在中继端选测 1100Hz 信 号,即为分机至中继端的串音衰耗。

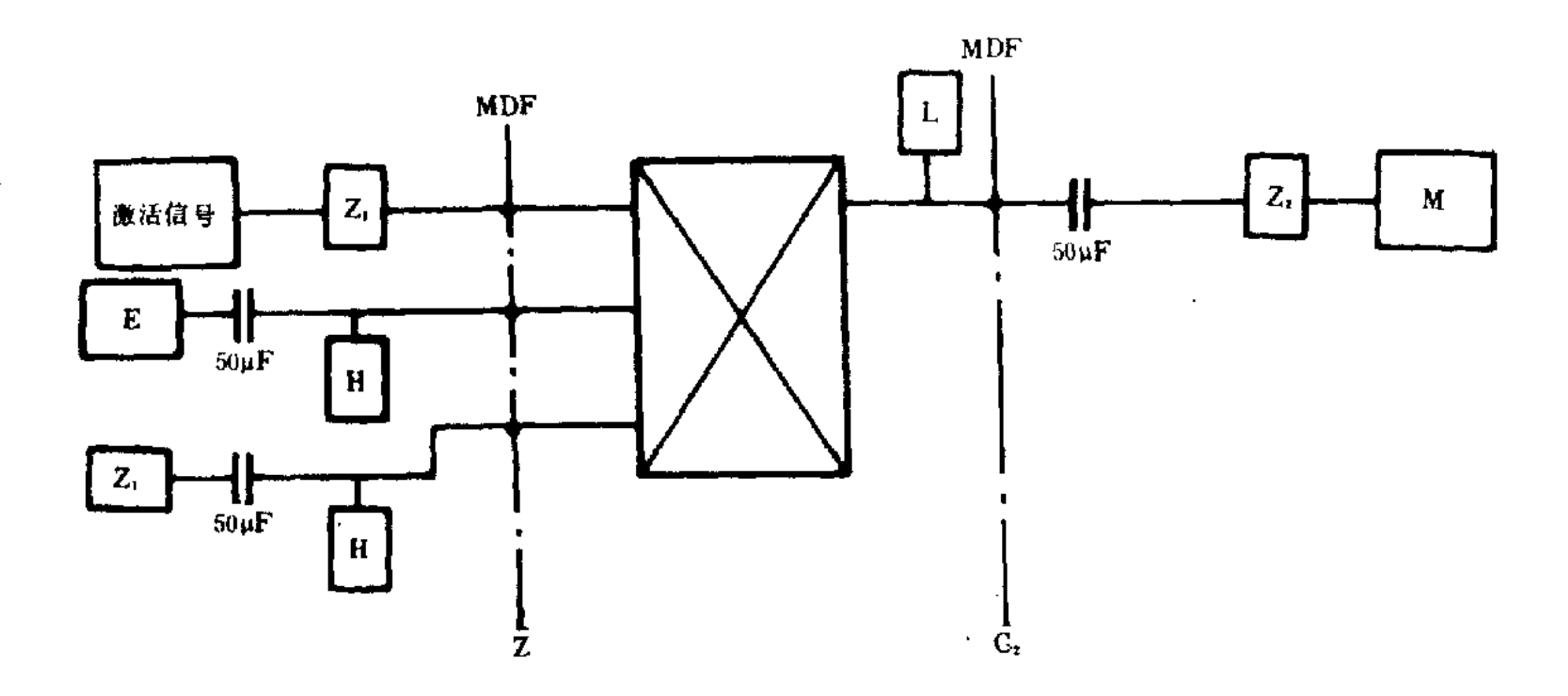

分机用户对中继口的串音 图 33

YD/T  $729 - 94$ 

 $7.1.9.3.3$ 中继端至中继端的串音衰减按图 34 连接,建立两条出局呼叫通路,一条做主串话路,另一 条做被串话路,分别在中继端口接入信号源和选频表测试。

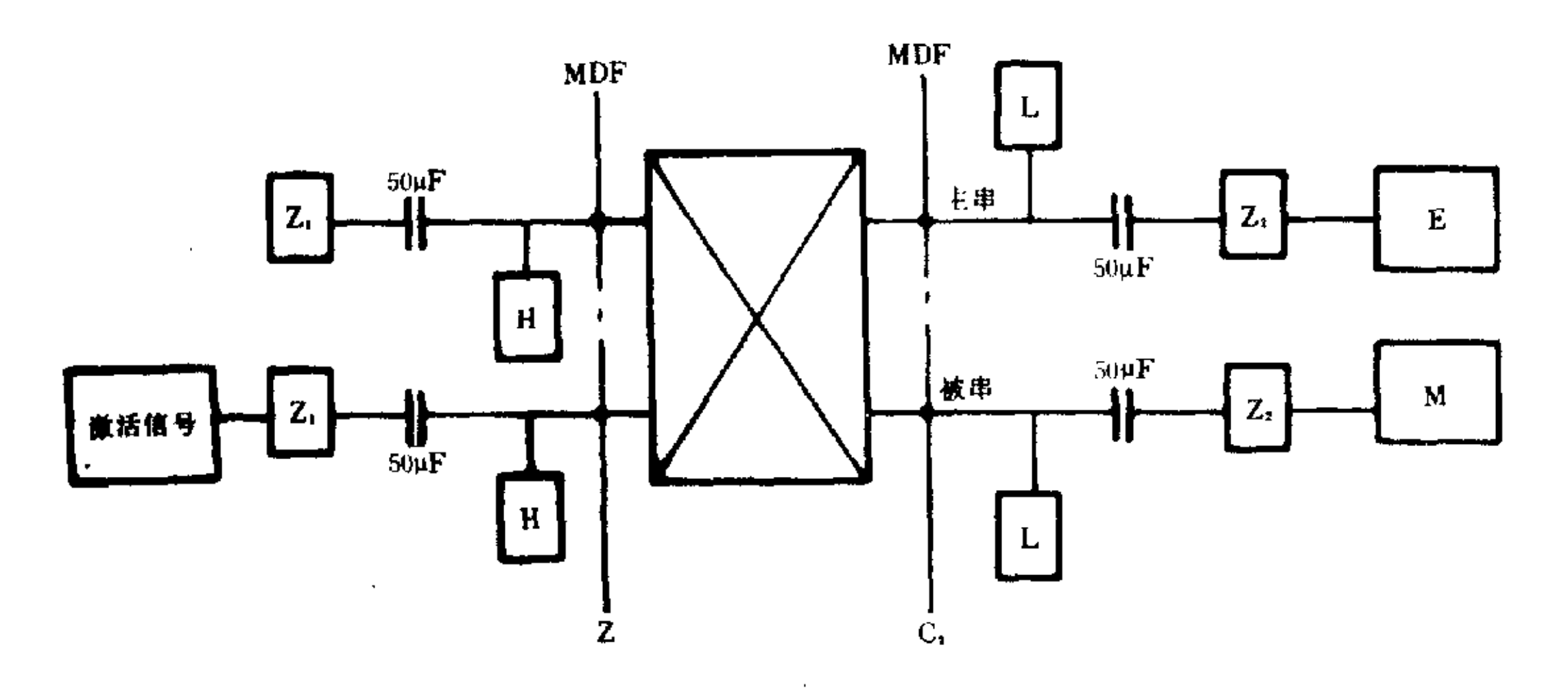

### 图 34 中继之间的串音测试

7.1.9.3.4 串音测试要求主被串话路尽可能相邻,一般应选择同一板位的用户(中继)进行。

7.1.10 总失真

7.1.10.1 技术指标(局内一次接续的二线接口间)

输入端加入一个 1020Hz,0~-45dBm0 的正弦波信号,在输出端得到的信号与总失真比应大于下 式计算数值。

$$
S/N_{\rm T} = L_{\rm s} + L_{\rm 0} - 10 \lg \left( 10 \frac{L_{\rm s} + L_{\rm 0} - S/N}{10} + 10 \frac{LN}{10} \right)
$$

式中:S/NT-全经数字交换机形成一个完整连接的信号对总失真的比;

 $L_s$  ----- 测试信号的信号电平 dBm0;

L -- 本地交换机输出相对电平 dBr;

 $S/N$  ---- PCM 通路转换设备的信号对总失真的比值;

 $LN$  — 由模拟部分引起的杂音, -67dBm0p。

其指标数值见表 8。

| 输出相对电平 Lo,dBr<br>信号与总失真比,dB |        | Z, C <sub>2</sub> |  |
|-----------------------------|--------|-------------------|--|
| 发送电平,dBm0                   | $-3.5$ | $-27.0$           |  |
| $\boldsymbol{0}$            | 33.0   | 33.0              |  |
| $-10$                       | 33.0   | 32.9              |  |
| $\cdot$<br>$-20$            | 33.0   | 32.2              |  |
| $-30$                       | 30.0   | 28.2              |  |
| $-40$                       | 21.5   | 19.2              |  |
| $\cdot \cdot 45$            | 16.5   | 14.2              |  |

表 8

7.1.10.2 测试方法:如图 35 连接。

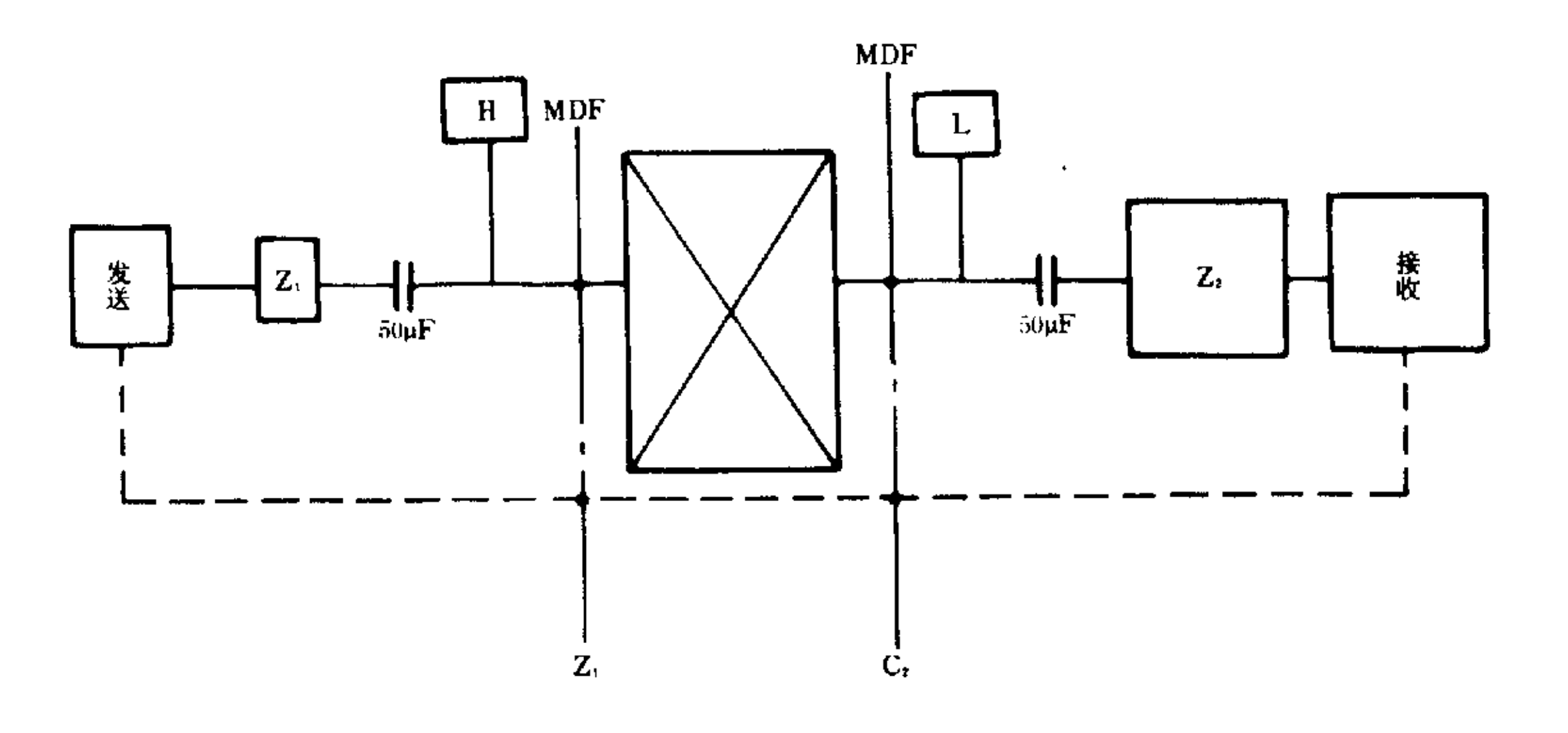

### 图 35 总失真测试

7.1.10.3 测试步骤:选用具有总失真测试功能的仪表按图 35 连接。

7.1.10.3.1 在做相对电平测试时,已选定 Lo = -3.5dBr 和 Lo = -7.0dBr 参照表 8 由 Z 接口发送 0~ 一45dBm0,1020Hz信号,由 C2 端接收测试,仪表设定好各类参数并采用正弦波方法测试。

7.1.10.3.2 对 Z 接口间的测试步骤同上。

7.1.11 互调失真

7.1.11.1 技术指标

7.1.11.1.1 两个电平相等的带内信号(f1和 f2)同时加入一信道输入端在输出端的交调产物(2f1 $f_2$ )和 $(2f_2 - f_1)$ 的电平应比任一单频 $f_1$ 或 $f_2$ 电平低 35dB。

7.1.11.1.2 任一电平为一9dBm0 的带内单频信号和一个电平为一23dBm0 的 50Hz 信号同时加至输 入端,其输出端产生的互调产物的电平应低于一49dBm0。

7.1.11.1.3 虚假带内信号:电平为 0dBm0,频率为 700~1100Hz 的正弦信号加至输入口,在输出口选 频测量得到的带内(300~3400Hz)任一频率信号电平应低于一40dBm0。

7.1.11.2 测试方法:如图 36 连接。

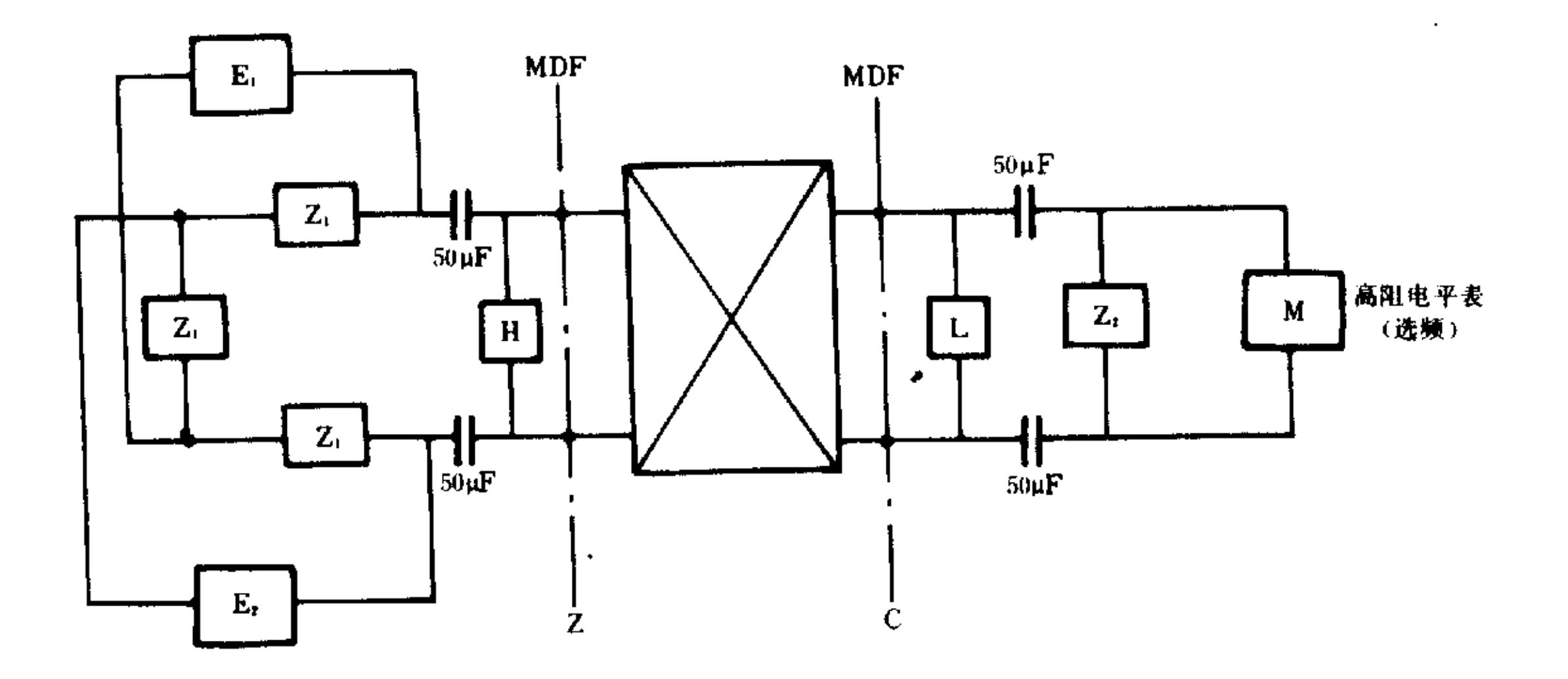

图 36 互调失真测试

7.1.11.3 测试步骤

240

 $\sim$ 

7.1.11.3.1 信号源 E1、E2 置 0Ω, 输出功率到达 a、b 点的电平为-6dBm0, E1 发送频率为 900Hz, E2 为 1020Hz,在输出端选测如下频率电平:

 $(2f_1 - f_2 = 780$ Hz)电平, $(2f_2 - f_1 = 1140$ Hz)电平。这两个互调产物的电平应比  $f_1$  或  $f_2$  的电平低  $-35dB<sub>o</sub>$ 

7.1.11.3.2 将 E1 改为 50Hz, -23dBm0 信号, E2 发送 1100Hz, -9dBm0 信号, 用选频表选测各个互 调频率(1100Hz除外)的电平均应低于一49dBm0。

7.1.12 带外信号的鉴别

7.1.12.1 技术指标

7.1.12.1.1 输入端带外信号: 一个高于 4.6kHz, -25dBm0 的信号输入时, 在其输出端不应产生 -50dBm0以上的镣象信号电平。

7.1.12.1.2 输出端带外信号:一个带内频率电平为 0dBm0 的信号输入时,其输出端不应产生 -25dBm0以上的寄生镜象信号电平。

7.1.12.2 测试方法:如图 36 连接。

7.1.12.3 测试步骤

7.1.12.3.1 输入端加入  $f_0 = 5$ kHz, -- 25dBm0 信号, 在输出口用 M 选频测量(Nf, ± fo)信号电平, 其 中  $N=1,2,3$ ……, $f_s = 8$ kHz 抽样频率。其镜象信号电平,应不超过一50dBm0。

7.1.12.3.2 输入 fo=700Hz,0dBm0 信号,用 M 在输出口选测 Nfs士fo 寄生镜象信号电平,其选测的 各寄生信号电平应低于-25dBm0。

7.2 模拟用户交换机传输参数(空分程控)测试

7.2.1 传输损耗

7.2.1.1 指标

分机至分机,0~5.5dB(800Hz);

出入局, < 1dB(800Hz)。

7.2.1.2 测试方法:如图 37 连接。

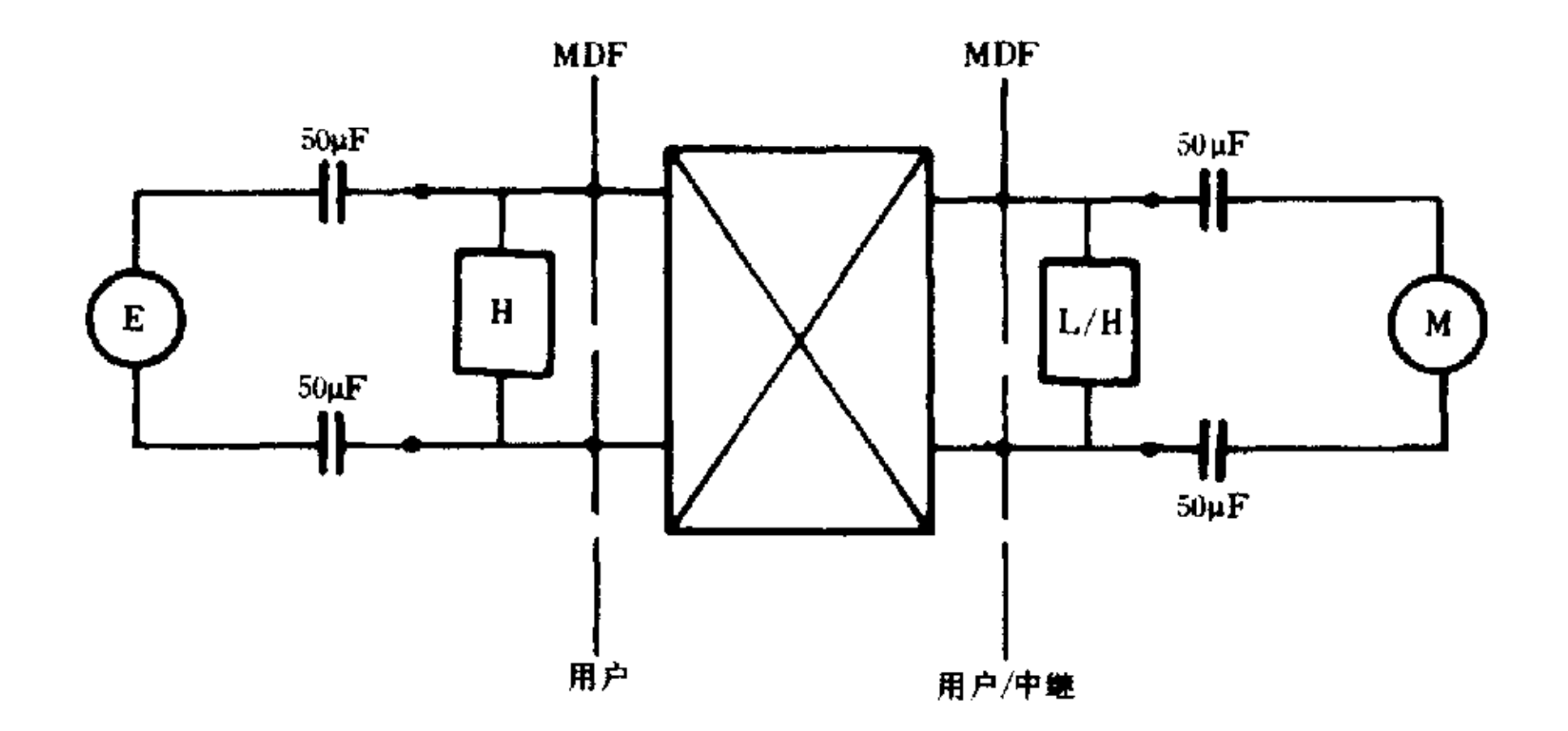

传输损耗及衰耗频率特性测试 图 37

7.2.1.3 测试步骤

7.2.1.3.1 E 和 M 均匹配 600Ω, E 发送 800Hz, 0dBm 信号, 用选频表选测输出接口上的信号电平。分 机间损耗应在 0~5.5dB 范围内。

7.2.1.3.2 做出入局呼叫测试时,分别由用户口和中继口发送信号在中继口和用户口用 M 选测出入 局衰耗,应不超过 1dB。

7.2.2 衰耗频率特性(相对 800Hz 为 0dB 时)

 $7.2.2.1$ 技术指标:如图38。

 $\sim 100$  km  $^{-1}$ 

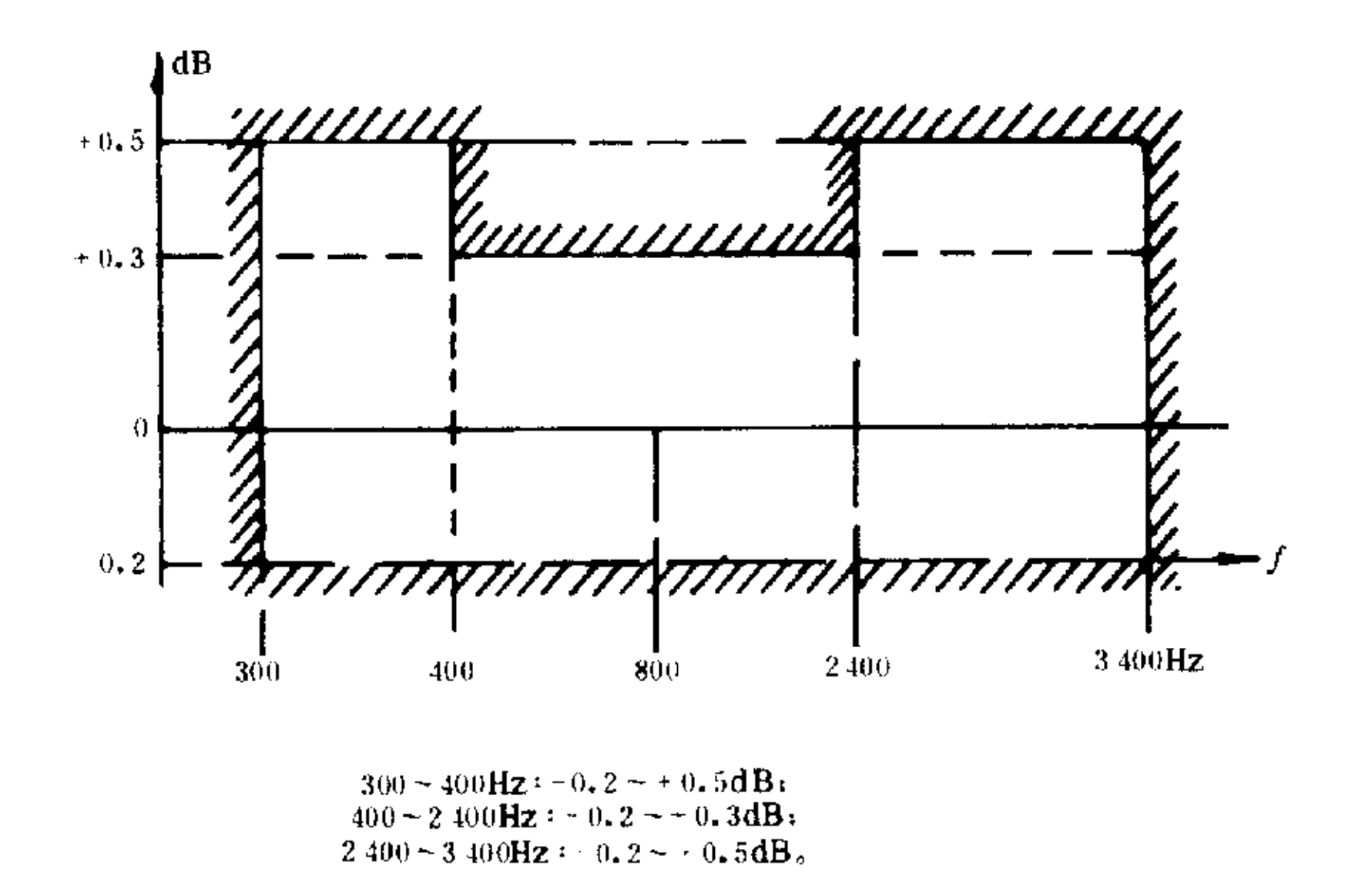

### 图 38 衰耗频率特性

7.2.2.2 测试方法:如图 37 连接。

7.2.2.3 测试步骤:以 800Hz 的损耗为 0dB 时, 输入端发送 300, 400, 500, 800, 2000, 2400, 3400Hz 的 0dBm 的信号,用选频电平表直接读取接收损耗。

7.2.3 非线性失真

7.2.3.1 技术指标:输入信号电平从一40~+3.5dBm 变化时,输出损耗的变化应小于 0.2dB。

7.2.3.2 测试方法:如图 37 连接。

7.2.3.3 测试步骤: 信号频率选择 800Hz, 分别送入, -40, -30, -20, -10, 0, +3.5dBm 时, 测得最 大损耗和最小损耗之差应不大于 0.2dB。

7.2.4 串音衰耗

7.2.4.1 技术指标:以 1100Hz、0dBm 的信号加入一通路时,任何通路的串音衰耗应大于 67dB。

7.2.4.2 测试方法:如图 32.图 33.图 34 连接,其中匹配网络改为 600Ω 阻抗。

7.2.4.3 测试步骤同 7.1.9。

7.2.5 杂音

7.2.5.1 技术指标

7.2.5.1.1 衡重杂音电平小于-67dBmp。

7.2.5.1.2 非衡重杂音电平小于-40dBm。

7.2.5.1.3 忙时脉冲杂音超过-35dBm 的平均次数<5次/5min。

7.2.5.2 测试方法:衡重杂音电平和非衡重杂音电平测试方法同 7.1.8 测试步骤,忙时脉冲杂音测试 需使用脉冲杂音计或有脉冲杂音测试功能的仪表进行。

7.2.5.3 测试步骤:按仪表使用操作程序,设定好一35dBm 门限电平,并做好通路连接,在一定的话务 负荷下连续观测 5~30min,记录下每五分钟超过一35dBm 门限的脉冲个数。

7.2.6 群时延失真(Z,C2)

7.2.6.1 技术指标: 局内一次接续的群时延失真在 600~3000Hz 带内小于 100μs。

7.2.6.2 测试方法:如图 39 连接。

 $\bullet$ 

YD/T  $729 - 94$ 

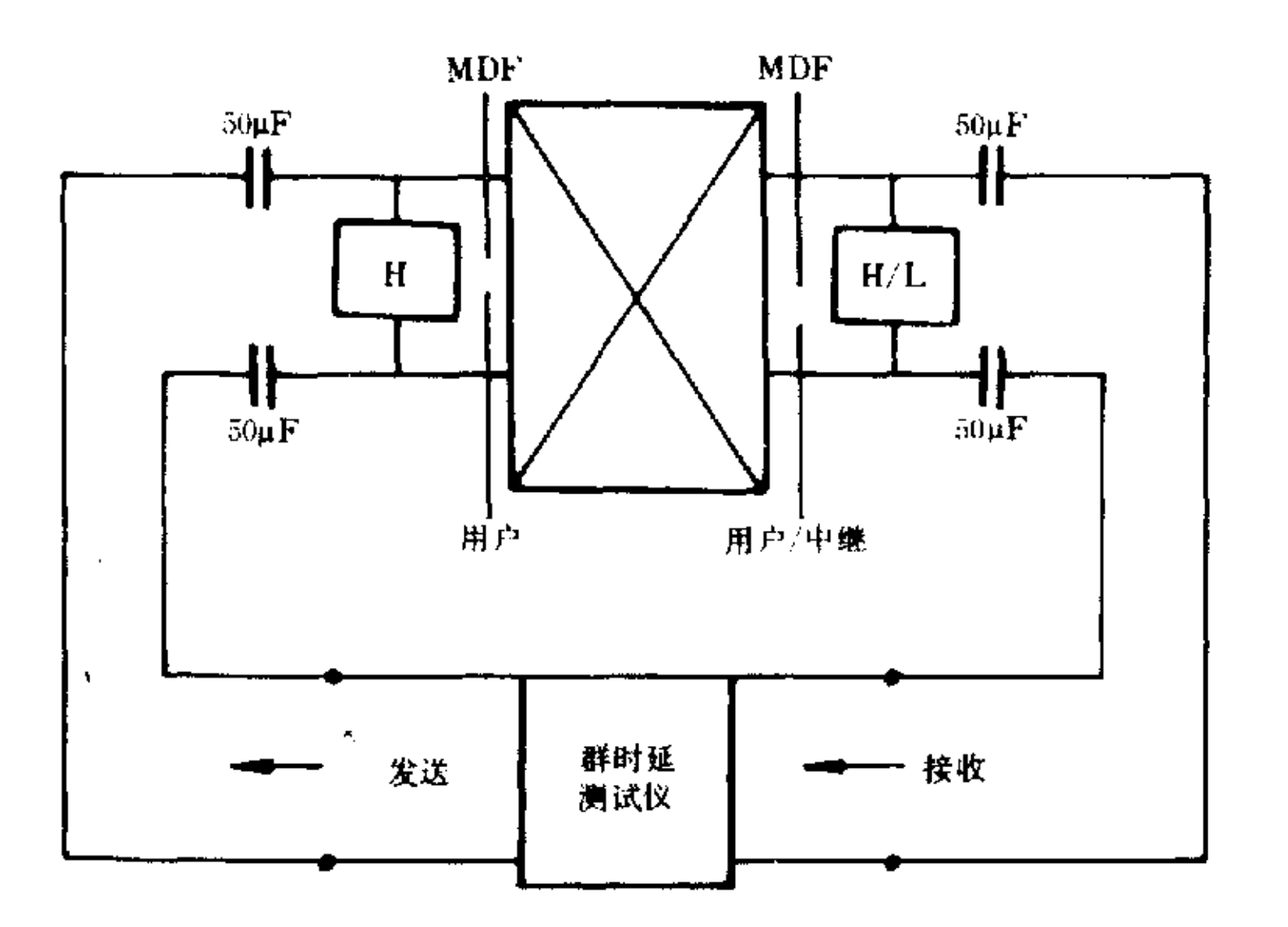

群时延失真测试 图 39

7.2.6.3 测试步骤:使用群时延测试仪或其他有群时延失真测试功能的仪表直接测试。

7.2.7 对地不平衡度(用户、中继口)

7.2.7.1 技术指标

 $300 \sim 600$ Hz  $\geq 40$ dB;

 $600 \sim 3400$ Hz  $\geq 40$ dB.

7.2.7.2 测试方法:如图 5 连接。

7.2.7.3 测试步骤

7.2.7.3.1 接通话路后按图连接好, E发送 0dBm 信号, 用选频表选测, 300, 500, 600, 800, 2000, 3400Hz 的衰耗值。在交换机接地或不接地时进行比较,取其最小值。

7.2.7.3.2 测试时要保证测试系统本身平衡度大于 66dB 以上。并保持良好的统一接地系统(即被测 设备保护地、信号地和仪表地层互连后统一接真地)。

7.2.8 互调失真(中继口)

7.2.8.1 技术指标

输入: $f_1 = 900$ Hz,  $-6$ dBm,  $f_2 = 1020$ Hz,  $-6$ dBm 时;

输出: $(2f_1 - f_2)$ 或 $(2f_2 - f_1)$ 的电平与 $f_1$  或 $f_2$  的单频电平差 > 40dB。

7.2.8.2 测试方法:如图 40 连接。

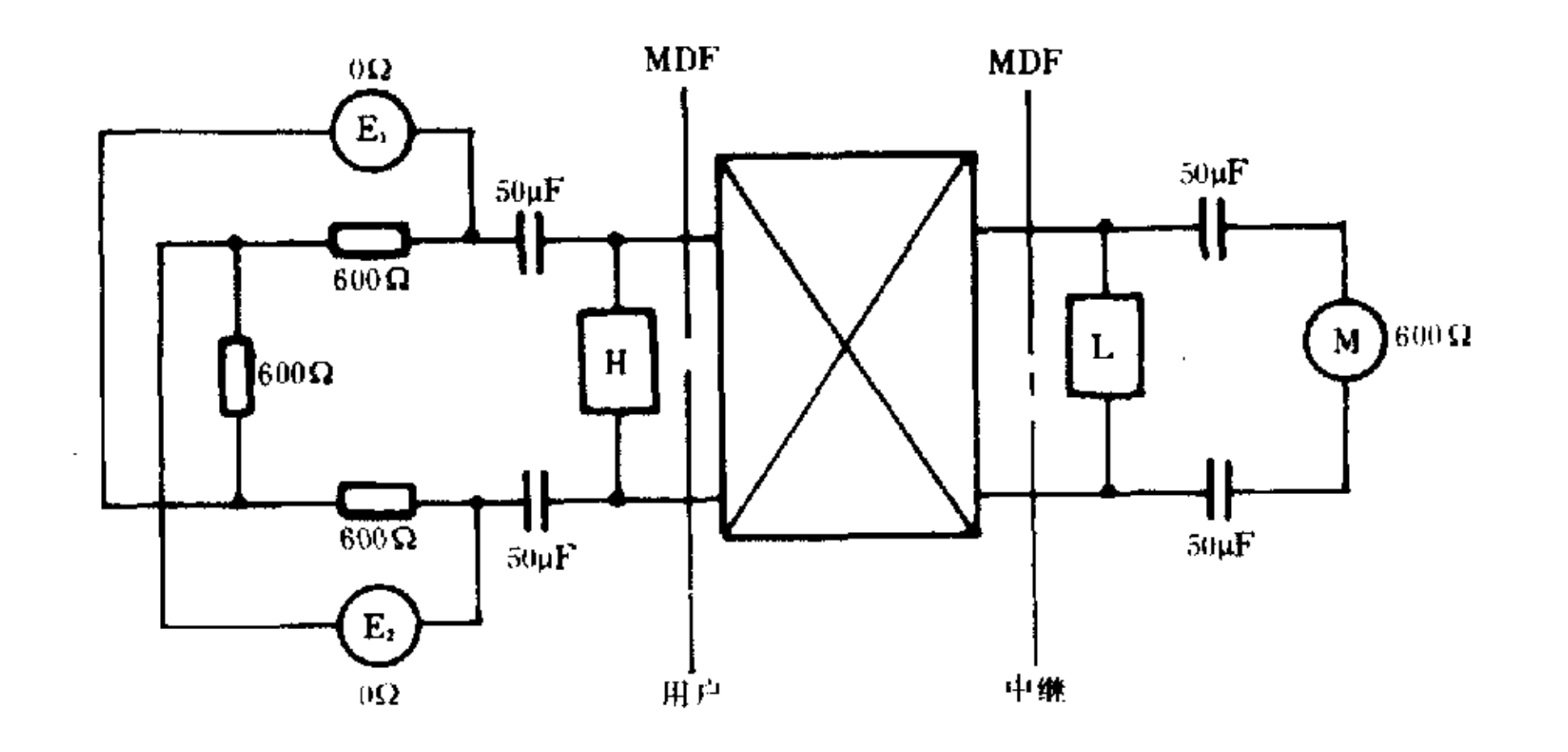

图 40 互调失真测试

 $\mathbf{r} \in \mathbb{R}^d$ 

7.2.8.3 测试步骤

接通话路后,按图连接好,E,和E2 分别发送 900Hz 和 1020Hz,一6dBm 信号,用选频表选测输出口 的 780Hz 和 1140Hz 的互调信号,并选测 900Hz, 1020Hz 信号,单频信号应比互调信号电平高出 40dBm 以上。

# 8 信号方式的测试

8.1 用户信号

8.1.1 技术指标

8.1.1.1 与号盘话机、直流脉冲按键话机有关的用户信号如表 9。

8.1.1.2 与多频按键话机有关的用户信号如表 10 和表 11。

8.1.2 测试方法

8.1.2.1 直流脉冲信号按图 41 连接。

8.1.2.2 多频按键信号按图 42 连接。

|                |                       | 用户交换机接收器              |                   |                   |  |  |
|----------------|-----------------------|-----------------------|-------------------|-------------------|--|--|
| 项<br>日         | 话<br>机                | 步进制局                  | 纵横制局              | 控<br>局<br>稈       |  |  |
| 脉冲速度<br>(脉冲/秒) | $10 + 1$              | $10 + 1$              | $8 - 14$          | 8.<br>-14         |  |  |
| 脉冲断续比          | $(1, 6 \pm 0, 2) : 1$ | $(1, 6 \pm 0, 3) : 1$ | $(1.3 - 2.5) = 1$ | $(1, 3-2, 5) : 1$ |  |  |
| 脉冲串间隔          | $\geqslant$ 500ms     |                       | $\geqslant$ 350ms | $\geqslant$ 350ms |  |  |

表 9

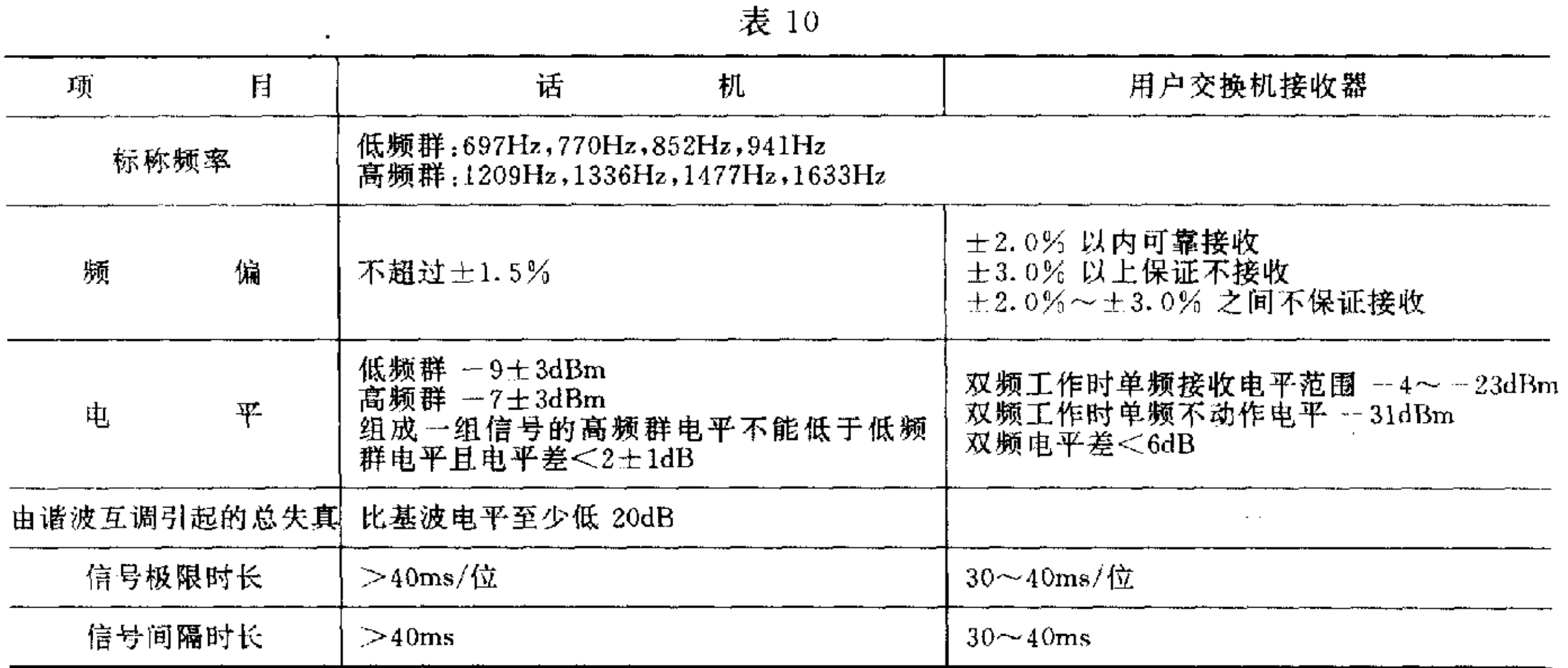

# 表 11

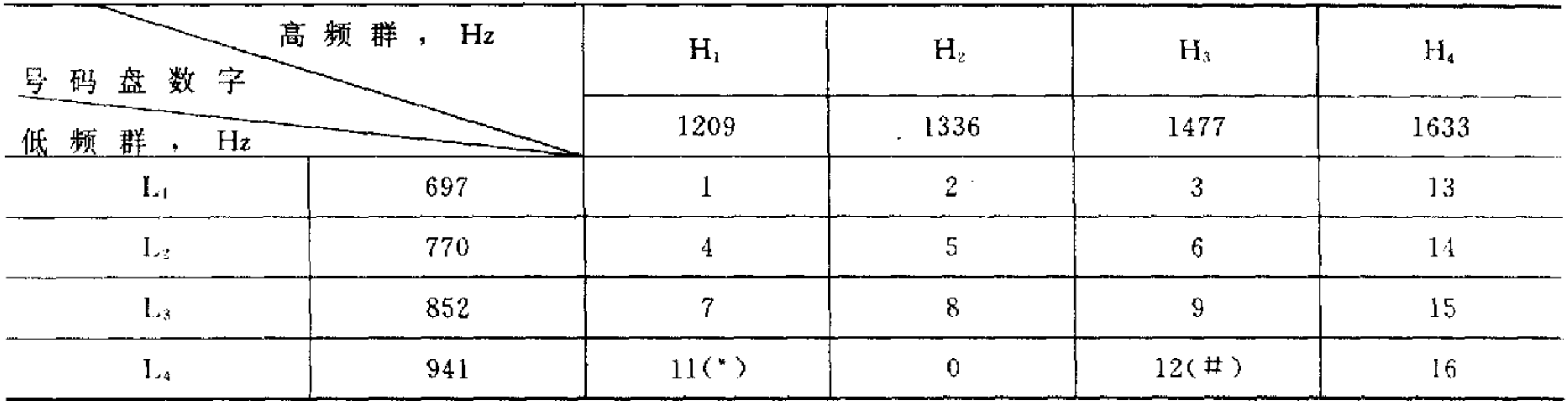

 $\sim$ 

 $\mathcal{A}^{\pm}$ 

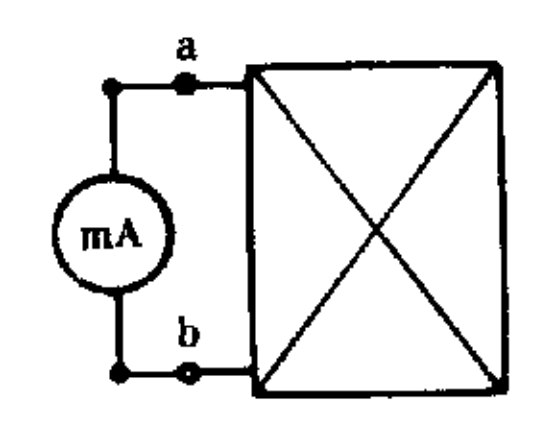

a 号盘脉冲<br>发生器 b.

 $\bullet$ 

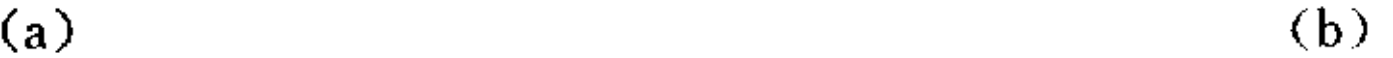

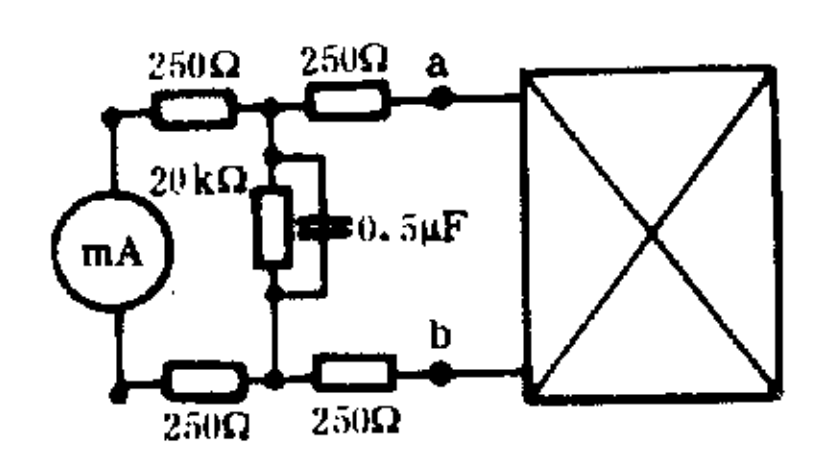

假线

 $\sim 10^{-11}$ 

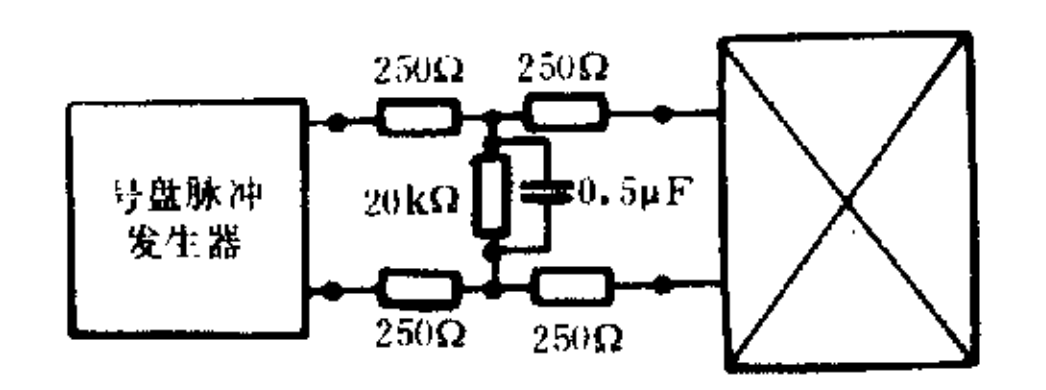

 $\qquad \qquad \textbf{(c)}$  (d)

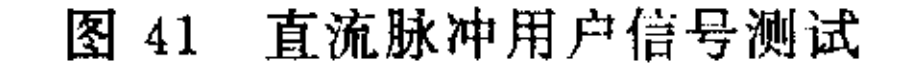

 $\mathcal{A}^{\pm}$ 

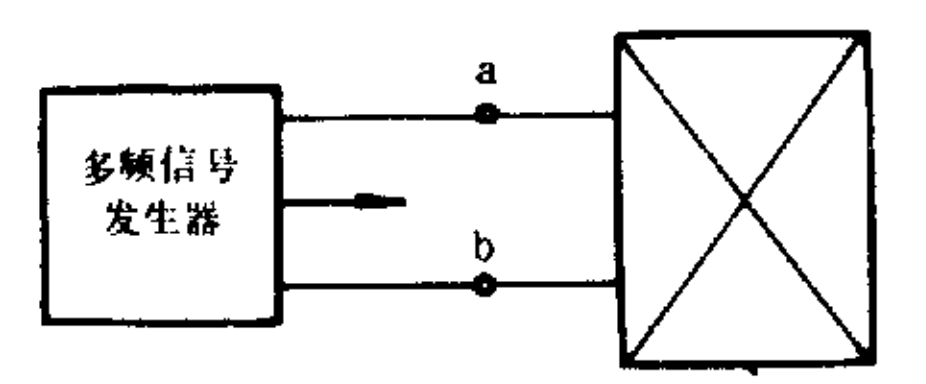

图 42 多频按键信号的测试

8.1.3 测试步骤(直流脉冲信号)

8.1.3.1 先按图测出短路(用户线最短)电流和最小(用户线最长)电流。

8.1.3.2 在最大电流情况下按图接入号盘脉冲发生器代替主叫话机发被叫号码,其发号的速率和断续 比按表 12组合。

8.1.3.3 在最小电流(用户线最长)不小于 18mA 时按图 41 接入假线和号码脉冲发生器,仍按上述速 率和断续比组合测试。在最大电流和最小电流两种状态下,交换机均应完成正常接续。

YD/T  $729 - 94$ 

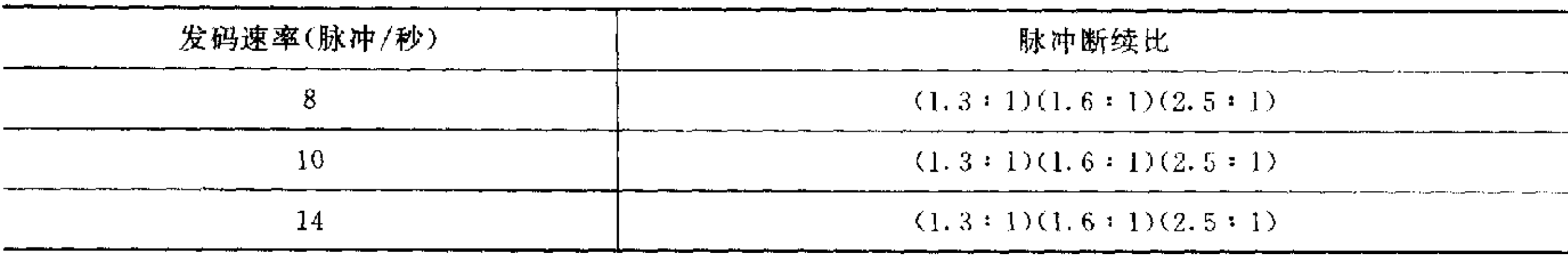

8.1.3.4 多频按键信号按图 42 连接,首先取消交换机摘机不拨号和位间超时限功能。 8.1.3.5 设定一被叫用户号码,号码中应包含高、低数群中常用的覆盖组合(例如1、5、9、0.3、4、8、0, 2、6、7、0,)其多频信号发生器的发送电平选择表 13组合。

| 슘<br>组<br>发送电<br>平<br>dBm<br>频<br>群<br>率 |      | ↩             |                          |       |       | r.<br>6.  |       |
|------------------------------------------|------|---------------|--------------------------|-------|-------|-----------|-------|
| 高频群 H                                    | $-4$ | $-$           | $=$ 16                   | $-23$ | $-23$ | $\sim$ 11 | $-31$ |
| 低频群 L                                    | $-4$ | 16<br>$\cdot$ | $\overline{\phantom{0}}$ | $-23$ | $-11$ | $-23$     | $-31$ |

表 13

8.1.3.6 设定信号发送时长为 40ms,按组合 1 的发送电平和被叫号码的频率组合发送被叫号码,交换 机应能正常接续。

8.1.3.7 依次按被叫号码的频率组合和电平组合 2~6 发送被叫号码,交换机应能正常接续。按电平 组合7发送被叫号码应不能接续。

8.1.3.8 按电平组合 1、4,并使标称频率调偏士2%,发送被叫号码时,交换机仍能可靠接收。当标称频

率调偏士3%时,交换机应不能完成接续。

8.2 局间数字型线路信号方式

8.2.1 技术要求:数字用户交换机与端局间采用合群的 PCM 数标方式时见 YD344 附录 B、C。

8.2.2 测试方法:如图 43 连接。

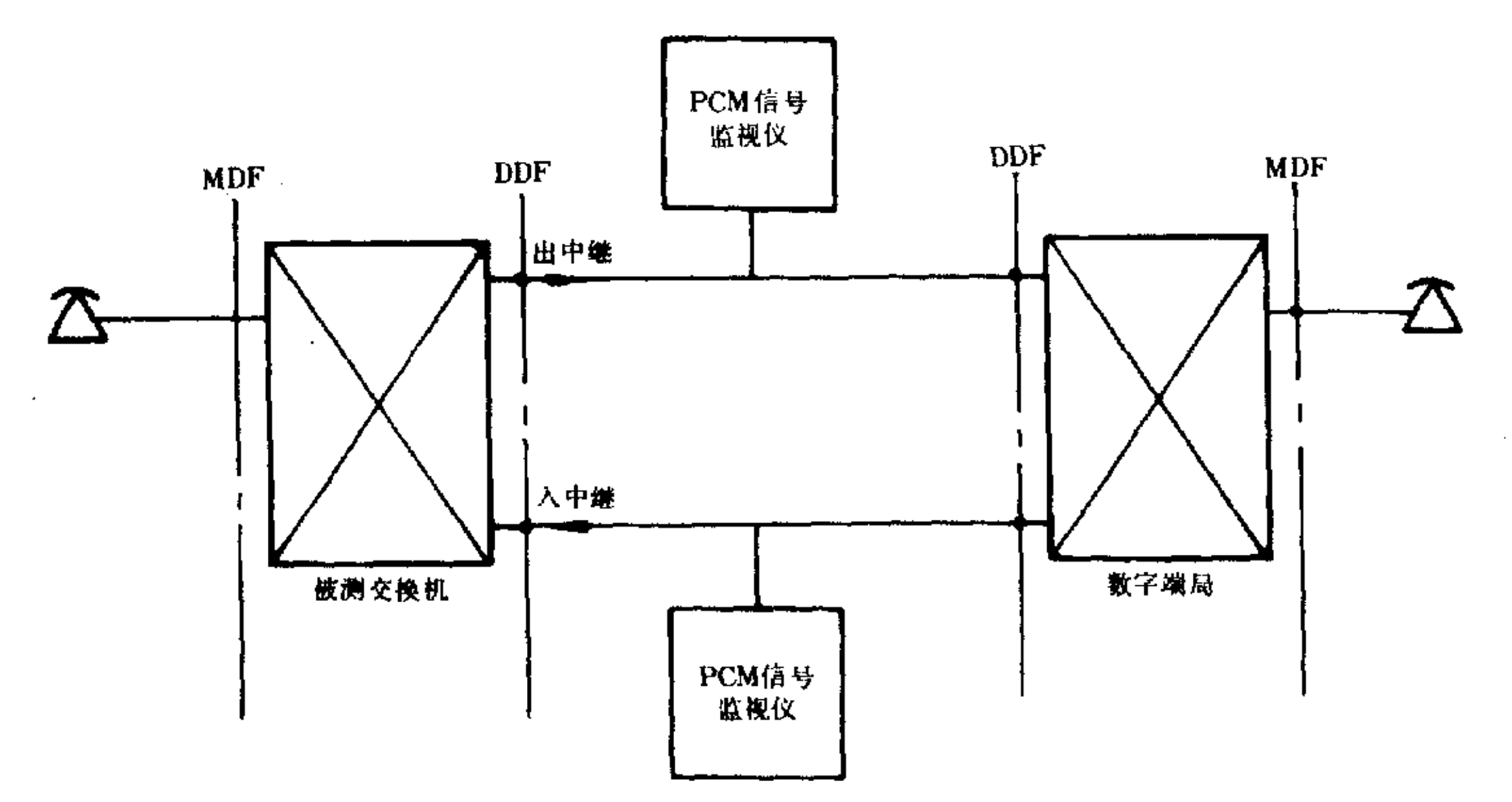

图 43 数字型局用线路信号测试

### 8.2.3 测试步骤

8.2.3.1 被测数字用户交换机一用户分机做主叫,呼叫端局空闲用户,将 PCM 信号监视仪跨在出中 继上进行监测。在整个呼叫接续全过程中观察是否符合 YD344 附录 B 的规定。

8.2.3.2 数字端局用户为主叫,呼叫用户交换机用户,在整个呼叫全过程中,在数字入中继端上跨接监

视仪观察是否符合 YD 344 附录 C 的规定。

局间多频记发器信号  $8.3$ 

 $8.3.1$ 技术要求:信号编码及含义见 GB 3377,发送顺序见 YD 344 附录 D。

 $8.3.2$ 测试方法:如图 44 连接。

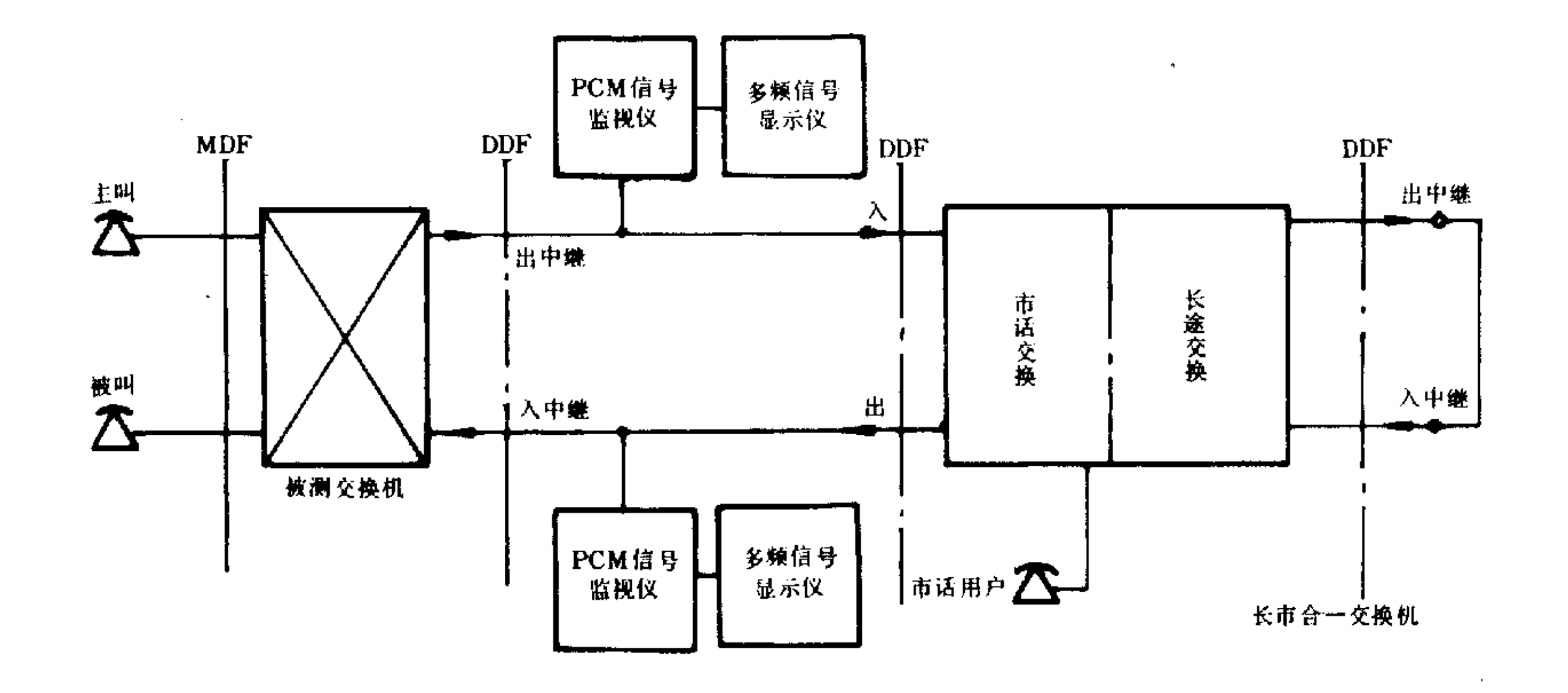

8.3.3 测试步骤

8.3.3.1 按上图连接,由主叫用户呼叫市话用户,用 PCM 信号监视仪和多频信号显示仪进行监测。在 市话呼叫时用户交换机的呼出接续应符合 YD 344 附录 D 1.1 发送顺序要求。

8.3.3.2 市话用户全自动呼入用户交换机用户时,其信号发送顺序应符合 YD 344 附录 D 1.3.1 要 求。

8.3.3.3 长途全自动呼叫时由主叫用户做呼出接续经长途局出入中继自环后接通被叫话机,在呼叫接 续过程中监测信号发送顺序,应符合 YD 344 附录 D 2.1 要求。

8.3.3.4 将信号监视仪接被测入中继线,仍由主叫、被叫完成自环接续,其信号发送顺序应符合 YD 344 附录 D 5.2 要求(只考虑 SPC 局的组合)。

8.4 铃流和信号音

8.4.1 技术指标

信号音如表 14。

铃流源:频率 25±3Hz 正弦波,谐波失真小于 10%,输出电压 75V±15V。铃流结构:断续比为  $4:1.$ 

以上各种音源时间偏差小于士10%。

8.4.2 测试方法:如图 45 连接。

8.4.3 测试步骤

8.4.3.1 通过呼叫使交换机产生各种被测信号音按图 45,用数字示波器直接测量。用失真度计(或选 频电平表)测试波形失真及铃流波形失真,用数字存储示波器在用户口测量断续比,应满足指标要求。

YD/T  $729 - 94$ 

 $\sim 10^7$ 

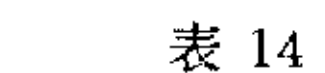

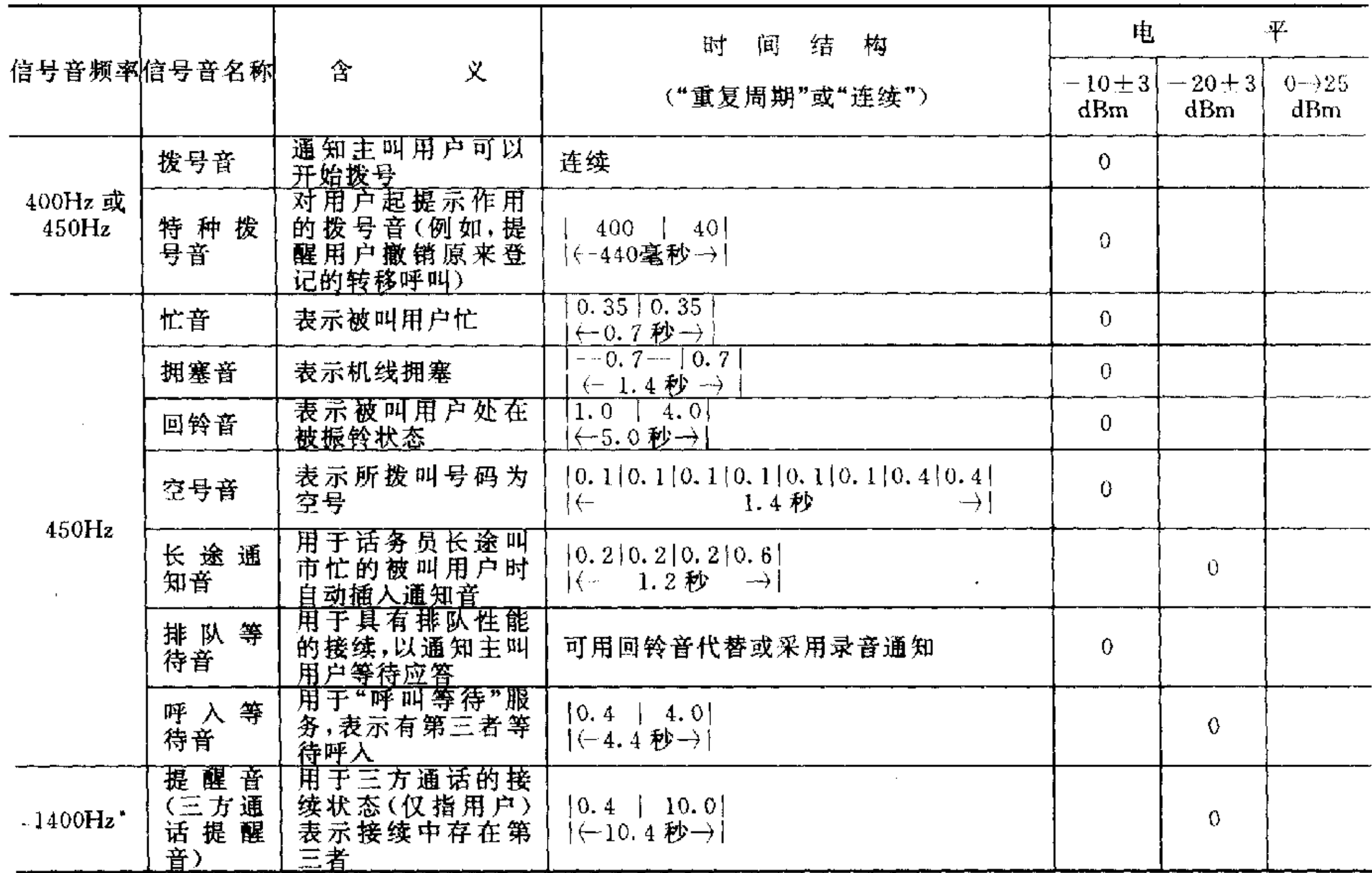

注: \* 1400Hz 提醒音为优选频率。

 $\mathcal{L}^{\text{max}}_{\text{max}}$  and  $\mathcal{L}^{\text{max}}_{\text{max}}$ 

 $\sim 100$ 

 $\sim 10^7$ 

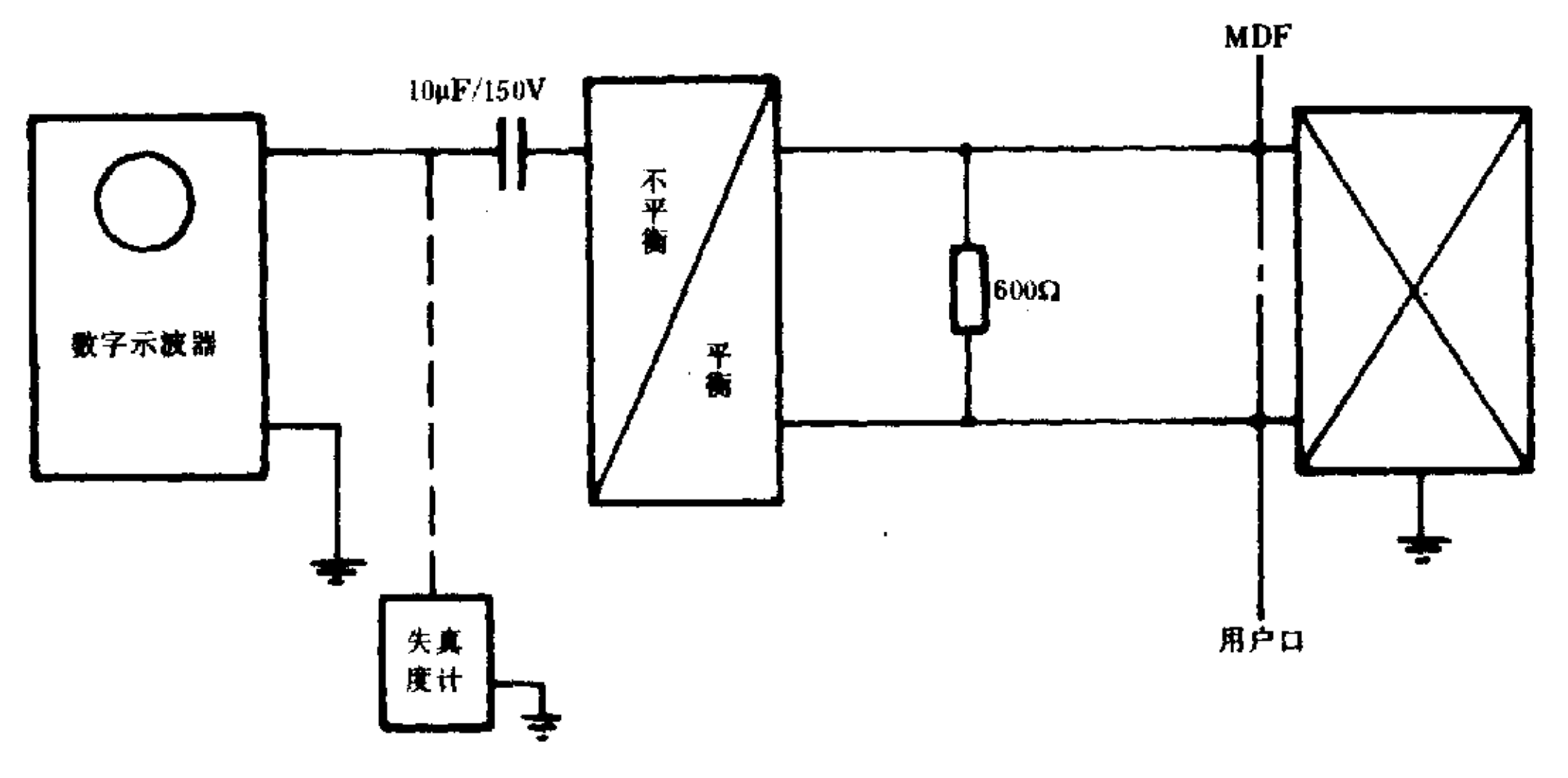

图 45 各种信号音的测试

#### 服务质量指标测试  $9<sub>o</sub>$

9.1 用户负荷

9.1.1 指标

参考负荷 A,用户线话务分三档。 高:0.18~0.20 Erl/每用户; 中:0.16~0.18 Erl/每用户;

低:0.12~0.16 Erl/每用户。

 $\sim$ 

参考负荷 B。

 $B = A(1 + 0.2)$ 

用户线忙时试呼次数如表 15。

表 15

| 平均时长了<br><b>BHCA</b><br>A, Erl | 45s | 50s | 55s | 60s  |
|--------------------------------|-----|-----|-----|------|
| 0.06E                          | 4.8 | 4.3 | 3.9 | 3.6  |
| 0.08E                          | 6.4 | 5.8 | 5.2 | 4.8  |
| 0.09E                          | 7.2 | 6.5 | 5.9 | 5, 4 |
| 0.10E                          |     | 7.2 | 6.5 |      |

中继线忙时试呼次数如表 16。

表 16

| 中继线<br><b>BHCA</b><br>中继线话务量 | 70s | 80s | 90s |
|------------------------------|-----|-----|-----|
| 0.7E                         | 36  | 32  | -28 |

9.1.2 测试方法如图 46 连接。

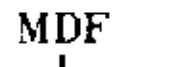

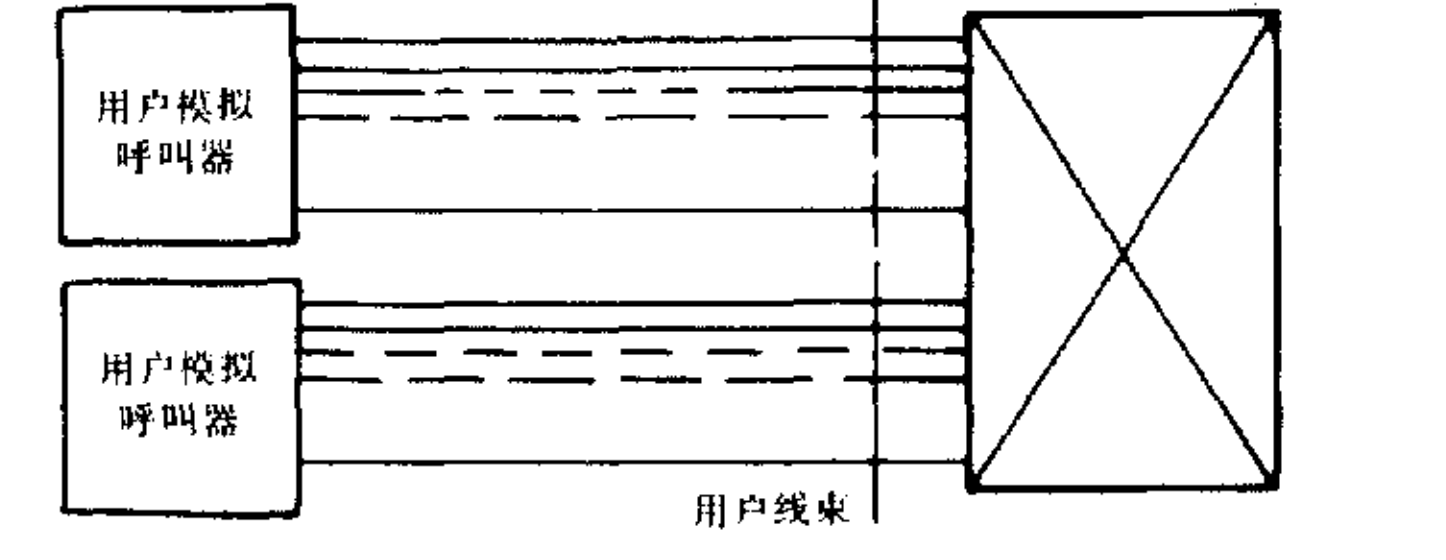

图 46 话务负荷的测试

9.1.3 测试步骤

9.1.3.1 视交换机容量选用模拟呼叫器(LCS)数量,按被测交换机用户线话务量的设计指标核算整机 每小时呼叫次数(m)。

即:呼叫次数(m)/每小时=用户线数(N)×试呼次数(B)/每用户线。

呼叫总数(M)=m×H,H为总呼叫时长。

9.1.3.2 将模拟呼叫器的主被叫均匀分布在交换机的各模块层内,LCS 的参数设置由设备而定。

9.1.3.3 将主被叫号码输入模拟呼叫器后,启动 LCS 开始测试。

9.1.3.4 总呼叫时间取决于需要呼叫测试的总次数,一般取 H 为 4~10h,连续测试算出平均每小时 呼叫量m。m即为交换机的设计值。应符合指标要求。

9.1.3.5 在总呼叫次数 M 中,用 LCS 分离出故障总次数,故障类型和各种类型的次数。总故障次数与 总呼叫次数之比即故障率。局内呼叫故障率应小于1‰。

9.1.3.6 在内部呼叫符合要求情况下,再做内部呼叫加出入中继自环测试,如图 47 连接。

9.1.3.7 模拟呼叫器一部分做内部呼叫,一部分做出局呼叫,出入中继自环后再接通分机用户,接通一 次按二次计算,其呼叫总次数等于内部呼叫次数加上两倍的出局呼叫次数。呼叫总次数 M 取 4000~ 10000 次, 由 LCS 分离出故障次数和类别, 其故障率应小于 1‰。

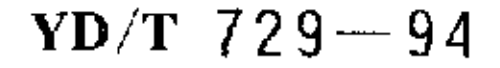

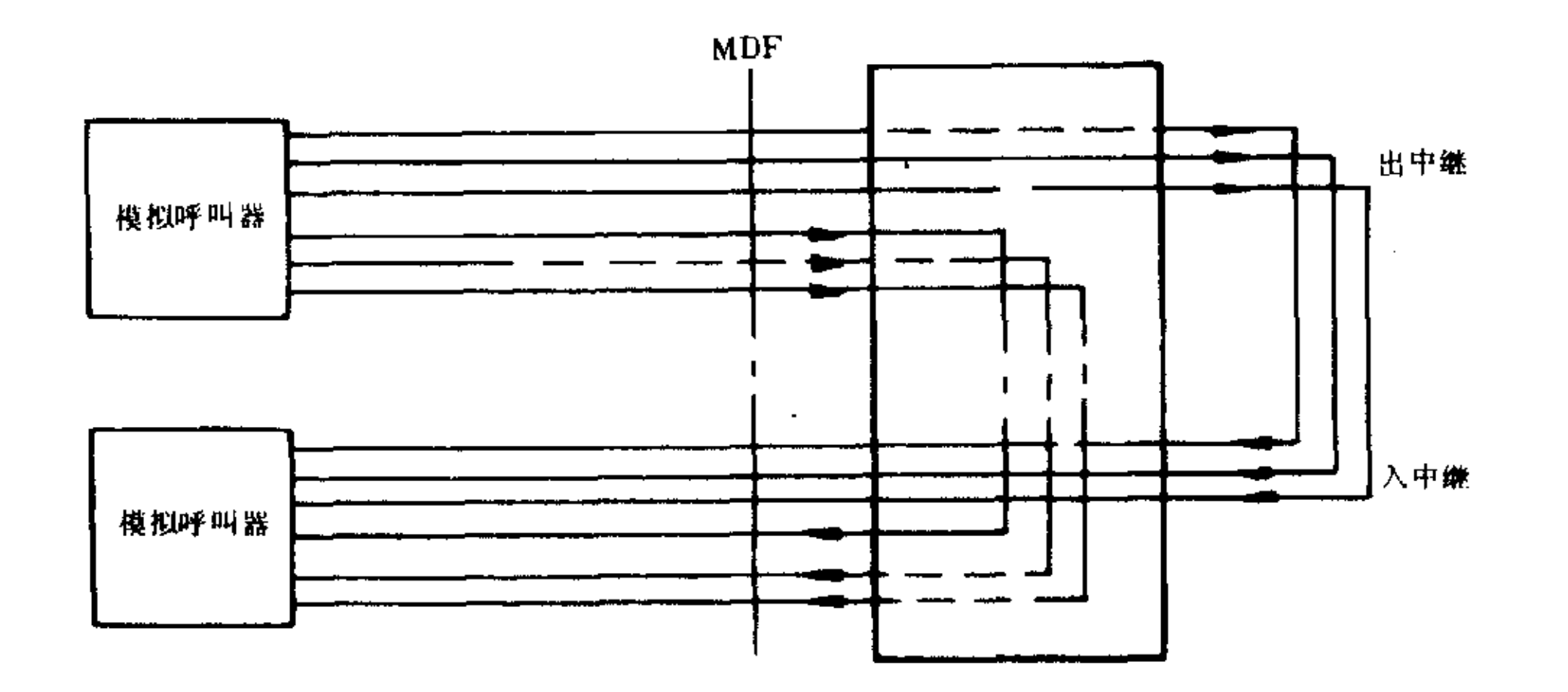

图 47 出入中继自环加内部呼叫测试

### 9.2 时间监视

9.2.1 指标: 摘机不拨号: 10~20s;

位间久不拨号:5~20s;

久叫不应:60~90s。

- 9.2.2 测试方法如下。
- 9.2.3 测试步骤:用秒表计时方法做各种测试,各类时间监视应在规定范围内。
- 9.3 过负荷控制
- 9.3.1 技术要求:程控用户交换机超负荷时,应能自动限制一般用户呼叫并馈送忙音或无音以保证重 要用户畅通。

9.3.2 测试方法:如图 48。

9.3.3 测试步骤

9.3.3.1 用 LCS 在一个单模块内产生大话务量,并封闭一些时隙。

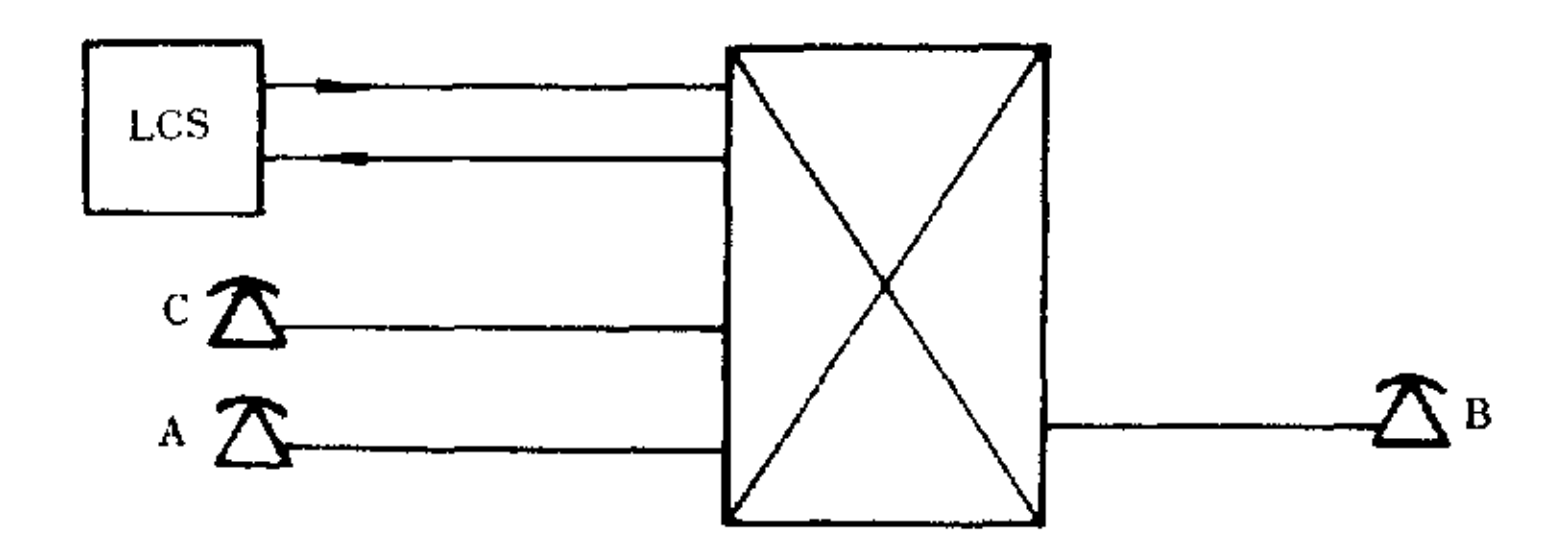

图 48 过负荷控制测试

9.3.3.2 设定 A 和 B 为主要用户,C 为一般用户。

9.3.3.3 当 LCS 呼叫量足够大时,C 取机应无音或忙音。

9.3.3.4 A 呼叫 B 应完成正常接续。

9.3.3.5 逐步减小 LCS 呼叫量(关闭一些用户)直到 C 提机后可任意呼叫 A 或 B 用户,即表示解除 过负荷限制。

### 10 计费功能和准确率的验证

10.1 电话费率:应符合邮电部统一规定的以距离划分的计费原则。

10.2 计费原则:以被叫应答计费一次,继续通话按单位时间累加。

10.3 计费时间:被叫应答至主叫挂机为有效计费时长,若被叫先挂机主叫不挂机,则有效时间为被叫 应答至被叫先挂机 90s 后拆线为止。

250

10.4 用户交换机出中继器应能接收端局转发的被叫应答信号和被叫挂机的信号。入中继器应有被叫 应答和话终信号标志以满足各种计费方式需要。

10.5 用户交换机具有 DID 入网的应做计费功能及准确率验证,具有 DOD 入网方式的,只做计费功能 的验证。

10.6 用户交换机可采用 PAMA 计费,其话单内容应有:通话日期、起止时间、主被叫号码、中继线号 码、长途区号和话费等。

10.7 测试验证方法:

10.7.1 用户交换机具备 PAMA 计费方式的应打出话单清样,以人为卡表方式核对通话时长,并核对 应具备的详细话单内容。

10.7.2 其他计费功能的测试验证如图 49 连接。

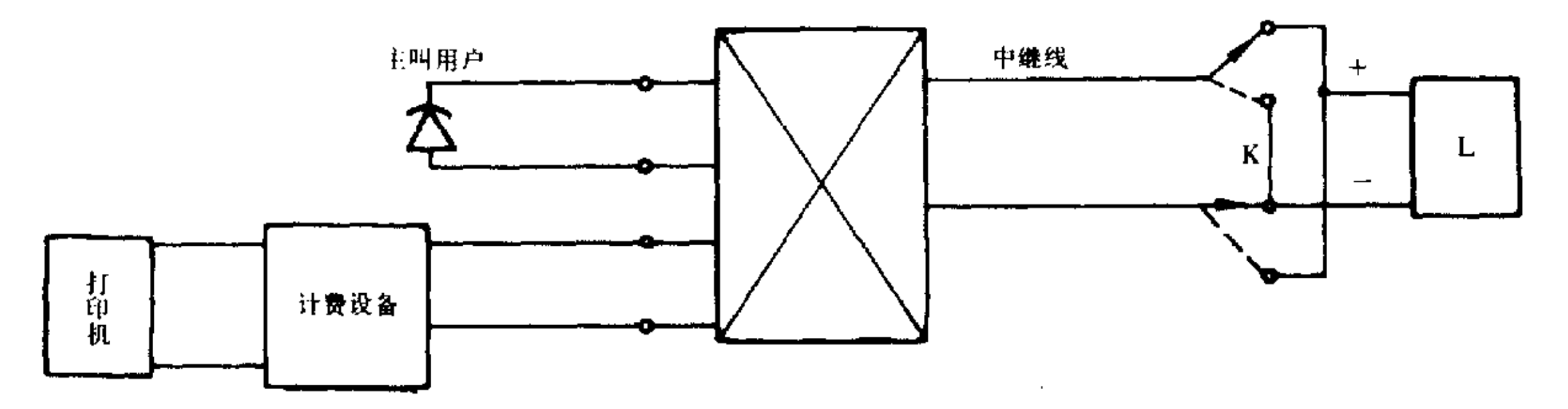

### 图 49 计费效能的测试

10.7.2.1 主叫取机拨出局字冠后,占用中继并保持,开关 K 反极后开始计费计时。以卡表计时,间隔 一定时长后,主叫用户挂机,电路释放,并停止计时。启动打印设备,核对话单是否符合时长等详细计费 要求。

10.7.2.2 主叫出局呼叫计时后,由被叫(K 做反极信号)挂机开始时记录延迟时间;直到拆线后,启动 打印机打出话单进行核对,应符合 10.3 等相关规定。

### 11 网同步测试

1000 门以上的数字程控用户交换机具有 PCM 中继器需测试网同步。

- 时钟准确度和牵引范围(配备四级时钟)  $11.1$
- 11.1.1 技术指标:最低准确度  $f = \pm 50 \times 10^{-6}$ ,并能与上级时钟同步跟随。
- 11.1.2 测试方法:如图 50 连接。

![](_page_35_Figure_16.jpeg)

时钟同步性能测试 图 50

11.1.3 测试方法

11.1.3.1 频率准确度采用高精度计数器直接测频方法,计数器使用外时钟控制,输入标准频率信号, 计数器闸门时间放置 10s 位置,先将数字交换机时钟置自由振荡位置,计数器每隔 1 小时测频 1 次,共 测 8~10个点,取得 8~10个偏离标称频率的 Δf 值,其最低准确度 f 为 Δf 的平均值与标称频率 f 之 比。即  $f = \Delta f / f_0$ 应符合指标规定值。

11.1.3.2 把数字交换机时钟置同步控制,调整频率合成器使计数器指示为标称频率 f。此时示波器 上李沙育图形应静止不动(只有一个初始相位偏差)。

11.1.3.3 把频率合成器频率逐渐调高,同时观察计数器和示波器直到李沙育图形出现转动的瞬间,记 下此时频率 f1。

11.1.3.4 将频率合成器恢复到标称频率 f。上,再逐渐将频率调低直到李沙育图形又出现转动的瞬 间,记下此时频率为  $f_2$ ,其牵引范围为 +( $f_3 - f_0$ )/ $f_0 \sim - (f_2 - f_0) / f_0$ 

11.2 告警性能

11.2.1 技术要求

11.2.1.1 滑码超过 4 次/24 小时为一般告警。

11.2.1.2 滑码超过 255 次/24 小时为严重告警。

11.2.2 测试方法:如图 51 连接。

![](_page_36_Figure_11.jpeg)

图 51 告警性能测试

11.2.3 测试步骤

11.2.3.1 使用基群 2048 kbit/s 误码仪并设置外时钟控制,频率合成器受标准频率控制并产生标称频 率 2048 kbit/s 信号,输出使用误码仪监测。

11.2.3.2 在标称频率输入交换机时应检测不到误码。当逐步调节频率合成器输出频率偏离标称值并 产生 4 次/24 小时滑码时,交换机应发出告警,若滑码产生 255 次/24 小时以上时应有严重告警。

11.3 输入信号的抖动和漂移

11.3.1 技术要求:数字接口 A 允许正弦信号抖动和漂移的容差应符合表 17 和图 52 规定。

![](_page_36_Picture_95.jpeg)

表 17 2048 kbit/s 接口输入口对输入数字信号抖动和漂移的最低容限

252

![](_page_37_Figure_0.jpeg)

![](_page_37_Figure_1.jpeg)

图 52 2048 kbit/s 接口输入口对输入数字信号漂移和抖动的最低容限 11.3.2 测试方法:如图 53 连接。

11.3.3 测试步骤

 $\mathcal{A}(\mathcal{A})$  and  $\mathcal{A}(\mathcal{A})$ 

 $\sim$ 

11.3.3.1 建立一个输入、输出 64 kbit/s 速率的交换连接,并保持住。

11.3.3.2 将码型发生器置外时钟控制并由频率合成器送入 2048 kbit/s 标称频率。

![](_page_37_Figure_6.jpeg)

图 53 输入口最大允许抖动测试

11.3.3.3 码型发生器的 PCM 码流经抖动发生器加入不同频率(fo~fo)的抖动量。

11.3.3.4 用误码仪监测出误码(排除由滑动产生的误码),在无误码产生的情况下,加入的抖动量最低 限度应符合图 52 的要求(框线以上合格)。

11.3.3.5 输入口漂移测试方法待定。

12 使用要求的测试

12.1 局数据可操作性

验证方法:通过终端设备的操作做如下验证:

12.1.1 修改任一分机号。

- 12.1.2 修改任意分机等级。
- 12.1.3 中继线分组或不分组设定。
- 12.2 主备用设备倒换

验证方法:在有备份设备时做如下操作

- 12.2.1 备用电源启动,停用在用的电源(有二次备用电源时)。
- 12.2.2 CPU 的人工倒换:应不丢失已接续的数据。
- 12.2.3 备用音源的倒换。
- 12.3 维护管理功能的测试

验证方法:

12.3.1 输入命令进行人工启动测试,可拨掉一用户板或做其他(不影响其他测试)人为故障,观察能否 测试出故障,能否打印出结果。

- 12.3.2 关闭音源板(或拨掉时)是否告警有声光显示。
- 12.3.3 在上述故障情况下能否按预定程序自动测试。
- 12.4 600 门以上的用户交换机话务统计功能

验证方法:在其他测试情况下(如大话务量等)命令交换机打印话务数据,话务统计内容为;内部呼 叫次数,出局呼叫次数,设备忙闲,用户忙次数,平均通话时间。

12.5 600 门以上用户交换机外线参数测试、话机参数测试

验证方法:从用户接口连接一段假线终接一话机,命令交换机测试、核对测试结果的正确性。

### 13 电源极限和杂音的测试

13.1 技术要求

交换机应在 AC 220V<sup>+10%</sup>, DC-48V、DC-40V~-57V 范围内正常完成接续。  $13.1.1$ 

13.1.2 -48V 输出端杂音电压小于 2mV(衡重)

13.2 测试方法:如图 54 连接。

![](_page_38_Figure_23.jpeg)

![](_page_38_Figure_24.jpeg)

### 13.3 测试步骤

 $13.3.1$ 在供电 - 48V 情况下,测试杂音电压应小于 2.0mV(不加蓄电池)。

调整 AC 电源在 187V~242V 时, A 和 B 分机应能正常呼叫接续, 包括外线呼叫接续。  $13.3.2$ 

13.3.3 调整 -48V 电源在-40.0V~-57.0V 时同样完成上述接续。

13.3.4 上述测试只要求正常呼叫接续,而不要求保证传输指标。

254

### 14 过压过流保护性能及安全防护的测试

14.1 技术要求:用户交换机系统对过压和过流的保护性能,应符合 CCITT 红皮书 K. 20 建议要求。 同时符合耐压 50Hz/1500Vrms 通电 1min 无击穿现象,其泄漏电流小于等于 5mA 的要求。

实验过程中不允许出现整机严重故障和发现明火现象(如软件系统瘫痪,公用设备故障等),但允许 被测的接口电路损坏个别器件,在实验停止后,更换被损坏的器件,整机应能恢复正常工作。

14.2 测试方法:按图 55 连接。

![](_page_39_Figure_5.jpeg)

交换机用户板过压实验 图 55

14.3 测试步骤

将交换机机壳接好保护地,将 K 打在 600Ω 位置(模拟远端)并接入 AC 市电 220V,观察电流  $14.3.1$ 表的电流,并通电 15min。

14.3.2 调整电阻 R 使其电流达到电路设计最大允许电流时,通电 15min。

14.3.3 实验时为安全起见可考虑用调压器逐步加高电压。

14.3.4 模拟闪电实验:使用专用设备在 a、b 线上加入一个 1000V,持续 10µs 的过电压,实验后电路板 应能正常工作。

14.3.5 模拟感应电压实验:使用专用设备在 a、b 线上加入一个 650Vrms,持续时间 0.5s 的过电压, 实验后电路板应能正常工作。

上述 14.3.4 和 14.3.5 是在具有一次防护性能下进行的。 14.3.6 安全防护实验按图 56 连接。

![](_page_39_Figure_14.jpeg)

### 图 56 安全防护实验

14.3.7 测试步骤:将 220V 电源断开,按高压击穿装置,注意地线联接,首先加入 1000V/1min,由高压 击穿装置读出漏电流是否满足要求。第二步,加入 1500V/1min,检查是否满足要求。

### 15 环境条件

在温度 15~30℃相对湿度 40%~65% 范围内各项测试均应保证指标要求,而在短期恶劣条件下 只要求接续功能正常,不保证传输指标。

### 附录A

# (参考件)

### A1 测试用仪表及设备要求

- A1.1 音频选频电平表
	- 平衡测试时,其对地不平衡度≥66dB。
	- 输入阻抗:600Ω阻抗时,其阻抗回损应 ≥40dB。
	- 高阻输入阻抗: ≥30kΩ。
	- 选频范围:100Hz~10kHz,带宽 ≤15Hz。
	- 测量电平范围:-70dBm~+10dBm,分辨率为 0.1dB。
	- 灵敏度:-80dBm0。
	- 稳定度:10 min 内,读数变化≤±0.5dB。
- A1.2 音频信号发生器
	- 600Ω 输出时,在 300~3400Hz 频带内其回损应≥40dB。
	- $0\Omega$  输出时,内阻<10Ω。
	- 信号频率范围:100Hz~72kHz。
	- 信号电平范围:-60dBm~+10dBm。
	- 信号失真度:≤0.3%。
	- 稳定性:10min 内输出信号电平变化≤±0.05dB。

A1.3 杂音计

平衡高阻输入时,阻抗应 ≥30kΩ。且具有 600Ω 平衡输入端口。

频率范围:非衡重挡测量为 30Hz~20kHz。

衡重档应符合 CCITT 相关电话衡重曲线。

灵敏度:≤-60dBm。

A1.4 示波器

100MHz 双通道数字存贮示波器。

A1.5 频率计

8位数字频率计

内时钟稳定度:1×10<sup>-7</sup>/s。

A1.6 万用表

通用万用表。

A1.7 直流环路供电器(L)

阻抗:20Hz~20kHz 频率范围内,交流阻抗 ≥30kΩ。

等效直流电阻:<1kΩ。

平衡度:300Hz~20kHz 频带内 ≥66dB。

 $\mathcal{L}_{\text{max}}$  and  $\mathcal{L}_{\text{max}}$ 

绝对群时延和群时延失真均应 <10μs。

最大直流对地电压: <66V。

直流电流可调节,最小工作电流 ≥15mA。

A1.8 直流环路保持器(H)

电感:L≥10H。

直流电阻:300~600 $\Omega$ 。

平衡度:≥66dB。

### A2 推荐使用仪表

 $\label{eq:2} \frac{1}{\sqrt{2}}\left(\frac{1}{\sqrt{2}}\right)^{2} \left(\frac{1}{\sqrt{2}}\right)^{2}$ 

传输参数测试: PCM-4, HP3779C, HP3776, K1190, DLA-5 等。 局间信号测试:EPM-11,ZTFK75312,ZTFK76215 等 用户信号测试:1099,1077,1072等。 大话务量测试:LCS-2,LCS-3,EF104A 等。

# A3 测试用元器件要求

测试连接电路中使用的电阻精度误差应不大于 0.1%。

测试连接电路中使用的电容精度误差应不大于 0.1%。

测试桥路平衡两臂的元件应配对,相对误差应不大于 0.1%。

用于仪表隔直流电容值应不小于50µF,耐压大于150V。平衡度测试时隔直流电容要求配对,相对 误差不大于 0.5%。

### A4 关于测试中阻抗匹配问题

A4.1 仪表的阻抗变换

目前使用的仪表大部分都是 600Ω 阻抗,其 0dBm 的定义为 600Ω 时 1mW。在进行测试时要考虑被 测接口的阻抗为 Z1。或 Z2 时所加 1mW 功率的绝对电平值。仪表的阻抗变换可按如下考虑:

 $Z = Z_1 \mathbf{R} Z_2$ 

测量时配合不同接口选用 Z1或 Z2阻抗。

A4.2 基准测试电平

当被测接口为 Z1时所加 1mW 功率用 600Ω 电平表的测量,其测量值为+0.77dBm,接口为 Z2时, 测量值为 +1.27dBm,在要求的基准参考电平输入被测接口时,应给予扣除修正。

A4.3 测试网络的阻抗回损要求

三元件测试网络自身阻抗回损应不小于 46dB。

![](_page_41_Figure_18.jpeg)

# 附加说明:

本标准由中华人民共和国邮电部提出。 本标准由邮电部电信传输研究所归口。 本标准由邮电部通信计量中心负责起草。 本标准主要起草人杨福强、张玉琨、陈欣。